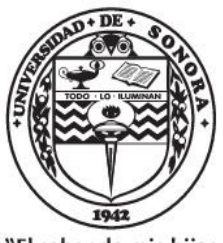

"El saber de mis hijos hará mi grandeza"

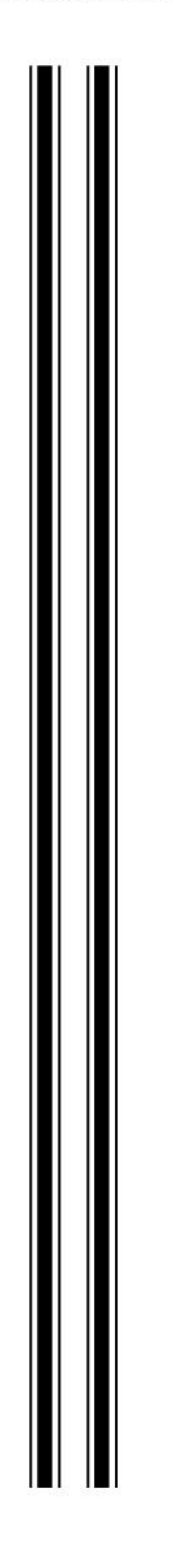

## UNIVERSIDAD DE SONORA

DIVISIÓN DE CIENCIAS EXACTAS Y NATURALES

## Maestría en Modelación Matemática

Derivación de funciones que varían en múltiples escalas mediante métodos pseudo-espectrales: aplicación a reacciones químicas

## TESIS

que para obtener el grado académico de

### Maestro en Modelación Matemática

presenta

Leandro Barragán Gallardo

Director de Tesis: Dr. Daniel Olmos Liceaga

Hermosillo, Sonora, México Junio 2 de 2016

## **Universidad de Sonora**

Repositorio Institucional UNISON

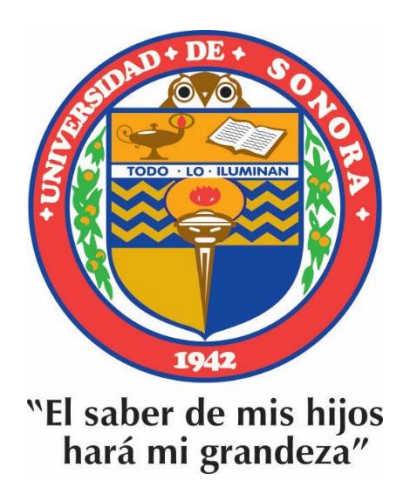

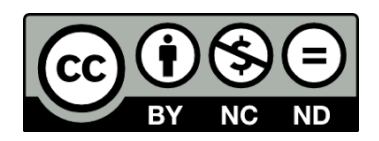

Excepto si se señala otra cosa, la licencia del ítem se describe como openAccess

 $\frac{\text{ii}}{\text{ii}}$ 

### **SINODALES**

Dr. Armando Carrillo Navarro Universidad de Sonora

Dr. Martín Gildardo García Alvarado Universidad de Sonora

 $\mathcal{E}$ 

 $\mathop{\rm Dr}\nolimits.$  Daniel Olmos Liceaga Universidad de Sonora

 $\mathcal{A}$ 

 $\frac{iv}{i}$ 

### D E D I C A T O R I A:

A Dios, por darme vida, salud y entusiasmo para continuar los estudios.

A la compañera de mi vida, sueños e ilusiones que ha tenido consideración en el transcurso de la maestría y en la elaboración de tesis, por alentarme a seguir adelante sin flaquear. Gracias a mis hijos: Luis, Mayra, Marco y Mario a quienes siempre tengo en el pensamiento y deseo que este esfuerzo de su padre los motive en su vida hacia la superación constante, a enfrentar y alcanzar siembre nuevos retos.

 Gracias al Dr. Daniel Olmos Liceaga, asesor de tesis, por la tonelada de paciencia para dirigirme en todos los detalles, en especial los computacionales. Gracias a todos y cada uno de los maestros de la Universidad de Sonora que nos impartieron los cursos de este programa de maestría.

 Agradezco al Instituto Tecnológico de Tijuana y a la Universidad de Sonora por todo el apoyo recibido para llevar a cabo esta maestría.

### **INDICE**

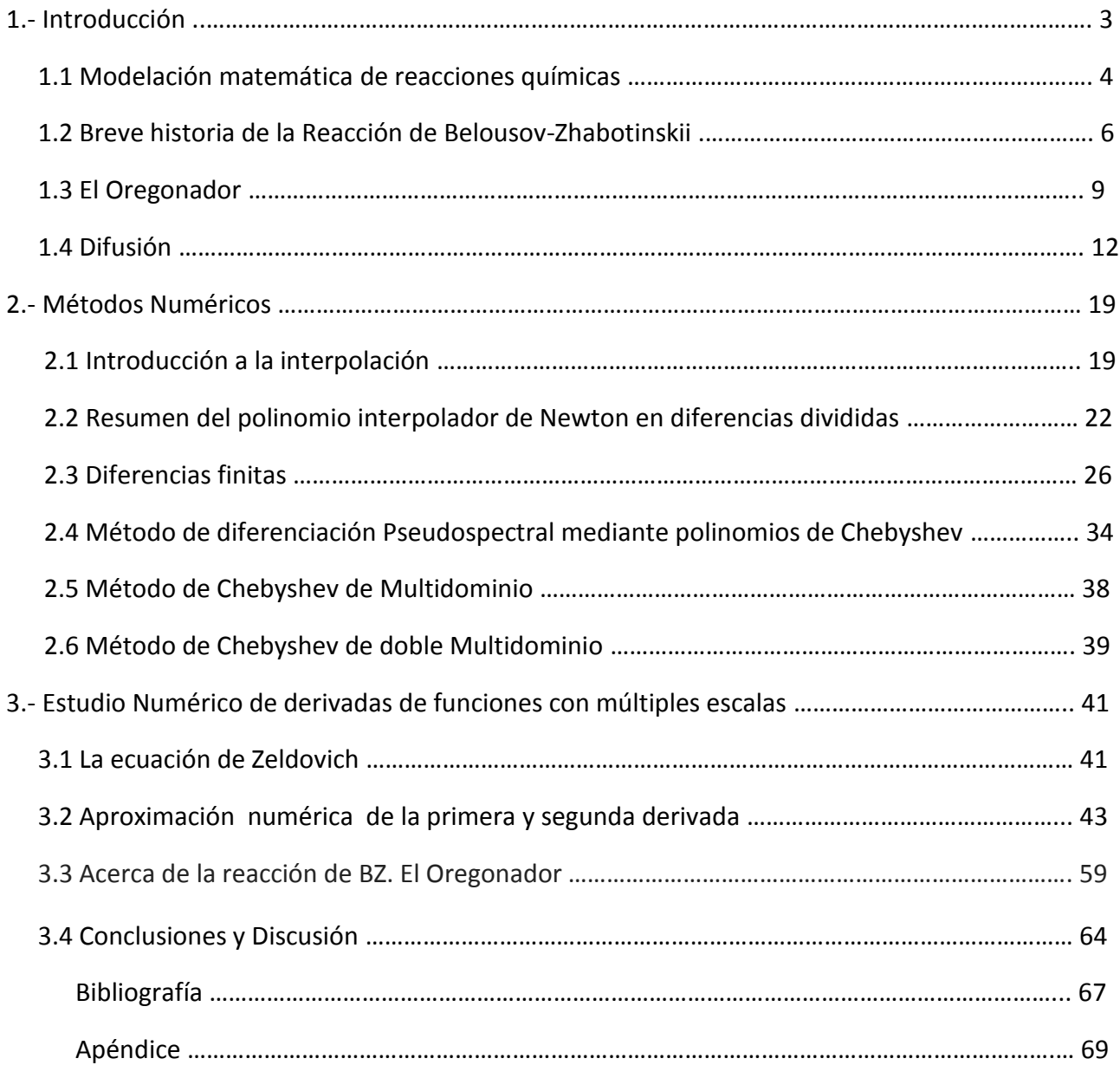

# 

# **1 Introducción**

En general, muchos de los sistemas de reacción-difusión se presentan fenómenos que evolucionan en diferentes escalas espacio-temporales. Las diferentes escalas temporales se deben a las variadas tasas de reacción de ciertos elementos involucrados en el proceso. Las escalas espaciales son simple consecuencia del fenómeno temporal.

Un problema muy importante al que se enfrentan los investigadores de laboratorio, es el de poder realizar experimentos *in vitro*. Dependiendo del tipo de experimento, se debe de tener un control estricto en cuestiones de temperatura, luz, humedad, etcétera, que hace muchas veces que un fenómeno sea a veces irrepetible. Otra opción que se plantea para estudiar ciertos fenómenos es el uso de modelos matemáticos. En dichos modelos es posible ajustar parámetros de forma apropiada y reproducir experimentos in vitro o bien plantear nuevos fenómenos que sean de difícil realización en un laboratorio. Es por ello que los modelos matemáticos son de gran utilidad.

Una forma tradicional que se ha utilizado para modelar fenómenos que varían con el tiempo son las ecuaciones diferenciales ordinarias. Cuando se requiere estudiar fenómenos que varían tanto en el tiempo como el espacio, una de las herramientas más comúnmente usadas son las ecuaciones diferenciales parciales.

Una desventaja de realizar modelación con ecuaciones diferenciales es que en general no es posible encontrar soluciones mediante métodos analíticos. Una forma en que se ha logrado darle importancia a la modelación con ecuaciones diferenciales es que es posible estudiarlas utilizando métodos numéricos.

La solución numérica de las ecuaciones diferenciales ha servido para poder comprender mejor comportamientos físicos que, sin los modelos se hubiesen obtenido.

Una pregunta importante surge en este punto. ¿Es posible que al encontrar un nuevo fenómeno físico con un modelo matemático resuelto numéricamente, sea en verdad un fenómeno físico o solo una respuesta errónea del modelo matemático? Más aún, suponiendo que el modelo matemático planteado es correcto, ¿Es posible que el fenómeno observado no sea un error debido al método numérico?

En la actualidad se conocen muchos software para la solución de ecuaciones diferenciales parciales. Sin embargo, hay ecuaciones que todavía no se pueden resolver de forma precisa con métodos tradicionales en un tiempo razonable.

Uno de los principales problemas es el caso de aproximar las derivadas de las soluciones que tienen varias escalas espaciales. El problema radica en que si se usa un esquema tradicional de diferencia finita de malla equiespaciada para soluciones de múltiples escalas, se enfrenta al siguiente dilema: Si se usan pocos puntos para la discretización del medio, entonces no se capturan en la totalidad los fenómenos que varían en escalas rápidas y por tanto hay una gran posibilidad de tener errores numéricos. Por otro lado si se usa una malla fina de tal forma que se capturen los fenómenos que varían rápido, entonces aunque la solución numérica obtenida pudiese ser aceptable, tardaría demasiado tiempo para solucionar el problema, aunado a que en las regiones donde los cambios son más lentos, no se requiere un mallado tan fino para obtener soluciones apropiadas.

Es por ello que en esta tesis presentamos una forma de derivar funciones que consideren mallas no uniformes. Se utiliza primeramente un método de derivación utilizando polinomios de Chebyshev para su solución. El esquema se mejora utilizando el enfoque de multidominio y se concluye con un sistema donde para cada subdominio se hace una corrección, dependiendo de los cambios que tuvo la solución en esa posición en el espacio.

Para lograr nuestros objetivos, esta tesis está desglosada de la siguiente manera:

Primeramente se describe el sistema químico que motiva nuestro estudio. En esta sección se platica a detalle el modelo del Oregonador. Se hace un estudio para entender las dinámicas del problema. Ya que se entendió, se procede a plantear el sistema de reacción difusión correspondiente y se presentan algunas soluciones que son las que estudiaremos en esta tesis. Después, nos enfocamos a presentar los esquemas numéricos para derivar funciones con múltiples escalas en el espacio. Esto se hará en cuatro pasos. Inicialmente consideramos la derivación usual utilizando el esquema de diferencias finitas (Esta derivada estará dada por el operador  $D_{DF}$  primer derivada ó  $D_{DF}^2$  segunda derivada). Se continúa con el uso de polinomios de Chebyshev. Esto nos da el operador de derivada de Chebyshev monodominio denotado por  $D_{CM}$  ó  $D_{CM}^2$  primer y segunda derivada respectivamente. A continuación se describe el método de multidominio el cual es una generalización del método anterior. Aquí se obtendrá un segundo operador de derivada de Chebyshev multidominio, el cual denotaremos por  $D_{CMD}$  ó  $D_{CMD}^2$ , primer y segunda derivada respectivamente. Finalmente construiremos el último operador, el cual denotamos por  $D_{C2MD}$  ó  $D_{C2MD}^2$ , primer y segunda derivada respectivamente, los cuales son una corrección de los operadores  $D_{CMD}$  y  $D_{CMD}^2$ . Estos nuevos operadores, los cuales no se han reportado en la literatura, considerarán los cambios bruscos en la solución y en base a ello, realizarán una derivación especial en las regiones de interés. Concluimos esta tesis con diferentes pruebas para mostrar la utilidad del nuevo método.

#### **1.1 Modelación matemática de reacciones químicas**

Uno de los primeros trabajos realizados para entender la formación de patrones en animales, fue propuesto por Alan Turing en la década de 1950. El mecanismo de Turing [15] representa la competencia entre la activación de un compuesto X y la inhibición de un compuesto Y. Este proceso es espontáneo y se muestra que bajo ciertas perturbaciones en las concentraciones de los compuestos, el estado final en dicha reacción no es el estado de equilibrio de tener concentraciones homogéneas en todo el espacio, sino más bien, se observa que el estado final manifiesta patrones con diferentes coloraciones, en un fenómeno conocido como morfogénesis (Figura 1.1).

El principio matemático de Turing llamado Reacción-Difusión, mostró que estos dos componentes podían organizarse en forma espontánea en manchas o rayas. Su atención se concentró en los **morfόgenos**, moléculas que controlan la forma y estructura de los organismos durante su desarrollo. La base de Turing es sobre dos componentes los cuales pueden dispersarse en el espacio. Estos podrían ser ondas de arena en dunas o dos químicos moviéndose a través de una sustancia pegajosa que mantiene las células de un embrión en desarrollo unidas. La clave está en que los dos componentes se dispersan a velocidades diferentes. Uno de los componentes puede auto-activarse, o sea hacer réplicas de sí mismo. Este activador produce un segundo componente o inhibidor que desactiva al activador, por lo que es importante que el inhibidor se mueva más rápido que el activador a través del espacio y así se controla la acción del activador quedando como evidencia una franja o línea. Turing afirmó que los patrones pueden presentarse como resultado de inestabilidades en la difusión de productos químicos morfo genética en las pieles de animales durante la etapa embrionaria del desarrollo. La ecuación de Turing tiene la forma general dada por

$$
\frac{\partial c}{\partial t} = F(c) + D\nabla^2 c,\tag{1.0}
$$

En donde *c* es el vector de concentraciones del morfógeno, donde  $F(c)$  es la función del vector y D es una matriz diagonal. Según Turing si  $D = 0$  y c va a la solución del estado estacionario de  $F(c)$ , entonces bajo ciertas circunstancias la introducción de  $D \neq 0$  puede crear las variaciones espaciales que producen patrones [3].

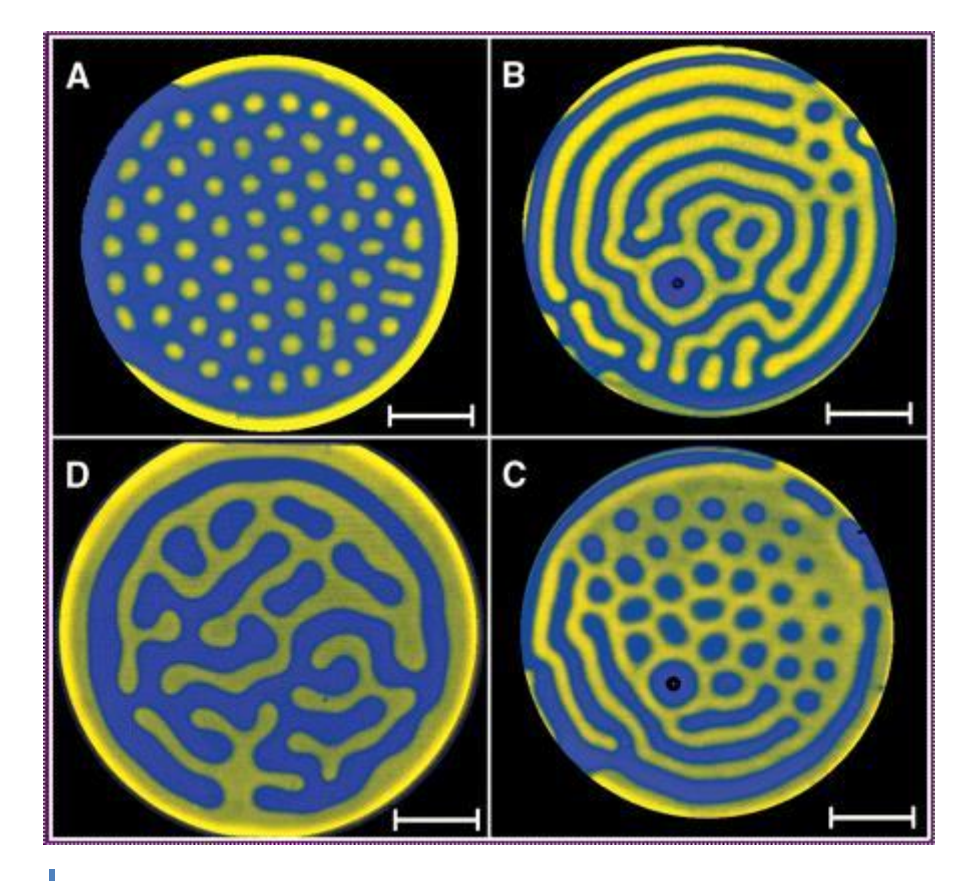

*FIGURA 1.1. Imágenes de los patrones de Turing espacio temporales. Las transiciones entre los colores azul y amarillo en la concentracion de morfogeno ocurren en una escala espacial rapida.*

En este contexto, pasamos a comentar a cerca de reacciones que fueron de gran importancia dentro de la formación de patrones, las cuales son las reacciones oscilantes y las reacciones naturaleza excitable.

Uno de los pioneros en el estudio de reacciones oscilantes fue Davy Humphry en los años 1800, estudio las llamadas llamas frías, llamadas así por tener temperaturas (200-400 menores a las llamas normales.

La reacción de oxidación del acetaldehído es el ejemplo más estudiado realizado entre 450-650 °K y de 40-200 mmHg. En esta reacción se acoplan dos procesos, el intercambio entre la concentración del combustible y la temperatura del medio de reacción. La concentración del combustible (acetaldehído) puede fluctuar dependiendo de la reacción, por su parte la temperatura (T°) afecta la velocidad de reacción, esta dependencia es del tipo Arrhenius:

$$
K_i = Ae^{-\frac{E_a}{RT}}
$$
 (1.1)

Un modelo de este comportamiento, se tiene con la reacción de Wong y Mou, la cual puede aplicar a la oscilación de la reacción BZ:

$$
A(k_1) \rightarrow x
$$
  
\n
$$
B + x(k_2) \rightarrow 2x
$$
  
\n
$$
x(k_3) \rightarrow s_1
$$
  
\n
$$
x(k_4) \rightarrow s_2
$$
  
\n
$$
A + x(k_5) \rightarrow 2x
$$

Que da origen al sistema de ecuaciones diferenciales acoplados siguiente:

$$
\frac{da}{dt} = -k_1 a - k_5 a x
$$
  
\n
$$
\frac{dx}{dt} = k_1 a + k_2 b t - k_3 x - k_4 x - k_5 a x
$$
  
\n
$$
C \frac{dT}{dt} = q_1 k_1 a + q_2 k_2 b x - q_3 k_3 x - q_4 k_4 x + q_5 k_5 a x - \chi (T - T_a)
$$

En donde:

 $k_i$  Son las constantes de velocidad afectadas por la temperatura según ecuación 1.1

 $a, x_i$  Representan concentraciones

 $q_i$  Es la entalpia molar de reacción

 $C$  Es la capacidad calorífica efectiva

Es el coeficiente de transferencia de calor y Ta es la temperatura a la cual se trabaja.

Para tener la ecuación explicita, cada valor de  $k_i$  se remplaza por expresiones tipo Arrhenius.

#### **1.2 Breve historia de la Reacción de Belousov-Zhabotinskii.**

Belousov nació en Moscú Rusia en 1893. En 1908 sus padres lo llevaron a Zúrich Alemania, donde estudió en la Universidad técnica de *Zúrich. En 1916 Belousov regresó a Moscú y su primer* trabajo fue en el Laboratorio Químico de Metalografía, y en 1919 fue profesor de Química en la Universidad popular de Moscú y a principios de los años veinte trabajó para la alta escuela de

Química militar de la armada roja, donde para 1935 ya trabajaba para el gobierno de la URSS en el instituto de saneamiento y química, y aquí fue donde inicio en el área de investigación. Como investigador escribió reportes como:

*Defectos del Gas mostaza y lewisita, Dosificados en micro-cantidades de cloro entre otros.* A principios de los años 1960s, Belousov se movió a la ciudad de Puschino en la provincia de Moscú. Al inicio de los años 1950s, el problema de la protección contra la radiación era un problema mayor para el Instituto donde laboraba Belousov, y lo asignaron como jefe del proyecto solución por posible guerra nuclear, en respuesta de esos tiempos propuso el chitosan (proviene de crustáceos) como protector de radiación.

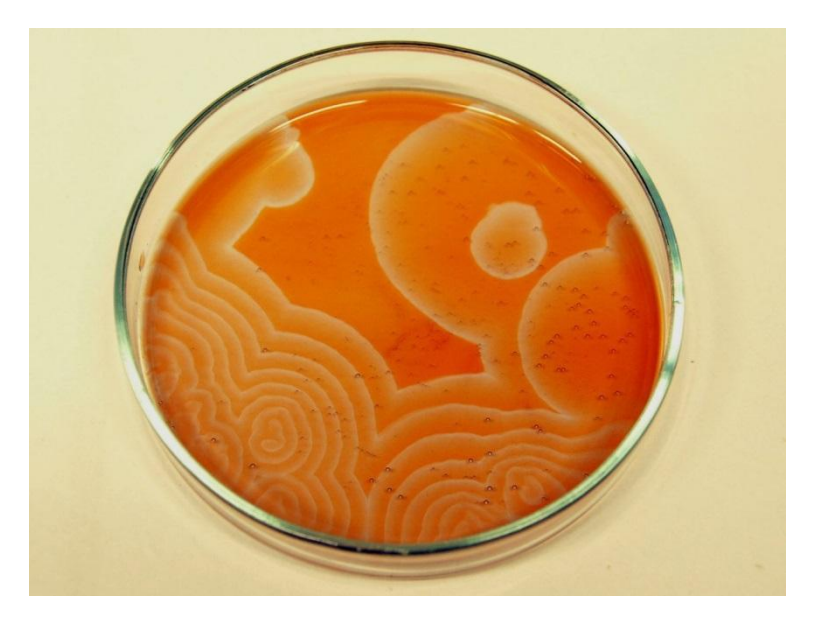

*FIGURA 1.2. Imagen de la reacción BZ para un tiempo fijo. Las ondas representan transiciones abruptas en el espacio de la concentración de alguno de los reactivos en la reacción (Tomado d[e www.iesjorgemanrique.com\)](http://www.iesjorgemanrique.com/).*

Cuando Boris P. Belousov, director del Instituto de Biofísica de la Unión Soviética, envió un artículo en 1951 a un prestigioso diario científico en el que afirmaba que había encontrado una reacción química oscilante, se encontró con un rechazo de dos revistas químicas científicas (Zhurnal obshchey khimii [La revista de química general] y kinetika i kataliz [Cinetica y catálisis]) ambas con un alto prestigio en su área.

Belousov había estado intentando crear un modelo de ciclo de Krebs cuando, accidentalmente, observó que una disolución de ácido cítrico, bromato (BrO<sub>3</sub>) y una sal de Cerio (Ce) oscilaba periódicamente entre amarillo e incoloro. Sin embargo, debido a la reacción entre la comunidad química en aceptar la mera posibilidad teórica de los osciladores químicos, el trabajo no se pudo publicar hasta años después y solo en los resúmenes de una obscura conferencia médica. Aquel "incidente" acabó con la carrera de Belousov. Afortunadamente la muestra fue recogida años después por otro biofísico, Anatol M. Zhabotinsky, actualmente en la Universidad de Brondeis (EE UU). Zhabotinsky refirió la reacción, remplazando el ácido cítrico por malónico y descubriendo que cuando una fina capa homogénea de los reactivos se deja evolucionar sin intervención posterior, aparecen fascinantes patrones geométricos como círculos concéntricos y espirales de Arquímedes que se propagan por el medio. Por lo tanto, la reacción oscila tanto en el tiempo como en el espacio, por lo que es un oscilador espaciotemporal. Zhabotinsky también se encontró con la resistencia de los editores que usaban el argumento de la imposibilidad termodinámica, pero un conocimiento más extendido de la termodinámica del no-equilibrio permitió que Zhabotinsky consiguiese publicar finalmente varios artículos sobre la que hoy se conoce como reacción de Belousov - Zhabotinsky o, simplemente, reacción BZ. Las pruebas estaban ahí: las reacciones químicas podían oscilar, y hacerlo periódicamente.

La reacción BZ se quedaría en una mera curiosidad si no se pudiese descifrar lo que ocurre en realidad. Y una descripción no es satisfactoria, si no puede expresarse en el lenguaje de la ciencia: Las matemáticas. A principios de los años 1970s del siglo pasado Richard Noyes, Richard Field y Endre Koros, los tres en la Universidad de Oregon (EE UU), propusieron un mecanismo en 18 reacciones químicas y 21 especies químicas diferentes, un espectacular sistema de ecuaciones diferenciales para describir las velocidades de reacción de las distintas ecuaciones. El sistema era complicado y los autores lograron simplificar el mecanismo, llamado "Oregonador", para poder explicarlo. A pesar de su relativa simplicidad, el Oregonador es capaz de capturar el comportamiento "cualitativo" de la reacción BZ. El Oregonador reduce las reacciones de 18 a 5. Aparecen a continuación junto a las velocidades de reacción asociadas y las constantes (k) cuyas unidades son moles por segundo  $(M^{-1}s^{-1})$ .

$$
Br0_3^- + Br^- + H_2O \rightarrow HBr0_2 + HOBr//v_1 = k_1[Br0_3][Br^-], k_1 = 1.28
$$
  
\n
$$
HBr0_2 + Br^- \rightarrow 2HBr//v_2 = k_2[HBr0_2][Br^-], k_2 = 2.4x10^6
$$
  
\n
$$
Br0_3^- + HBr0_2 \rightarrow 2HBr0_2 + 2Ce^{4+} //v_3 = k_3[Br0_3^-][HBr0_2], k_3 = 33.6
$$
  
\n
$$
2HBr0_2 \rightarrow Br0_3^- + HOBr//v_4 = k_4[HBr0_2]^2, k_4 = 3x10^3
$$
  
\n
$$
B + Ce^{4+} \rightarrow \left(\frac{1}{2}\right) fBr^- //v_5 = k_c[B][Ce^{4+}], k_5 = 1
$$

Donde  $B$  representa todas las especies orgánicas oxidables presentes y  $f$  es un factor estequiometrico que recoge la química orgánica presente. Donde los corchetes representan la concentración (en una unidad apropiada, habitualmente moles por litro) de dicha especie. Las  $k_i$ son simplemente constantes de reacción que dependen de la temperatura y deben determinarse experimentalmente con objeto de facilitar la lectura, A representa la concentración de  $Br0<sub>3</sub>$ , P a la de  $HOBr$ , X a la del  $HBrO<sub>2</sub>$ , Y a la del  $Br^-$  y Z a la del  $Ce<sup>4+</sup>$ .

$$
\frac{dX}{dt} = k_1 AY - k_2 XY + k_3 AX - 2k_4 X^2
$$

$$
\frac{dY}{dt} = -k_1 AY - k_2 XY + \frac{f}{2}k_c BZ
$$

$$
\frac{dZ}{dt} = 2k_3AX - k_cBZ
$$

Este sistema de ecuaciones diferenciales, se resuelve por métodos numéricos. Cuando  $A = 0.06M$ ,  $B = 0.02M$   $y f = 1$ , se puede observar efectivamente un comportamiento oscilatorio [4].

#### **1.3 El Oregonador**

Un análisis cinético cuantitativo de las oscilaciones se llevó a cabo por Field y Noyes (1974) [4], usando una versión simplificada del mecanismo FKN. Ellos identificaron las reacciones importantes como [R3], [R2], [R5]+2[R6], [R4], y [R9] + [R10], las cuales se escriben esquemáticamente como

$$
A + U \rightarrow U + P \qquad k_1 = KR3[H^+]^2 = 2M^{-1}s^{-1}
$$
  
\n
$$
U + W \rightarrow 2P \qquad k_2 = kR2[H^+] = 3x10^6M^{-1}s^{-1}
$$
  
\n
$$
A + U \rightarrow 2U + 2V \qquad k_3 = kR5[H^+] = 40M^{-1}s^{-1}
$$
  
\n
$$
2U \rightarrow A + P \qquad k = KR4 = 3000M^{-1}s^{-1}
$$
  
\n
$$
B + V \rightarrow hW + Q \qquad k_5 = 0.6M^{-1}s^{-1}, h = 0.5, donde
$$
  
\n
$$
A = BrO_3, B = MA + BrMA, P = HOBr, Q = CO_2, U = HBrO_2, W = Br^-, V = Me^{(n+1)+}.
$$

Las constantes de velocidades se estiman de los valores dados por Field y Forsterling (1986), con  $[H^+] = 1M$ 

Usando la ley de acción de masas, podemos convertir este mecanismo simplificado (Oregonador) en tres ecuaciones diferenciales ordinarias (T=tiempo):

$$
\frac{dU}{dT} = k_1 AW - k_2 UW + k_3 AU - 2k_4 U^2
$$

$$
\frac{dW}{dT} = -k_1 AW - k_2 UW + hk_5 BV
$$

$$
\frac{dV}{dT} = 2K_3 AU - k_5 BV
$$

Es conveniente convertir estas ecuaciones en forma adimensional para reducir constantes.

$$
\epsilon \frac{du}{dt} = qu - uw + u(1 - u)
$$

$$
\epsilon' \frac{dw}{dt} = -qw - uw + fv
$$

$$
\frac{dv}{dt} = u - v
$$

Donde

$$
u = \left(\frac{2k_4}{k_3}A\right)U, w = \left(\frac{k_2}{k_3}A\right)W, v = \left(\frac{(k_3A)^2}{k_4k_5}B\right)V, t = \left(\frac{1}{k_5}B\right)T, \infty = \left(\frac{k_5B}{k_3}\right)A = 0.008, \infty = \left(\frac{2k_4}{k_2}\right) = \left(\frac{k_5B}{k_3}\right)A = 0.00002, q = \left(\frac{2k_1k_4}{k_2k_3}\right) = 0.0001, f = 2h = 1
$$

Los parámetros han sido estimados bajo típicas condiciones  $A = [B R O_3^-] = 0.06 y B =$  $[acidos \, organicos] = 0.03M$ .

Tyson (1979) señaló que, por ser E' muy pequeño (próximo a cero), podemos reemplazar la ecuación diferencial para y por la relación algebraica  $w = \frac{fv}{u+a}$ , quedando solo dos ecuaciones diferenciales ordinarias.

$$
\epsilon \frac{du}{dt} = u(1-u) - f v \frac{u-q}{u+q}
$$
\n(1.2)

$$
\frac{dv}{dt} = u - v.\tag{1.3}
$$

Hay tres planos de fases típicas para [1.2] y [1.3] dependiendo del valor de f. Para  $f < 0.5$ , la reacción se encuentra en un estado de equilibrio estable con el procedimiento  $B$  dominante, y para  $f > 2.4$ , el equilibrio estable se obtiene con procedimiento A dominante. Las oscilaciones son evidentes solo cuando  $0.5 < f < 2.414$ .

En la figura 1.3, se muestran algunas de las soluciones del sistema (1.2) y (1.3) para diferentes valores de  $f$ . En la última figura, se puede observar la naturaleza de las soluciones de éste sistema quimico. En la variable u (en azul), es clara la alternancia entre cambios bruscos y cambios lentos. Este es un ejemplo clásico donde una función cambia en dos escalas de tiempo [4].

#### **Sistemas homogéneos**

Supongamos un medio activo, el cual se contiene dos situaciones como el acoplamiento de las distintas regiones y/o elementos del sistema. Se considera que el sistema está homogenizado, o sea que la interacción entre las distintas partes es la misma e independiente de la distancia que las separa. Esto puede ser modelado por un sistema dinámico de dimensión espacial cero, esto es, su dinámica quedaría representada por solo uno de sus elementos. También podemos considerar un medio activo donde la interacción entre elementos es nula, por lo que la dinámica global se reduciría a la suma individual de cada elemento. [14]

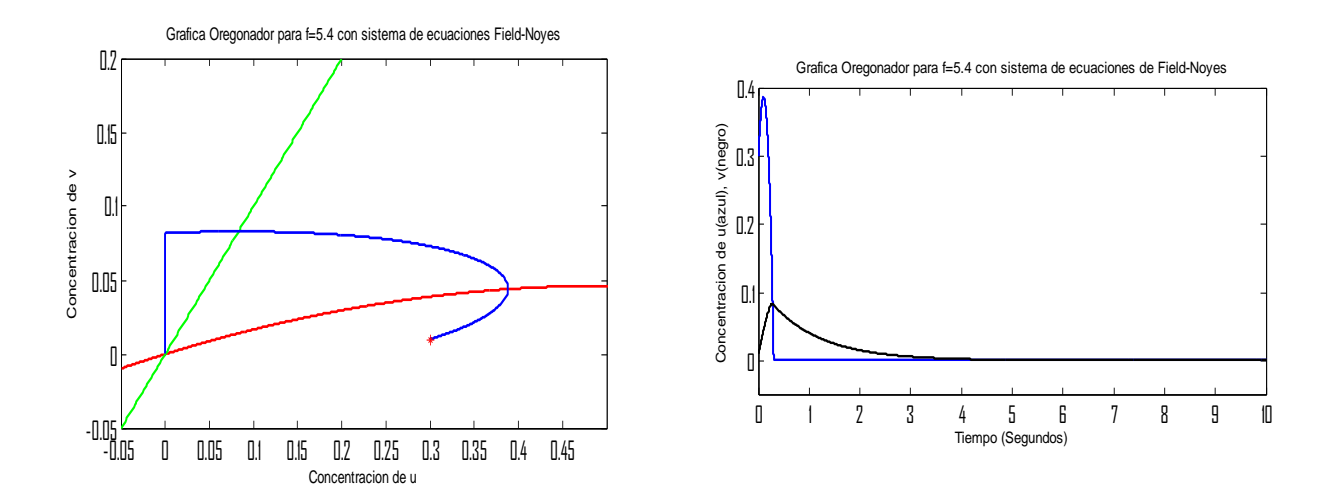

*Figura 1.3. Soluciones del sistema de ecuaciones (1.2) y (1.3). (Izquierda) Solucion en el espacio fase (u vs v). Las curvas verde y roja son las ceroclinas del sistema, y la curva azul es la solución del sistema que a diferencia de la figura 1.4, no es periodica. (Derecha) Grafica de la solución del mismo sistema de ecuaciones pero con respecto al tiempo. Se observa un cambio bruzco de u entre 0 y 1 segundos, asi como e cambio menos bruzco de v tambien entre 0 y 1 segundos.*  Como a los tres segundos se observa estabilidad de ambas concentraciones. En esta grafica,  $f = 5.4$ .

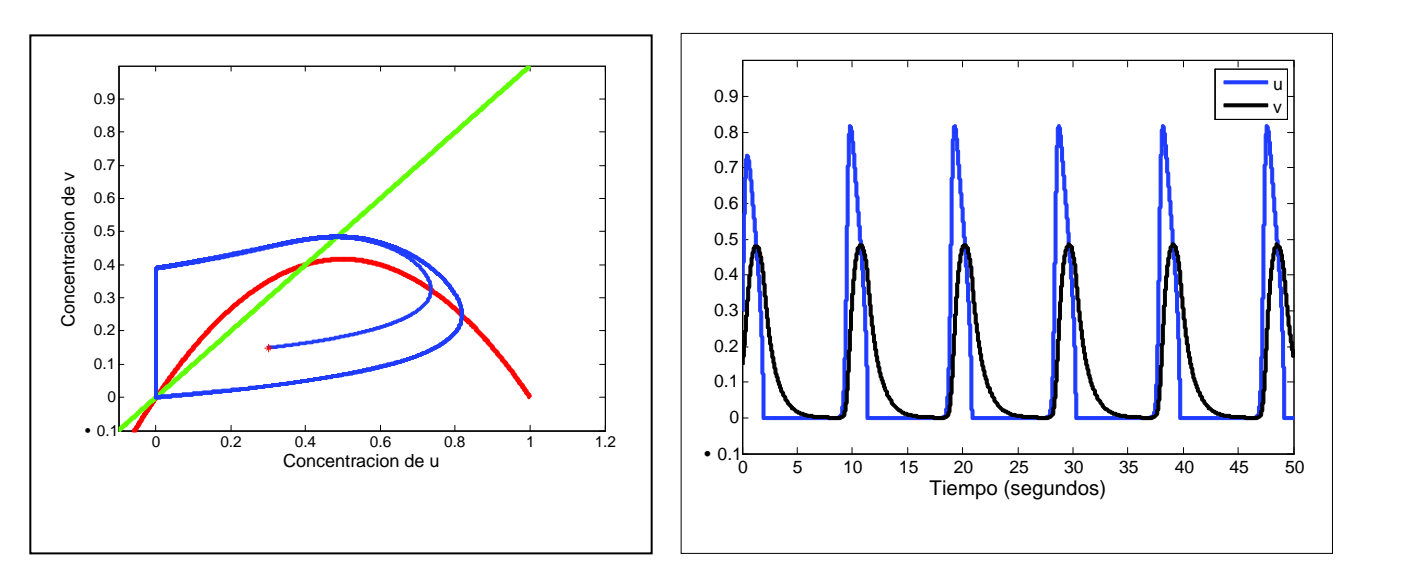

*Figura 1. 4. Soluciones del sistema de ecuaciones (1.2) y (1.3). (Izquierda) Solución en el espacio fase (u vs v). Las curvas verde y roja son las ceroclinas del sistema, y la curva azul es la solución del sistema. Observe que la solución es una órbita periodica. (Derecha) Gráfica de la misma solución pero respecto al tiempo. Observe los cambios bruscos de la solución. En esta gráfica,*  $f = 0.6$ .

Los componentes que contiene el medio activo no siempre es fácil su caracterización, y en muchas ocasiones es posible describirlos con un sistema dinámico determinista, esto es usando ecuaciones diferenciales. Así se caracteriza su estado con un conjunto de variables dependientes del tiempo  $c = (c_1, c_2, \ldots, c_n)$  y su dinámica mediante un sistema integrado de ecuaciones diferenciales:

$$
\frac{dc}{dt} = f(c, p)
$$

Donde la función f, que representa la dinámica, depende de los parámetros  $p = (p_1, p_2, ..., p_m)$ . Ejemplo, en este caso que es reacción química,  $f$  representara la cinética de la reacción. Dicha reacción poseerá términos no lineales y en ocasiones su dimensión será mayor, lo que complicará su comportamientos (Verhulst, 1996).

#### **1.4 Difusión**

Es el movimiento de moléculas o átomos de una concentración más alta a una de menor concentración, esto implica que el gradiente (diferencia entre concentraciones) disminuya hasta que sea cero o llegar al equilibrio de dichas concentraciones, quedando las moléculas distribuidas equitativamente, esto puede suceder en la combinación de dos o más substancias en los tres estados de la materia.

Leyes de Fick de la difusión: Cuando un sistema presenta una diferencia en el número de moléculas por unidad de volumen (concentración) por dentro y por fuera de un sistema delimitado por una membrana, se establece una concentración que expresada en forma diferencial, es proporcional a la diferencia en concentraciones entre ambos medios e inversamente proporcional al espesor de la membrana:

$$
Gradiente = \frac{\partial c}{\partial x}
$$

En caso que la membrana sea permeable a las moléculas desiguales distribuidas. La densidad de moléculas en este flujo (*I*) depende del gradiente de concentración y de la facilidad con que las moléculas atraviesan la membrana  $(D)$ . El signo negativo indica la dirección del flujo (de mayor a menor concentración)

$$
J = -D \frac{\partial c}{\partial x}
$$
 Primera ley de Flck.

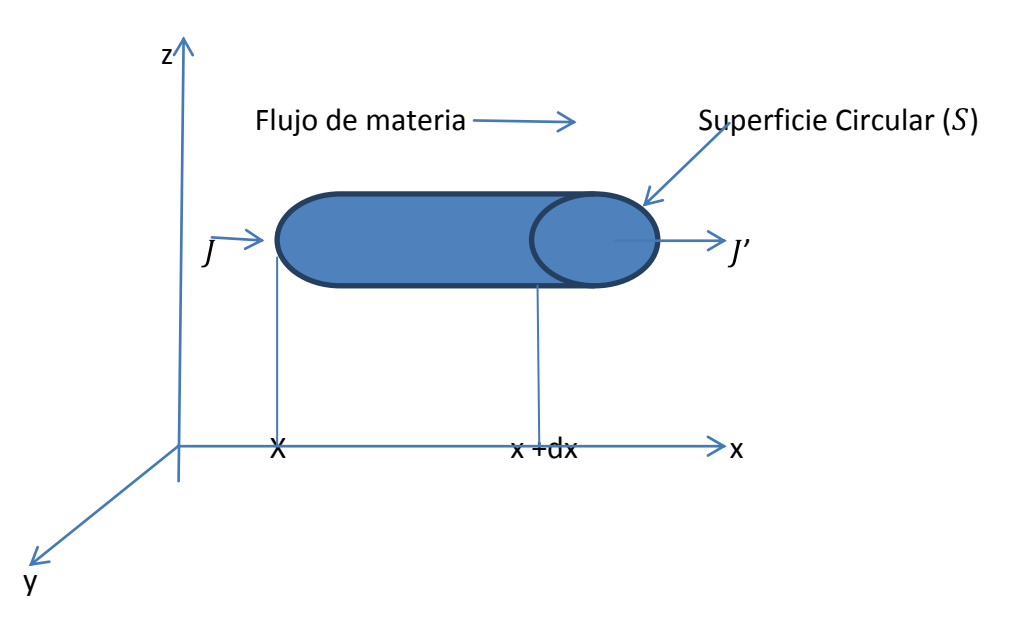

*Figura 1.5. Gráfica para comprender el concepto de difusión. La concentración de c varía con la posición a lo largo del eje x; el flujo de partículas atraviesa una superficie perpendicular a la dirección del flujo.*

La concentración varia con la posición a lo largo del eje x, el flujo de partículas atraviesa una superficie perpendicular a la dirección del flujo [10].

Las partículas del soluto se van acumulando conforme pasa el tiempo en el elemento de volumen S dx y es equivalente a la diferencia entre flujo entrante  $(JS)$  y el flujo saliente  $(J'S)$ , esto es

$$
JS - J'S = \frac{\partial J}{\partial x} S dx
$$

La acumulación de partículas por unidad de tiempo es:

$$
Sdx\frac{\partial c}{\partial t}
$$

Igualando ambas ecuaciones y sustituyendo J de la primer Ley de Fick, tenemos:

$$
\frac{\partial J}{\partial x} S dx = S dx \frac{\partial C}{\partial t}
$$
  

$$
\frac{\partial (D \frac{\partial C}{\partial x})}{\partial x} = \frac{\partial C}{\partial t}
$$
  

$$
\frac{\partial^2 C}{\partial x^2} = \frac{1}{D} \frac{\partial C}{\partial t}.
$$
 Segunda ley de Fick.

Dando finalmente

$$
\frac{\partial c}{\partial t} = D \frac{\partial^2 c}{\partial x^2}
$$

la cual se conoce como ecuación de difusión.

En el caso de un gas A difundiéndose en un sólido B. A medida que el tiempo progresa, la concentración de átomos de soluto en cualesquier punto del sólido en la dirección x, aumenta. Si la difusividad del gas Aen el sólido  $B$  es independiente de la posición, entonces la segunda ley de Fick tiene como solución:

$$
\frac{c_s - c_x}{c_s - c_0} = \operatorname{erf}\left(\frac{x}{2\sqrt{Dt}}\right)
$$

Donde;

 $c_s$  = Concentración superficial del elemento en el gas que difunde hasta adentro de la superficie.

 $C_0$  = Concentración inicial uniforme del elemento en el sólido.

 $C_x$  = Concentración del elemento a la distancia x de la superficie en tiempo t.

 $x =$  Distancia desde la superficie.

 $D =$  Coeficiente de difusión.

 $t =$ Tiempo.

La función error o función de Gauss (erf (z)) es una función matemática que se representa con:

$$
erf(z) = \frac{2}{\sqrt{\pi}} \int_0^z e^{-t^2} dt.
$$

Tabla de valores de x y erf (z) obtenidos de la función de error de Gauss

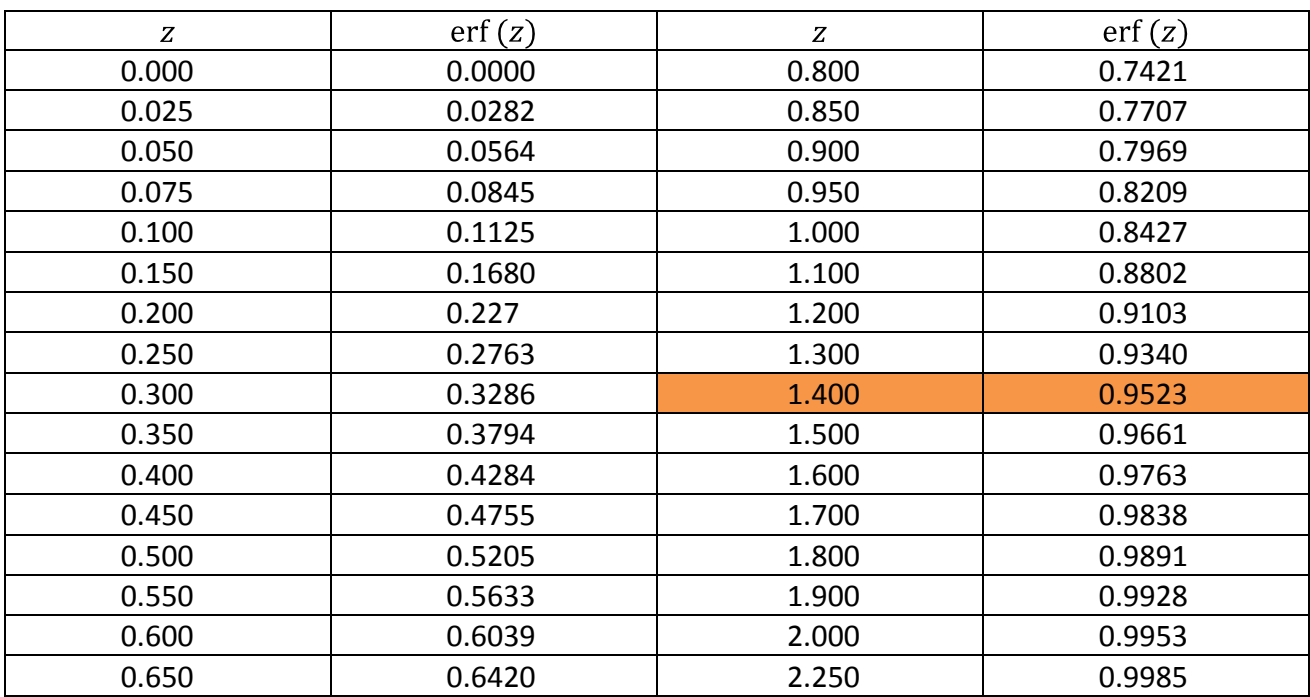

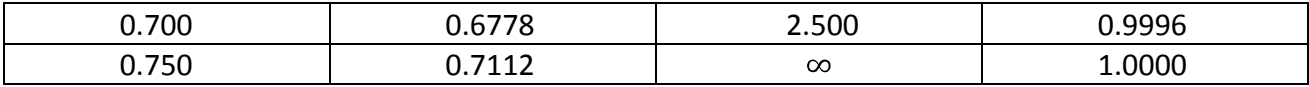

Ejemplo: La superficie de barra de acero 1025 (0.25% en peso de C) se va a carburizar para aumentar su resistencia al desgaste (dureza) superficial con un gas rico en carbón a 950°C. Determinar el tiempo requerido para aumentar el contenido de carbón a 1.25% en peso a:

a).- 0.05 mm de profundidad en la barra.

b).- 0.75 mm de profundidad en la barra.

c).- 8.5 mm de profundidad en la barra

 $D = 1.28 \times 10^{11} \text{ m}^2/\text{s}$  a 927°C.

Concentración del gas carburante (1.3%).

 $\frac{c_s - c_x}{c_s - c_0} = erf = (\frac{x}{2\sqrt{Dt}}) = \frac{1.3 - 1.25}{1.3 - 0.25} = 0.04762 = 1 - ferr(z), ferr(z)$  se define como función complementaria de error.

 $ferr(z) = 0.95238$  le corresponde  $z = 1.400$  donde  $z = \frac{x}{2\sqrt{Dt}}$ , por tanto:

Respuestas:

a)

$$
1.4 = \frac{5x10^{-5}m}{2\sqrt{1.28x10^{-11}\frac{m^2}{s}}t}
$$
, Despejando t se tiene,  $t = 24.912$  seg. = 0.4152 min.

b)

$$
1.4 = \frac{7.5 \times 10^{-4} m}{2 \sqrt{1.28 \times 10^{-11} \frac{m^2}{s} t}}
$$
, Despejando t se tiene,  $t = 5605.27$  seg. = 93.42 min.

c)

$$
1.4 = \frac{8.5 \times 10^{-3} m}{2 \sqrt{1.28 \times 10^{-11} \frac{m^2}{s} t}},
$$
 Despejando t se tiene,  $t = 719965.72$  seg. = 11999.4287min.

 $=$  199.9905 horas  $=$  8.333 días.

En las ondas generadas de la reacción  $BZ$ , se produce una auto-organización espacial, con la formación de pautas espaciales estables que aparecen por la ruptura espontánea de la simetría y la homogeneidad de la composición en un sistema homogéneo. La formulación de reacción de  $BZ$ que incluye la heterogeneidad en el medio es

$$
\frac{\partial x_i}{\partial t} = v_i(\{x_j\}) + D_i \nabla^2 x_i
$$
 (Ecuación de Reacción-Difusión)  $x_i = 1, 2, ..., n$ .

Los términos  $x_i$  representan las variaciones macroscópicas del sistema de i componentes, los  $v_i$ (no lineales) son los términos de reacción dependientes de las concentraciones, temperaturas, velocidades de reacción, los  $D_i$  (lineales) son los coeficientes de transporte por difusión.

Las soluciones dan lugar a:

- Frente de onda viajera, como el de la llama
- Esquemas estacionarios con alto grado de auto-organización espacial
- Esquemas cuasi estacionarios
- Sistemas caóticos.

#### **ESTRUCTURAS ESPACIO-TEMPORALES (parámetros físicos)**

#### **Medios de reacción-difusión**

Un medio activo con la dinámica fija de sus elementos lo que sigue seria fijar sus diferentes grados de acoplamiento entre componentes del sistema, siendo este continuo o discreto.

Los sistemas reacción-difusión son muy importantes al describir un número grande de sistemas naturales. Matemáticamente los sistemas reacción-difusión se pueden modelar reemplazando el sistema de ecuaciones (1) por un sistema acoplado de ecuaciones de derivadas parciales

$$
\frac{\partial c}{\partial t} = f(c, p) + D\Delta c \tag{1.4}
$$

En donde se ha agregado un término de difusión  $(D)$  que representa el coeficiente de difusión, este puede ser un tensor de orden n, en la práctica este tensor suele reducirse a una matriz diagonal, donde  $\Delta$  es el operador laplaciano. Por tanto, la ecuación (1.4) se podría usar por ejemplo para un reactor químico no agitado, en donde las concentraciones de las diferentes especies pueden cambiar de región a región del mismo con flujos difusivos. En ocasiones usando el principio de esclavitud (Haken, 1987) el número de variables de (3) se reducen a dos llamadas:

Activador e inhibidor. Este principio se basa en considerar que las variables que convergen rápidamente hacia el estado estacionario, tienen poca influencia en la dinámica global. Los sistemas activador - inhibidor tienen la propiedad de auto-catálisis del activador, que le permite autogenerarse, y la propiedad del inhibidor de "suprimir" activador. Como se ha dicho, la estructura que surge en el medio activo depende de la naturaleza de los elementos del sistema y de su acoplamiento. Por tanto, en un sistema reacción- difusión, si la dinámica local es bi-estable y el medio activo se encuentra en un estado homogéneo, determinado por uno de los puntos de equilibrio, la perturbación se propagará por todo el medio en ondas viajeras u ondas de activación. En este caso el medio activo es bi-estable y las ondas de activación son las estructuras

espacio-temporales. Para un sistema reacción-difusión y si la dinámica local es excitable, el coeficiente de difusión lo suficientemente grande y el medio se encuentra en el estado de equilibrio, cuando la perturbación rebasa cierto umbral se producirá una transición local en los vecinos de los elementos perturbados que los excitará a realizar también ellos una transición en el espacio de fases de cada uno de ellos. Al igual que en el medio bi-estable dicha perturbación viajará por todo el medio en forma de una onda de excitación. Una vez que el medio recupere localmente el punto de equilibrio, estará listo para que una nueva onda pase por el mismo sitio.

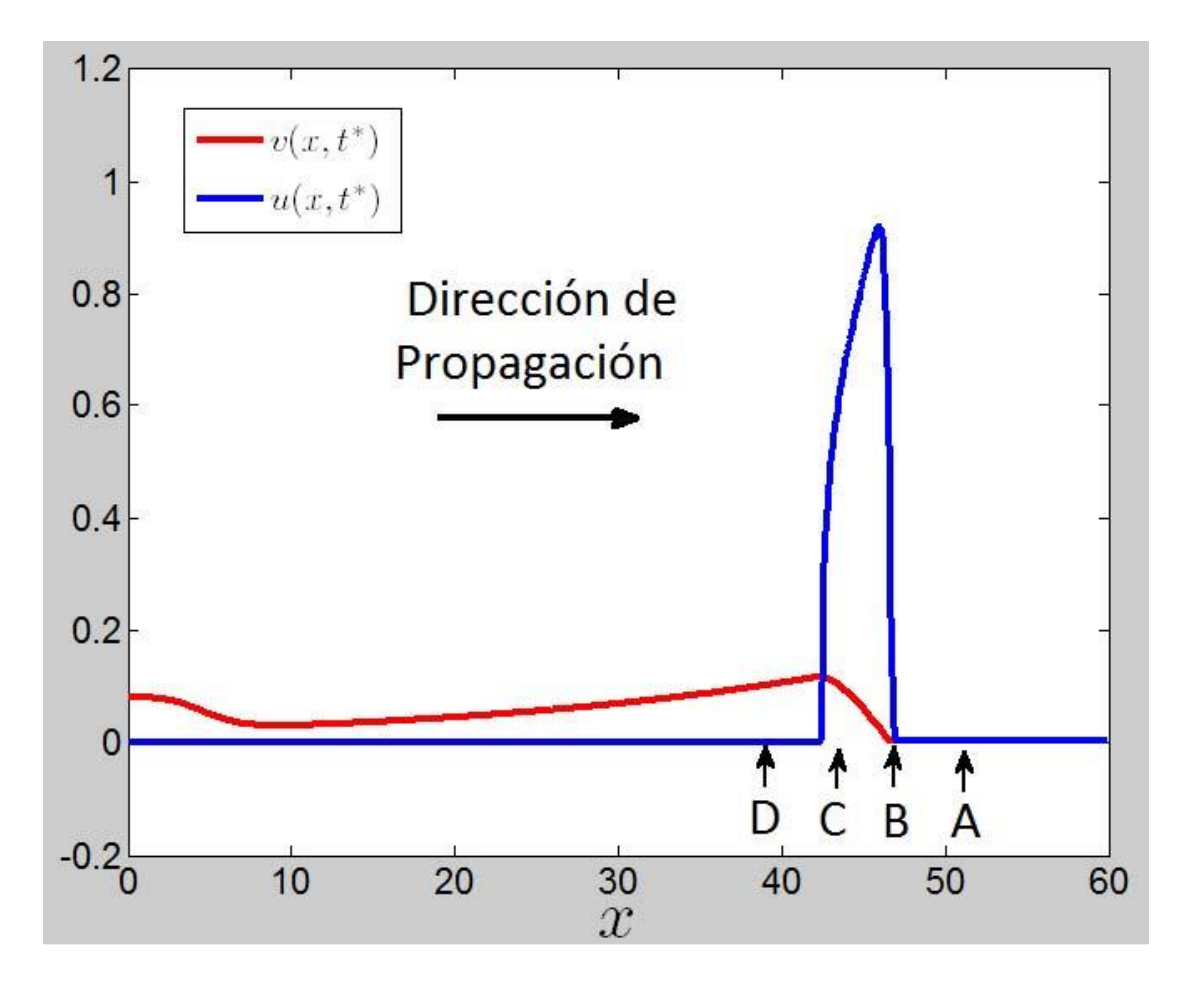

*Figura 1.6. Propagación de la onda en el modelo del Oregonador (Ecuaciones 1.2 y 1.3), con difusión ( . La*  solución se muestra en un tiempo fijo  $t^*$ .

#### **Funciones con múltiples escalas en el espacio: El caso del Oregonador**

El pulso generado en un punto ubicado en el medio, con las condiciones adecuadas, se propagará a través del resto del medio. Una forma de obtener el pulso que se propaga es mediante la solución numérica del sistema de ecuaciones diferenciales parciales del tipo de reacción-difusión dado por

$$
\epsilon \frac{\partial u}{\partial t} = \frac{\partial^2 u}{\partial x^2} + u(1 - u) - f v \frac{u - q}{u + q}
$$
\n(1.5)

$$
\frac{\partial v}{\partial t} = \frac{\partial^2 v}{\partial x^2} + u - v \tag{1.6}
$$

Donde claramente, se tomaron las ecuaciones (1.2) y (1.3) y se les añadió un coeficiente de difusión a la ecuación de cada uno de los reactivos.

El mecanismo general por el cual un pulso viaja es una especie de efecto dominó. Un pulso se genera en una ubicación del espacio y este se mueve siguiendo la dinámica local en cada punto, ayudado por el proceso de difusión. La propagación a través del medio puede explicarse en la figura 1.5. En esta figura, se considera que el pulso se está propagando solo en una dirección (dirección horizontal) y de izquierda a derecha. En la ubicación A, el medio se encuentra en reposo y cualquier perturbación del medio podría activar los mecanismos para que se generase un pulso. En el punto B, un pulso recién se ha formado. En el punto C, un pulso está ocurriendo pero pronto acabará de pasar. Finalmente en D, un pulso acaba de pasar, pero las concentraciones de los químicos en ese punto no están totalmente restablecidos y otro pulso no puede pasar por ahí hasta que el medio este completamente recuperado. El punto en A, es claramente activado debido a la difusión de los químicos, que hacen que el mecanismo local de la generación de pulsos, genere otro pulso justo en el punto A. Al final, se observa que el pulso observado en la figura 1.3 en un medio homogéneo respecto al tiempo, se traduce en la propagación de un pulso en el medio donde se observa que las escalas de tiempo de la figura 1.3, se heredan al caso de ondas propagándose en el espacio. Es por ello que surge la propagación de ondas en el medio que evolucionan en múltiples escalas espaciales.

Una idea intuitiva de éste fenómeno de propagación de ondas en el espacio, puede entenderse claramente cuando se inicia un incendio en un campo lleno de hierba seca. En cada punto donde el fuego llega, consume toda la planta y avanza donde hay hierba seca. Por tanto, se puede observar una onda de fuego propagándose donde el medio puede aceptar el fuego, pero una vez consumida la hierba, el fuego ya no puede pasar por ese mismo sitio hasta que la hierba vuelva a crecer y secarse nuevamente.

# **2 Métodos numéricos.**

Como se observó en el capítulo anterior, se obtuvieron funciones que variaban en diferentes escalas temporales (Dado por las soluciones de las ecuaciones 1.2 y 1.3). Al plantear el problema completo de reacción difusión se observó que las variaciones de la solución también se presentaban en el espacio. En general, al resolver un problema de reacción difusión de forma numérica, es necesario calcular la segunda derivada de una función respecto al espacio, la cual no se conoce en su forma analítica. Es por ello que se quisieran desarrollar métodos prácticos que realicen el proceso de primera y segunda derivada de funciones que cambian en diferentes escalas espaciales.

Este capítulo, se separa en dos partes principales. La primera se enfoca en la teoría que necesitamos para entender el proceso de interpolación y como puede aplicarse para generar métodos para derivar funciones de forma numérica. La segunda parte se enfoca en entender una clase particular de polinomios interpoladores, basados en polinomios de Chebyshev. En este último tema se encontrará un operador para poder derivar funciones numéricamente y que será base para definir los métodos de multidominio y doble multidominio.

#### **2.1 Introducción a la interpolación**

Un problema que se presenta con frecuencia en las ciencias experimentales y en ingeniería es tratar de construir una función (denominada función "interpolante"). La justificación de construir una función interpolante, se debe a dos problemas interpolantes: i) Dado un conjunto de datos, queremos encontrar una función que verifique a dicho conjunto, que sea fácil de construir y de forma muy importante, que sea fácil de manipular. Los datos que se necesiten representar mediante funciones pueden obtenerse de observaciones realizadas en experimentos en el que se relacionan dos o más variables que involucran valores de una función; (ii) Dada una función queremos aproximarla por medio de un polinomio de tal forma que podamos aproximar la derivada o la integral de dicha función mediante la derivación y la integración del polinomio que aproxima la función.

Para poder dar respuesta a estos problemas se conoce un resultado de aproximación de funciones por medio de polinomios.

Teorema de aproximación de Weierstrass: Suponga que  $f$  está definida y además continua en  $[a, b]$ . Para cada  $\epsilon > 0$  existe un polinomio p definido en  $[a, b]$ , con la propiedad de que  $|f(x) - P(x)| < \epsilon$ , para toda x en [a, b].

Este teorema dice que en un intervalo cerrado, es posible aproximar tanto como se quiera una función mediante un polinomio. En este espíritu es que se utilizan polinomios para aproximar funciones las cuales coinciden con dicha función en un conjunto de puntos. Asimismo, es que se

utilizan polinomios para interpolar valores que han sido tomados de un experimento respecto a un parámetro determinado.

 En general un problema de interpolación puede enunciarse así: Dado un conjunto de puntos, normalmente valores de una función y/o sus derivadas en los puntos  $x_i$ ,  $i = 0,1,2,...,n$ , llamados nodos, el objetivo es construir otra función que coincida con la función conocida en los datos de interpolación.

Según el tipo de datos a interpolar, se pueden considerar tres tipos de interpolación.

Interpolación de Lagrange: Se conocen los valores de la función  $f(x_i)$  en  $n + 1$  puntos distintos.

Interpolación de Taylor: Los datos son el valor y sus derivadas sucesivas en un punto  $x_0$  hasta el orden  $f^{(i)}(x_0)$ ,  $i = 0, 1, ..., n$ .

Interpolación de Hermite: Se disponen de los valores de una función y de algunas de sus derivadas sucesivas en determinados puntos. Por ejemplo,  $f(x_i)y f'(x_i)$  en  $n + 1$  puntos distintos,  $x_i$ ,  $i = 0, 1, ..., n$ .

En este trabajo, nos ocuparemos de la interpolación de Lagrange.

El polinomio de interpolación de Lagrange es una reformulación del polinomio de Newton que evita el cálculo de las diferencias divididas. En este tema encontraremos polinomios de aproximación que se determinan con tan solo conocer determinados puntos en el plano por donde deben pasar.

El uso del polinomio de Lagrange es muy útil a la hora de aproximar funciones. Antes de enunciar uno de los teoremas importantes procedemos a construir dichos polinomios.

Para un polinomio de primer grado que pase por los puntos  $(x_0, y_0)y(x_1, y_1)$ con  $x_0 \neq x_1$ , es equivalente a aproximar una función f, donde  $f(x_0) = y_0$  y  $f(x_1) = y_1$  interpolando un polinomio de primer grado con los valores dados de  $f$  en los puntos dados

$$
p(x) = \frac{x - x_1}{x_{0 - x_1}} y_0 + \frac{x - x_0}{x_1 - x_0} y_1
$$

Cuando  $x = x_0$ ,  $p(x_0) = y_0 = f(x_0)$  y cuando  $x = x_1$ ,  $p(x_1) = y_1 = f(x_1)$ .

Al generalizar el concepto de interpolación lineal, consideramos al polinomio de grado  $n$  que pasa por los  $n + 1$  puntos

$$
(x_0, f(x_0)), (x_1, f(x_1)), (x_2, f(x_2)), ..., (x_n, f(x_n)).
$$

El polinomio lineal que pasa por $(x_0, f(x_0))$  y  $(x_1, f(x_1))$ , se construye usando los cocientes

$$
L_0(x) = \frac{x - x_1}{x_0 - x_1} y L_1(x) = \frac{x - x_0}{x_1 - x_0}
$$

Cuando  $x = x_0$ ,  $L_0(x_0) = 1$  y  $L_1(x_0) = 0$ . Si  $x = x_1$ ,  $L_0(x_1) = 0$  y  $L_1(x_1) = 1$ .

En caso general, para cada  $k = 0, 1, ...$ , n, se construye un cociente  $L_{n,K}(x)$  con la propiedad  $L_{n,k}(x_i) = 0$  cuando  $i \neq k$  y  $L_{n,k}(x_k) = 1$  para que se cumpla  $L_{n,k}(x_i) = 0$  para  $i \neq k$  es necesario que el numerador de  $L_{n,k}(k)$  converja a

$$
(x-x_0)(x-x_1)...(x-x_{k-1})(x-x_{k+1})...(x-x_n).
$$

Para que se cumpla  $L_{n,k}(x_k) = 1$ , el denominador de  $L_k(x)$  debe ser igual a  $(x - x_0)(x$  $x_1$  ...  $(x - x_{k-1})(x - x_{k+1})$  ...  $(x - x_n)$  cuando es evaluado en  $x = x_k$ . Esto es,

$$
L_{n,k}(x) = \frac{(x-x_0)...(x-x_{k-1})(x-x_{k+1})...(x-x_n)}{(x_k-x_0)...(x_k-x_{k-1})(x_k-x_{k+1})...(x_k-x_n)} = \prod_{\substack{i=0 \ i \neq k}}^n \frac{(x-x_i)}{(x_k-x_i)}
$$

**Teorema de n-ésimo polinomio interpolante de Lagrange**: Si  $x_0, x_1, ..., x_n$  son  $n + 1$  números distintos y si  $f$  es una función cuyos valores están dados en esos números, entonces existe un único polinomio  $p$  de grado a lo más  $n$ , con las propiedades de que

Para cada 
$$
f(x_k) = p(x_k)
$$
 para cada  $k = 0, 1, ..., n$ .

Este polinomio está representado por

$$
p(x) = f(x_0)L_{n,0}(x) + \dots + f(x_n)L_{n,n}(x) = \sum_{k=0}^n f(x_k)L_{n,k}(x),
$$

Donde

$$
L_{n,k}(x) = \frac{(x-x_0)...(x-x_{k-1})(x-x_{k+1})...(x-x_n)}{(x_k-x_0)...(x_k-x_{k-1})(x_k-x_{k+1})...(x_k-x_n)}
$$
  

$$
L_{n,k}(x) = \prod_{\substack{i=0 \ i \neq k}}^n \frac{(x-x_i)}{(x_k-x_i)}, k = 0, 1, ..., n.
$$

Ejemplo: Usando los datos (nodos)  $x_0 = 3$ ,  $x_1 = 3.5$ ,  $y x_2 = 5$  para obtener el polinomio interpolante de segundo grado para  $f(x) = \sqrt{x}$ , debemos determinar los cocientes polinomicos  $L_0(x)$ ,  $L_1(x)y L_2(x)$ .

$$
L_0(x) = \frac{(x-3.5)(x-5)}{(3-3.5)(3-5)} = (x-3.5)(x-5) = (x-8.5)x + 17.5
$$
  
\n
$$
L_1(x) = \frac{(x-3)(x-5)}{(3.5-3)(3.5-5)} = -\frac{4}{3}[(x-3)x - 5x + 15]
$$
  
\n
$$
L_2(x) = \frac{(x-3)(x-3.5)}{(5-3)(5-3.5)} = \frac{1}{3}[(x-6.5)x + 10.5]
$$

Ahora evaluamos funciones:

 $f(x_0) = f(3) = \sqrt{3}$ ,  $f(x_1) = f(3.5) = \sqrt{3.5}$ ,  $f(x_2) = f(5) = \sqrt{5}$ , usando la siguiente relación y sustituyendo datos, tenemos:

$$
P(x) = \sum_{k=0}^{2} f(x_k) L_k(x)
$$
  
\n
$$
P(x) = [(x - 8.5)x + 17.5]\sqrt{3} + \left\{-\frac{4}{3}[(x - 3)x - 5x + 15]\right\}\sqrt{3.5} + \left\{\frac{1}{3}[(x - 6.5)x + 10.5]\right\}\sqrt{5}
$$
  
\n
$$
P(x) \approx -0.01703x^2 + 0.38826x + 0.72055
$$

Concluimos esta sección acerca del error obtenido a la hora de interpolar una función en un intervalo utilizando polinomios de Lagrange.

**Teorema:** Si  $x_0, x_1, ..., x_n$  son números distintos en el intervalo  $[a, b]$ y que  $f \in C^{n+1}[a, b]$ . Entonces, para cada x en  $[a, b]$  existe un numero  $\xi(x)$ en  $(a, b)$ con

$$
f(x) = p(x) + \frac{f^{(n+1)}(\xi(x))}{(n+1)}(x - x_0)(x - x_1) \dots (x - x_n)
$$
 (2.6)

Donde  $p(x)$  es el polinomio interpolante, este polinomio puede cambiarse y quedaría

$$
f(x) = \sum_{k=0}^{n} f(x_k) L_k(x) + \frac{(x - x_0) \dots (x - x_n)}{(n+1)} f^{(n+1)}(\xi(x))
$$

Para  $\xi(x) \in I$ , donde  $L_k(x)$  representa el polinomio de coeficientes de grado k de Lagrange para f en  $x_0, x_1, ..., x_n$ 

De este teorema, uno puede pensar que cuanto más puntos se tomen dentro de un intervalo cerrado, que implica tomar polinomios de un orden mayor, entonces se tendrá que

 $f(x) = p(x)$ , convergerá a cero para cualquier x dentro del intervalo de interés. Sin embargo es bien conocido que existen funciones para las cuales eso no ocurre. Esto se conoce como el fenómeno de Runge [13].

#### **2.2 Resumen del polinomio interpolador de Newton en diferencias divididas**

#### **Interpolación lineal.**

Una forma sencilla de interpolación consiste en unir dos puntos con una línea recta a la cual se le conoce como interpolación lineal.

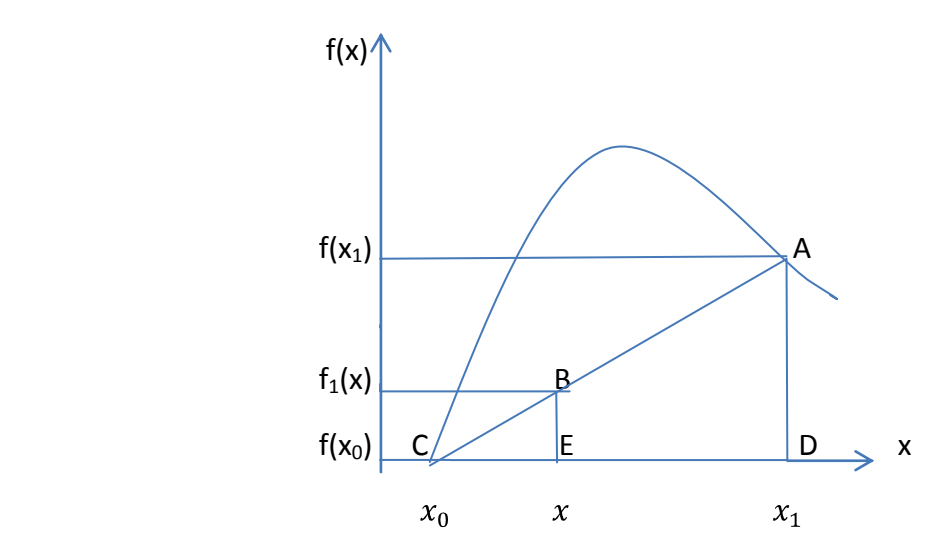

*FIGURA 2.1. Esquema grafico de la interpolación lineal.* Los triángulos semejantes usados para obtener la fórmula de la interpolación lineal son CAD y CBE.

Apoyándonos en la figura y usando triángulos semejantes, tenemos

$$
\frac{f_1(x) - f(x_0)}{x - x_0} = \frac{f(x_1) - f(x_0)}{x_1 - x_0}, \text{despejando } f(x), \text{nos queda}
$$
\n
$$
f_1(x) = f(x_0) + \frac{f(x_1) - f(x_0)}{x_1 - x_0} (x - x_0)
$$

Conocida como fórmula de interpolación lineal. Se puede observar que además de representar la pendiente de la línea que une los puntos, el termino  $\int f(x_1) - f(x_0)$   $\int |(x - x_0)$  es una aproximación en diferencial dividida finita a la primer derivada. En general, cuanto menor sea el intervalo entre los puntos, mejor será la aproximación.

#### **Interpolación cuadrática**

En el caso anterior, el error resulta de la aproximación a una curva con una línea recta. Una estrategia para mejorar la aproximación consiste en introducir alguna curvatura a la línea que une los puntos. Con tres puntos como datos, estos se ajustan a un polinomio de grado dos (parábola). Una forma conveniente es

$$
f_2(x) = b_0 + b_1(x - x_0) + b_2(x - x_0)(x - x_1)
$$
\n(2.1)

Haciendo las multiplicaciones y separando por orden tenemos

$$
f_2(x) = b_0 - b_1 x_0 + b_2 x_0 x_1 + (b_1 - b_2 x_0 - b_2 x_1) x + b_2 x^2
$$
  

$$
f_2(x) = a_0 + a_1 x + a_2 x^2
$$

Donde

$$
a_0 = b_0 - b_1 x_0 + b_2 x_0 x_1
$$

23

$$
a_1 = b_1 - b_2 x_0 - b_2 x_1
$$

$$
a_2 = b_2
$$

Un procedimiento simple puede usarse para determinarse los valores de los coeficientes. Para encontrar b<sub>0</sub>, en la ecuación (2.1) se evalúa con  $x = x_0$  para obtener

$$
b_0 = f_2(x_0) \tag{2.2}
$$

La ecuación (2.2) se sustituye en la ecuación (2.1), después se evalúa en  $x = x_1$  para obtener

$$
b_1 = \frac{f_2(x_1) - f_2(x_0)}{x_1 - x_0} \tag{2.3}
$$

Por último, las ecuaciones (2.2) y (2.3) se sustituyen en ecuación (2.1), después se evalúa en  $x = x_2$  y se resuelve para

$$
b_2 = \frac{\frac{f_2(x_2) - f_2(x_0) - f_2(x_1) - f_2(x_0)}{x_2 - x_0}}{x_2 - x_1}
$$

Los primeros dos términos de la ecuación (2.1) son equivalentes a la interpolación lineal de  $x_0$  a  $x_1$ . El último término,  $b_2(x-x_0)(x-x_1)$  determina la curvatura de la función.

#### **Forma general de los polinomios de interpolación de Newton**

El análisis anterior puede generalizarse para ajustar un polinomio de n-ésimo grado a  $n + 1$  datos. El polinomio de n-esimo grado es

$$
f_n(x) = b_0 + b_1(x - x_0) + \dots + b_n(x - x_0)(x - x_1) \dots (x - x_{n-1})
$$

Los puntos asociados con datos se utilizan para evaluar los coeficientes  $b_0, ..., b_n$ . Para un polinomio de n-ésimo grado se requiere  $n + 1$  puntos:

 $[x_0, f(x_0)]$ ,  $[x_1, f(x_1)]$ , ...,  $[x_n, f(x_n)]$ . Usamos estos datos y las siguientes ecuaciones para evaluar los coeficientes:

$$
b_0 = f(x_0)
$$
  
\n
$$
b_1 = f(x_1, x_0)
$$
  
\n
$$
b_2 = f(x_2, x_1, x_0)
$$
  
\n...  
\n
$$
b_n = f(x_n, x_{n-1}, ..., x_1, x_0)
$$

La primera diferencia dividida finita en forma general se representa como

$$
f(x_i, x_j) = \frac{f(x_i) - f(x_j)}{x_i - x_j}
$$

La segunda diferencia dividida finita, representa la diferencia de las dos primeras diferencias divididas, se expresa como

$$
f(x_i, x_j, x_k) = \frac{f(x_i, x_j) - f(x_j, x_k)}{x_i - x_k}
$$

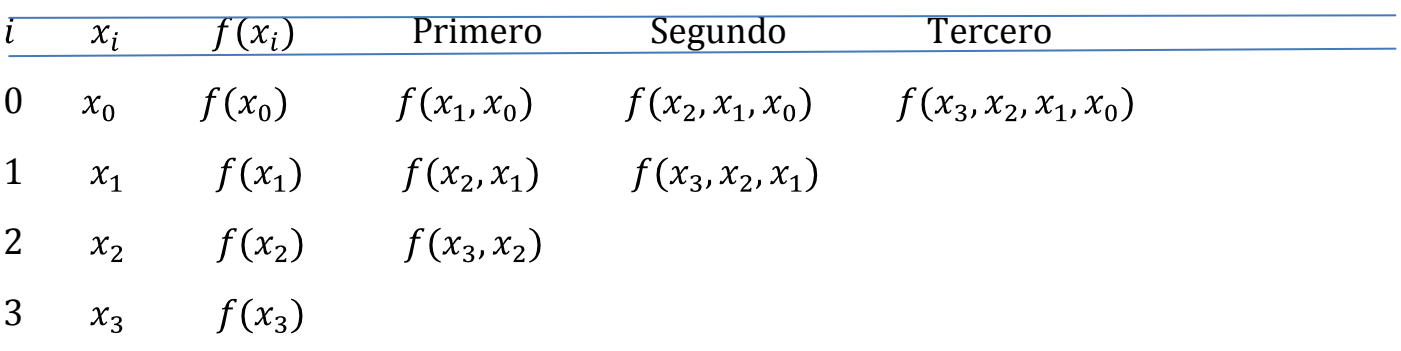

TABLA 2.1 Representación gráfica de la naturaleza recursiva de las diferencias divididas finitas

Y la n-ésima diferencia dividida finita es

$$
f(x_n, x_{n-1}, \dots, x_1, x_0) = \frac{f(x_n, x_{n-1}, \dots, x_1) - f(x_{n-1}, x_{n-2}, \dots, x_0)}{x_n - x_0}
$$

Estas diferencias sirven para evaluar los coeficientes  $b_0, b_1, ..., b_n$  para obtener

$$
f_n(x) = f(x_0) + (x - x_0)f(x - x_0) + (x - x_0)(x - x_1)f(x_2, x_1, x_0) + \dots + (x - x_{n-1})f(x_n, x_{n-1}, \dots, x_0).
$$

Esta última formula se conoce como polinomio de interpolación de Newton en diferencias divididas.

#### **2.3 Diferencias finitas**

Dada una función discreta, esto es, un conjunto finito de puntos  $x_k$  teniendo cada uno su correspondiente pareja  $y_k$ , y suponiendo que los puntos están igualmente espaciados, esto es  $x_{k+1} - x_k = h$ , las diferencias de los valores  $y_k$  se denotan

$$
\Delta y_k = y_{k+1} - y_k
$$

Y se llaman primeras diferencias. Las diferencias de estas se denotan así

$$
\Delta^2 y_k = \Delta(\Delta y_k) = \Delta y_{k+1} - \Delta y_k = y_{k+2} - y_{k+1} - y_{k+1} + y_k = y_{k+2} - 2y_{k+1} + y_k
$$

Y se llaman segundas diferencias. En general

$$
\Delta^n y_k = \Delta^{n-1} y_{k+1} - \Delta^{n-1} y_k
$$

Define a las n-ésima diferencias.

La tabla de diferencias es el formato estándar para desplegar las diferencias finitas. Su forma diagonal hace que cada entrada, con excepción de  $x_k$  y  $y_k$ , corresponda a la diferencia de sus dos vecinos más cercanos a la izquierda

$$
x_0
$$
  $y_0$   
\n $\Delta y_0$   
\n $x_1$   $y_1$   $\Delta^2 y_0$   
\n $\Delta y_1$   $\Delta^3 y_0$   
\n $x_2$   $y_2$   $\Delta^2 y_1$   $\Delta^4 y_0$   
\n $\Delta y_2$   $\Delta^3 y_1$   
\n $x_3$   $y_3$   $\Delta^2 y_2$   
\n $\Delta y_3$   
\n $x_4$   $y_4$ 

Cada diferencia demuestra ser una combinación de los valores y en la segunda columna.

Ejemplo sencillo.

Calcular hasta la tercera diferencia de la función discreta cuyos valores se muestran en las columnas  $x_k$  y  $y_k$  de la tabla

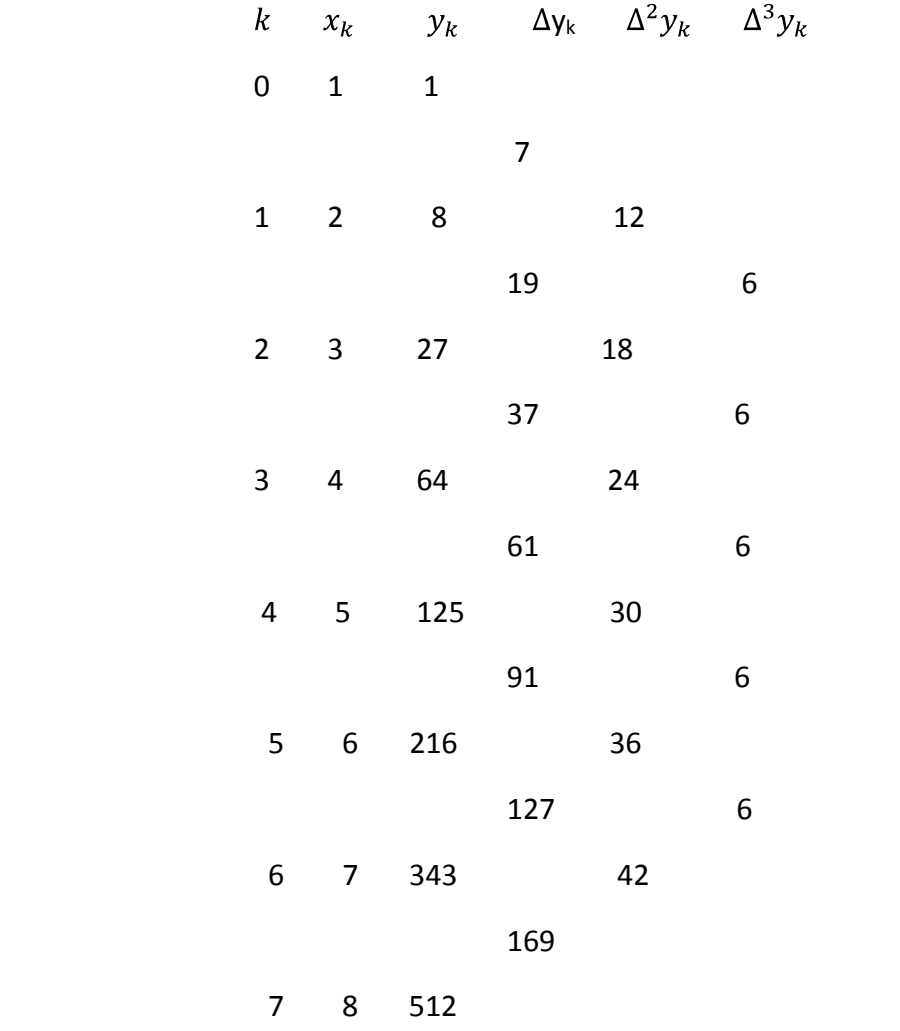

De la tabla se puede obtener diferencias como

$$
\Delta y_0 = y_1 - y_0 = 8 - 1 = 7
$$
  
\n
$$
\Delta^2 y_0 = \Delta y_1 - \Delta y_0 = 19 - 7 = 12
$$
  
\n
$$
\Delta^3 y_0 = \Delta^2 y_1 - \Delta^2 y_0 = \Delta(\Delta y_1) - \Delta(\Delta y_0) = y_3 - 3y_2 + 3y_1 - y_0
$$
  
\n
$$
\Delta^3 y_0 = 64 - 3(27) + 3(8) - 1 = 6
$$

Nota: Cuando una de las columnas representada por  $\Delta^n y_k$  se vuelve constante, está nos da como información el grado del polinomio que representa la tabla, para este caso grado tres.

#### **2.3.1. Diferenciación numérica**

Por definición, la derivada de f en  $x_0$  es

$$
f'(x_0) = \lim_{h \to 0} \frac{f(x_0 + h) - f(x_0)}{h}
$$
 (2.4)

Para aproximar este número, supondremos que  $x_0 \in (a, b)$ , donde  $f \in C^2[a, b]$ , y que  $x_1 = x_0 +$ h, donde  $h \neq 0$ . Usando el primer polinomio de Lagrange  $p_{0,1}(x)$  para f determinada por  $x_0$  y  $x_1$ con su término de error

$$
f(x) = p_{0,1}(x) + \frac{(x-x_0)(x-x_1)}{2} f''(\xi(x)) = \frac{(x-x_1)}{x_0-x_1} f(x_0) + \frac{(x-x_0)}{x_1-x_0} f(x_1) + \frac{(x-x_0)(x-x_1)}{2} f''(\xi(x))
$$
  
=  $\frac{(x-x_0-h)}{-h} f(x_0) + \frac{(x-x_0)}{h} f(x_0+h) + \frac{(x-x_0)(x-x_0-h)}{2} f''(\xi(x))$ , para  $\xi(x) \in [a, b]$ .

Al diferenciar se obtiene lo siguiente

$$
f'(x) = \frac{f(x_0)}{-h} + \frac{f(x_0 + h)}{h} + \frac{(x - x_0) + (x - x_0 - h)}{2} f''(\xi(x)) + \frac{(x - x_0)(x - x_0 - h)}{2} \frac{d}{dx} f''(\xi(x))
$$
  
= 
$$
\frac{f(x_0 + h) - f(x_0)}{h} + \frac{2(x - x_0) - h}{2} f''(\xi(x)) + \frac{(x - x_0)(x - x_0 - h)}{2} \frac{d}{dx} f''(\xi(x)).
$$

Cuando  $x = x_0$  se anula el último término y podemos sintetizar la formula como sigue

$$
f'(x_0) = \frac{f(x_0 + h) - f(x_0)}{h} - \frac{h}{2} f''(\xi(x))
$$
\n(2.5)

Si h es pequeña, se puede usar el cociente  $\frac{f(x_0+h)-f(x_0)}{h}$  para aproximar  $f'(x_0)$  con error acotado  $\frac{Mh}{2}$ , donde *M* es una cota en  $f''(x)$ *para*  $x \in [a, b]$ . Si  $h > 0$  a la fórmula se le llama diferencia progresiva y diferencia regresiva si  $h < 0$ .

Ejemplo: Sean  $f(x) = e^x$  y  $x_0 = 1.5$ . El cociente  $\frac{f(1.5+h)-f(1.5)}{h}$ ,  $h > 0$ , nos sirve para aproximar  $f'(1.5)$  con error  $\left|\frac{hf''(\xi)}{2}\right| = \frac{he^{\xi}}{2} \le \frac{he^{1.5}}{2}$ ,  $1.5 < \xi < 1.5 + h$ , haciendo la siguiente tabla para  $h = 0.1$ , 0.01 y 0.001, tenemos

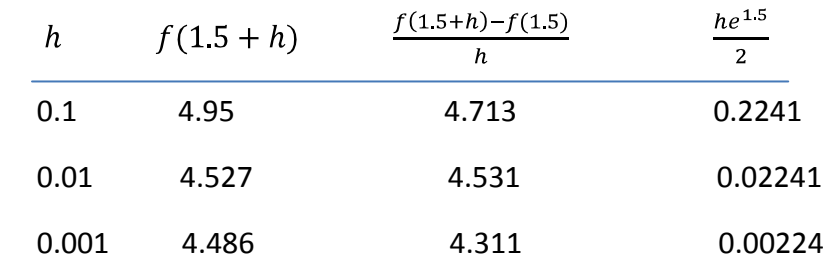

Para  $f'(x) = e^x$ , el valor exacto de  $f'(x) = 4.4817$ , el cual se parece más al correspondiente de  $h = 0.001$ 

Para casos más generales de la aproximación de la derivada, supondremos que  $\{x_0, x_1, ..., x_n\}$ son n+1 números distintos en algún intervalo I y que  $f \in C^{n+1}(I)$ .

Si utilizamos la expresión de interpolación de funciones dada por

$$
f(x) = \sum_{k=0}^{n} f(x_k) L_k(x) + \frac{(x-x_0)...(x-x_n)}{(n+1)} f^{(n+1)}(\xi(x))
$$

Para  $\xi(x) \in I$ , donde  $L_k(x)$  representa el polinomio de coeficiente de grado k de Lagrange para f en  $x_0, x_1, ..., x_n$ . Al derivar  $f(x)$  tenemos

$$
f'(x) = \sum_{k=0}^{n} f(x_k) L'_{k}(x) + D_x \left[ \frac{(x - x_0) \dots (x - x_n)}{(n+1)} \right] f^{(n+1)}(\xi(x)) + \frac{(x - x_0) \dots (x - x_n)}{(n+1)} D_x f^{(n+1)}(\xi(x))
$$

Nuevamente se tiene un problema al estimar el error de truncamiento, al menos que x sea uno de los números  $x_i$ . Si así fuera, el último término se hace cero, y la formula se reduce a:

$$
f'(x) = \sum_{k=0}^{n} f(x_k) L'_{k}(x_j) + \frac{f^{(n+1)}(\xi(x_j))}{(n+1)} \prod_{\substack{k=0 \ k \neq j}}^{n} (x_j - x_k)
$$
\n(2.7)

Esta última ecuación es llamada formula de  $(n + 1)$  puntos para aproximar  $f'(x_i)$ . Las fórmulas más comunes son las que abarcan tres y cinco puntos de evaluación.

Derivando formulas útiles de tres puntos y consideramos los errores de cada uno:

$$
L_0(x) = \frac{(x - x_1)(x - x_2)}{(x_0 - x_1)(x_0 - x_2)}
$$
, Con derivada  $L'_{0}(x) = \frac{2x - x_1 - x_2}{(x_0 - x_1)(x_0 - x_2)}$ 

$$
L_1(x) = \frac{(x - x_0)(x - x_1)}{(x_1 - x_0)(x_1 - x_2)}, \text{ con derivada } L'_1(x) = \frac{2x - x_0 - x_2}{(x_1 - x_0)(x_1 - x_2)}
$$

$$
L_2(x) = \frac{(x - x_0)(x - x_1)}{(x_2 - x_0)(x_2 - x_1)}, \text{ Con derivada } L'_2(x) = \frac{2x - x_0 - x_1}{(x_2 - x_0)(x_2 - x_1)}
$$

Sustituyendo estas últimas tres derivadas en la ecuación (2.7), tenemos

$$
f'(x_j) = \left[\frac{2x_j - x_1 - x_2}{(x_0 - x_1)(x_0 - x_2)}\right] f(x_0) + \left[\frac{2x_j - x_0 - x_2}{(x_1 - x_0)(x_1 - x_2)}\right] f(x_1) + \left[\frac{2x_j - x_0 - x_1}{(x_2 - x_0)(x_2 - x_1)}\right] f(x_2) + \frac{1}{6} f^{(3)}\left(\xi(x_j)\right) \prod_{\substack{k=0 \ k \neq j}}^2 (x_j - x_k) \tag{2.8}
$$

Para cada  $j = 0, 1, 2$ , en donde  $\xi$  depende de  $x_j$ .

Las tres fórmulas que se obtendrán de la ecuación 2.8 son útiles si los nodos son equidistantes, esto es,  $x_1 = x_0 + h y x_2 = x_0 + 2h$ ,  $h \ne 0$ .

Si  $x_i = x_0$  sustituimos los valores  $x_1$  y  $x_2$  en la ecuación 2.8, tenemos

$$
f'(x_0) = \left[\frac{2x_0 - x_0 - x_0 - h - 2h}{(-h)(-2h)}\right] f(x_0) + \left[\frac{2x_0 - x_0 - x_0 - 2h}{(h)(-h)}\right] + f(x_1) + \frac{2x_0 - x_0 - x_0 - h}{(2h)(h)} \Big] f(x_2) + \frac{1}{6} f^{(3)}(\xi_0)(x_0 - x_1)(x_0 - x_2).
$$

Simplificando y sacando  $\frac{1}{h}$  como factor común, se tiene

$$
f'(x_0) = \frac{1}{h} \left[ -\frac{3}{2} f(x_0) + 2f(x_1) - \frac{1}{2} f(x_2) \right] + \frac{h^2}{3} f^{(3)}(\xi_0).
$$
 (2.9)

Ahora consideremos que  $x_j = x_1$ , por tanto tenemos

$$
f'(x_1) = \left[\frac{2x_0 - x_0 - x_0 + 2h - h - 2h}{(-h)(-2h)}\right] f(x_0) + \left[\frac{2x_0 + 2h - x_0 - x_0 - 2h}{(h)(-h)}\right] f(x_1) + \left[\frac{2x_0 + 2h - x_0 - x_0 - h}{(2h)(h)}\right] f(x_2) + \frac{1}{6} f^{(3)}(\xi_1)(x_1 - x_0)(x_1 - x_2)
$$

Simplificamos y sacamos  $\frac{1}{h}$  como factor común y nos queda

$$
f'(x_1) = \frac{1}{h} \left[ -\frac{1}{2} f(x_0) + \frac{1}{2} f(x_2) \right] - \frac{h^2}{6} f^{(3)}(\xi_1).
$$
 (2.10)

Y ahora hacemos  $x_j = x_2$ , para obtener lo siguiente

$$
f'(x_2) = \left[\frac{2x_0 + 4h - x_0 - h - x_0 - 2h}{(-h)(-2h)}\right] f(x_0) + \left[\frac{2x_0 + 4h - x_0 - x_0 - 2h}{(h)(-h)}\right] f(x_1) + \left[\frac{2x_0 + 4h - x_0 - x_0 - h}{(2h)(h)}\right] f(x_2) + \frac{1}{6} f^{(3)}(\xi_2)(x_2 - x_0)(x_2 - x_1)
$$

Igual simplificamos y sacamos factor común

$$
f'(x_2) = \frac{1}{h} \left[ \frac{1}{2} f(x_0) - 2f(x_1) + \frac{3}{2} f(x_2) \right] + \frac{h^2}{3} f^{(3)}(\xi_2).
$$
 (2.11)

Ahora cambiamos a  $x_1 y x_2 p$ or  $x_0 y h$  en las ecuaciones 2.9, 2.10, y 2.11, y nos queda

$$
f'(x_0) = \frac{1}{2} \left[ -\frac{3}{2} f(x_0) + 2f(x_0 + h) - \frac{1}{2} f(x_0 + 2h) + \frac{h^2}{3} f^{(3)}(\xi_0) \right].
$$
 (2.12)

$$
f'(x_0 + h) = \frac{1}{h} \left[ -\frac{1}{2} f(x_0) + \frac{1}{2} f(x_0 + 2h) - \frac{h^2}{6} f^{(3)}(\xi_1) \right].
$$
 (2.13)

$$
f'(x_0 + 2h) = \frac{1}{h} \left[ \frac{1}{2} f(x_0) - 2f(x_0 + h) + \frac{3}{2} f(x_0 + 2h) \right] + \frac{h^2}{3} f^{(3)}(\xi_2).
$$
 (2.14)

Para reducir el sistema de 3 ecuaciones hacemos el cambio de variable en ecuación 2.13 (x<sub>0</sub>+h por  $x_0$ ) y en ecuación 2.14 ( $x_0+2h$  por  $x_0$ ), quedando de la siguiente forma

$$
f'(x_0) = \frac{1}{2h} \left[ -f(x_0 - h) + f(x_0 + h) \right] - \frac{h^2}{6} f^{(3)}(\xi_1).
$$
 (2.15)

(FORMULA DE DOS PUNTOS)
$$
f'(x_0) = \frac{1}{2h} [f(x_0 - 2h) - 4f(x_0 - h) + 3f(x_0)] + \frac{h^2}{3} f^{(3)}(\xi_2).
$$
 (2.16)

#### (FORMULA DE TRES PUNTOS)

Solo quedan estas dos ecuaciones ya que la ecuación 2.12 está representada por la ecuación 2.16 al cambiar  $h$  por  $-h$ .

Donde  $\xi_1$  se encuentra entre  $(x_0 - h) y (x_0 + h)$ . Los errores en ambas ecuaciones (2.15 y 2.16) son  $0(h^2)$ .

Ejemplo con fórmulas de dos y tres puntos:

Sea  $f(x) = xln(x)$ , para  $x > 0$ 

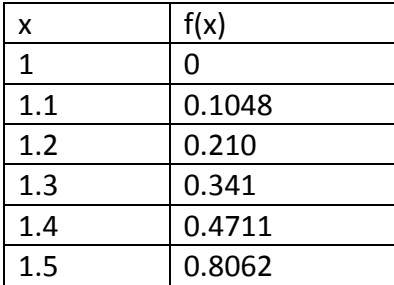

Usando ecuación 2.15 y tomando a  $x_0 = 1.2$  para que tenga margen de restar.

$$
h = 0.1, f'(x_0) = \frac{1}{2(0.1)} [f(1.3) - f(1.1)] = 1.1812
$$
  

$$
h = 0.2, f'(x_0) = \frac{1}{2(0.2)} [f(1.4) - f(10)] = 1.1777
$$

Usando ecuación 2.16:

$$
h = 0.1, f'(x_0) = \frac{1}{2(0.1)}[-3f(1.2) + 4f(1.3) - f(1.4)] = 1.1844
$$

$$
h = -0.1, f'(x_0) = \frac{1}{2(-0.1)}[-3f(1.2) + 4f(1.1) - f(1)] = 1.1850
$$

Nota: Los cuatro resultados anteriores son aproximaciones y el valor exacto es

 $f'(x) = 1 + \ln(x)$ , por lo que  $f'(1.2) = 1 + \ln(1.2) = 1.18232156$ 

## **Formula de cinco puntos**

Aplicando teorema de Taylor

$$
f(x_0 + h) = f(x_0) + f'(x_0)h + f''(x_0)\frac{h^2}{2!} + f'''(x_0)\frac{h^3}{3!} + f^{(iv)}(x_0)\frac{h^4}{4!} + f^{(v)}(x_0)\frac{h^5}{5!} + 0(h^6)
$$
(2.17)

$$
f(x_0 + 2h) = f(x_0) + 2f'(x_0)h + f''(x_0)\frac{(2h)^2}{2} + f'''(x_0)\frac{(2h)^3}{3} + f^{(iv)}_{(x_0)}\frac{(2h)^4}{4} + \cdots 0(h^6)
$$
(2.18)

$$
f(x_0 - h) = f(x_0) - f'(x_0)h + f''(x_0)\frac{h^2}{2} - f'''(x_0)\frac{h^3}{3!} + f_{(x_0)}^{(iv)}\frac{h^4}{4!} - f_{(x_0)}^{(v)}\frac{h^3}{5!} + 0(h^6)
$$
(2.19)

$$
f(x_0 - 2h) = f(x_0) - 2f'(x_0)h + f''(x_0)\frac{(2h)^2}{2} - f'''(x_0)\frac{(2h)^3}{3!} + f_{(x_0)}^{(iv)}\frac{(2h)^4}{4!} - \dots + 0(h^6)
$$
 2.20)

Las operaciones 8[(2.17)-(2.19)]-(2.18) + (2.20) nos da lo siguiente

$$
8f(x_0 + h) - 8f(x_0 - h) + f(x_0 - 2h) - f(x_0 + 2h) = 12f'(x_0)h + \frac{2}{15}f_{(x_0)}^{(v)}h^5
$$

De donde

$$
f'(x_0) = \frac{1}{12h} [f(x_0 - 2h) + 8f(x_0 + h) - 8f(x_0 - h) - f(x_0 + 2h)] - \frac{1}{90h} f_{(x_0)}^{(v)} h^5
$$

El último término se transforma en  $O(h^4)$ , por lo que la ecuación queda como

$$
f'(x_0) = \frac{1}{12h} [f(x_0 - 2h) + 8f(x_0 + h) - 8f(x_0 - h) - f(x_0 + 2h)] - 0(h^4).
$$

# (ECUACIÓN DE CINCO PUNTOS).

Ejemplo: Aplicando esta fórmula de cinco puntos a la misma función que se le aplicaron las fórmulas de dos y tres puntos.

$$
f(x) = x\ln(x), \text{tomando a } x_0 = 1.2 \text{ y } h = 0.1, \text{se tiene}
$$
\n
$$
f'(1.2) = \frac{1}{1.2} [f(1) + 8f(1.3) - 8f(1.1) - f(1.4)] = 1.182
$$

Ahora se deducirá una fórmula para  $f''(x_0)$ , también usando polinomio de Taylor.

$$
f(x_0 - h) = f(x_0) - f'(x_0)\frac{h}{1} + f''(x_0)\frac{h^2}{2!} - f'''(x_0)\frac{h^3}{3!} + f_{(x_0)}^{(iv)}\frac{h^4}{4!} - f_{(x_0)}^{(v)}\frac{h^5}{5!}.
$$
 (2.21)

$$
f(x_0 - 2h) = f(x_0) - f'(x_0)\frac{2h}{1} + f''(x_0)\frac{(2h)^2}{2} - f'''(x_0)\frac{(2h)^3}{3} + f_{(x_0)}^{(iv)}\frac{(2h)^4}{4} - f_{(x_0)}^{(v)}\frac{(2h)^5}{5}.
$$
 (2.22)

$$
f(x_0 - 3h) = f(x_0) - f'(x_0)\frac{3h}{1} + f''(x_0)\frac{(3h)^2}{2} - f'''(x_0)\frac{(3h)^3}{3} + f_{(x_0)}^{(iv)}\frac{(3h)^4}{4} - f_{(x_0)}^{(v)}\frac{(3h)^5}{5}.
$$
 (2.23)

Con la operación  $4(2.22) - 5(2.21) - (2.23)$ , obtenemos lo siguiente

$$
4f(x_0 - 2h) - 5f(x_0 - h) - f(x_0 - 3h) = -2f(x_0) + f''(x_0)h^2 - \frac{11}{12}f_{(x_0)}^{(iv)}h^4 + f_{(x_0)}^{(v)}h^5
$$

Despejando  $f''(x_0)$ , tenemos

$$
f''(x_0) = \frac{1}{h^2} [2f(x_0) + 4f(x_0 - 2h) - 5f(x_0 - h) - f(x_0 - 3h)] + \frac{11}{12} f_{(x_0)}^{(iv)} h^2 - f_{(x_0)}^{(v)} h^3
$$
  
32 |

Reduciendo los dos últimos términos nos queda

$$
f''(x_0) = \frac{1}{h^2} [2f(x_0) + 4f(x_0 - 2h) - 5f(x_0 - h) - f(x_0 - 3h)] + 0(h^2)
$$

Ejemplo: Aplicamos esta fórmula de  $f''(x_0)$  a la misma función anterior

$$
f''(1.2) = \frac{1}{0.01} [2f(1.2) + 4f(1) - 5f(1.1) - f(0.9)] = 0.81902114
$$
 Valor aproximado  

$$
f''(x) = \frac{1}{x}
$$
, por tanto  $f''(1.2) = \frac{1}{1.2} = 0.833333333$  valor exacto.

En este trabajo lo que realizaremos será el tomar puntos específicos y aproximar la función utilizando polinomios de Lagrange. Para ello, seleccionaremos puntos específicos que harán que el error de aproximación entre la función y el polinomio, disminuyan de tal forma que se puedan tener buenas aproximaciones a la primera y segunda derivada de una función dada. Esto se verá en la sección 2.4, con los polinomios de Chebyshev.

#### **2.3.2 Derivadas de segundo orden y su relación con el problema de Reacción Difusión**

El sistema de reacción difusión se plantea en el estudio de población, la epidemiologia, la fisiología, finanzas, mantos acuíferos, biología, etcétera. Los ejemplos clásicos en el área de ciencias de la vida se tienen con el modelado de patrones de pelaje de los animales, la reacción BZ, el modelo H-H (Hodgkin-Huxley) de la propagación del potencial de acción a lo largo de la célula nerviosa, y modelos de la propagación de una enfermedad en un ecosistema. El modelado de este sistema ha sido muy activo en áreas de investigación por muchos años. La forma general de un sistema de difusión reacción está representado por

$$
\frac{\partial V}{\partial t} = D. \nabla^2 V + F(V)
$$

Donde  $V = (V_1, V_2, ..., V_n)$ con  $V_i = V_i(x, t)$ ,  $i = \overline{1, n}$ , puede representar la concentración de N especies químicas en una reacción química del tipo BZ. La función  $f$  se llama término de reacción y dependerá de  $V_i$  y de los modelos de la dinámica local. La variación espacial de  $V_i(x, t)$  está representada con el término de difusión D.  $\nabla^2 V$ , donde D es la matriz de coeficiente de difusión. Fitzhgh y Nagumo, simplificaron el modelo de la dinámica local de H-H. Las ecuaciones de FNH han sido aplicadas en numerosos problemas tales como la oxidación de Pt en CO, el estudio de las ondas de Ca+2en oocitos de xenopus. Las ecuaciones de FHN con difusión se representan por

$$
\frac{\partial u}{\partial t} = D_1 \nabla^2 u + \frac{1}{r} f(u, v)
$$

$$
\frac{\partial v}{\partial t} = D_2 \cdot \nabla^2 v + g(u, v)
$$

*Al resolver numéricamente estas ecuaciones, claramente están involucradas las segundas derivadas parciales de u y v respecto a la variable espacial x.*

El método de diferencias finitas es un método de carácter general que nos permite la solución aproximada de ecuaciones diferenciales parciales definidas en espacios finitos. Es un procedimiento ideal para la solución de una ecuación bidimensional como la escrita a continuación. El primer paso para la aplicación del método consiste en describir el recinto en el plano donde se resolverá la ecuación con una malla, por facilidad será cuadrada. Se puede desarrollar u(x,y) en series de Taylor alrededor de un punto

$$
u(x+h,y) = u(x,y) + \frac{\partial u(x,y)}{\partial x}h + \frac{\partial^2 u(x,y)}{\partial x^2}h + \frac{\partial^2 u(x,y)}{\partial x^2}h + 0(h^3)
$$
  

$$
u(x-h,y) = u(x,y) - \frac{\partial u(x,y)}{\partial x}h + \frac{\partial^2 u(x,y)}{\partial x^2}h + \frac{\partial^2 u(x,y)}{\partial x^2}h + 0(h^3)
$$

Sumando ambas ecuaciones miembro a miembro, agrupando, eliminando los últimos términos  $O(h^3)$  y despejando la segunda parcial, tenemos:

$$
\frac{\partial^2 u(x,y)}{\partial x^2} = \frac{u(x-h,y) - 2u(x,y) + u(x+h,y)}{h^2}
$$

De manera similar se obtiene la segunda parcial con respecto a y:

$$
\frac{\partial^2 u(x,y)}{\partial y^2} = \frac{u(x,y-h) - 2u(x,y) + u(x,y+h)}{h^2}
$$

De aquí se sigue claramente que en la solución de ecuaciones en derivadas parciales del tipo de reacción-difusión, si se necesita precisión en la solución numérica deseada, entonces es necesario tener precisión a la hora de aproximar la segunda derivada espacial.

#### **2.4 Método de diferenciación Pseudospectral mediante polinomios de Chebyshev**

En esta sección presentamos los detalles del método Pseudospectral para derivar funciones basadas en polinomios de Chebyshev. Aunque al final nos daremos cuenta que estamos hablando de interpoladores de Lagrange, utilizaremos factores de base de funciones para llegar a nuestro esquema. Los polinomios de Chebyshev  $T_k(z)$  son ortogonales con respecto a la función de peso  $w(z) = (1 - z^2)^{-1/2}$  en el intervalo [-1, 1], esto es,

$$
\frac{1}{c_k} \int_{-1}^{1} w(z) T_k(z) T_l(z) dz = \frac{1}{2} \pi \delta_{k,l} \tag{2.24}
$$

Donde  $C_k = 1$  para todo k excepto para  $C_0 = 2$ . Los puntos de cuadratura de Lobbato y pesos asociados con polinomio de Chebyshev-Gauss están dados por  $z_i = -\cos(\frac{\pi i}{N})y$  los pesos por  $w_i = \pi/N$  para todo i excepto  $w_0 = w_N = \pi/2N$  (2.25) a la (2.27). Estos puntos y pesos proporcionan la aproximación de la cuadratura,

$$
\int_{-1}^{1} w(z) f(z) dz \simeq \sum_{i=0}^{N} w_i f(z_i)
$$
\n(2.25)

Donde N es el número de puntos. Dado que cualquier función continua a trozos,  $f \in L_w^2[0,1]$ puede ser expandida en series de polinomios de Chebyshev que es convergente en la media de la norma  $L^2_w$ , nosotros tenemos que

$$
f(z) \approx f_N(z) = \sum_{k=0}^N a_k T_k(z) \tag{2.26}
$$

Donde

$$
a_k = \frac{2}{c_{kn}} \int_{-1}^{1} w(z) f(z) T_k(z) dz
$$
\n(2.27)

Con las ecuaciones (8)-(10) obtenemos el algoritmo de interpolación

$$
f_N(z) \approx \sum_{j=0}^N I_j(z) f(z_j) \tag{2.28}
$$

Donde el algoritmo de interpolación,  $I_i(z)$ , está dado por

$$
I_j(z) = \frac{2v_j}{N} \sum_{k=0}^{N} v_k T_k(z_j) T_k(z)
$$
\n(2.29)

Donde  $v_0 = v_N = \frac{1}{2}$ con  $v_k = 1$  si  $k \neq 0$ , y donde  $l_j(z_i) = \delta_{ij}$  es la condición cardinal de tal manera que  $f_N(z_i) = f(z_i)$  [8]. Observemos que la ecuación (2.28) y la relación (2.29) indican que la función está siendo aproximada por un polinomio tal que pasa por los puntos  $(z_i, f(z_i))$ . Por la unicidad de los polinomios deducimos que el polinomio obtenido en (2.28) es el polinomio de Lagrange que pasa por  $(z_i, f(z_i))$ .

Observemos que, de nueva cuenta se tiene de las ecuaciones (2.6) y (2.7), una formulación donde es posible calcular la derivada de una función al derivar solamente los polinomios interpolantes.

La n-ésima derivada de  $f(z)$  en los puntos de cuadratura queda representada aproximadamente por

$$
f_N^{(n)}(z_k) \simeq \sum_{j=0}^N I^{(n)}(z_k) f(z_j) \tag{2.30}
$$

Si denotamos por  $f$ , al vector de dimensión  $N$  de la función evaluada en los puntos Chebyshev-Lobato, ecuación (2.30) puede reescribirse como

$$
f^{(n)} = D^{(n)}f \tag{2.31}
$$

Donde la matriz de la n-ésima derivada está dada explícitamente por

$$
D_{jk}^{(n)} = I_j^{(n)}(z_k) \equiv \frac{d^n I_j(z)}{dz^n} z = z_k
$$
\n(2.32)

Esta es la base del método Pseudospectral de Chebyshev, por lo que la ecuación (5) puede ser reducida a un set de ODE's con la representación de la n-ésima derivada con operador  $D^{(n)}$ .

Observemos que la diferencia entre este enfoque y el enfoque de la página 25, es la elección de los nodos donde ocurrirá la interpolación. En el otro enfoque, no se tiene ninguna distribución particular de nodos, mientras que en el caso de Chebyshev, la distribución de los puntos es muy específica.

Observemos que la formulación descrita en esta sección es válida para funciones definidas en el intervalo  $z \in [-1, 1]$ . Si queremos derivar funciones definidas en un intervalo  $x \in [a, b]$ , lo que se hace es tomar la transformación lineal

$$
z = \frac{2}{b-a}(x-a) - 1
$$

Y si la función original es  $u(x)$ , entonces la derivada se calcula utilizando el algoritmo descrito en esta sección y se incluye una constante de re-escalamiento debido al cambio de variables, i.e.

 $\frac{du}{dx} = \frac{du}{dz} \cdot \frac{dz}{dx} = \frac{2}{b-a} \cdot \frac{du}{dz}$ 

Y para la k-ésima derivada, se tiene

$$
\frac{d^k u}{dx^k} = \left(\frac{2}{b-a}\right)^k \frac{d^k u}{dz^k}
$$

#### **2.4.1. El problema de aproximar funciones con polinomios de Chebyshev**

Uno de los principales problemas a la hora de aproximar una función mediante el uso de polinomios de Chebyshev, surge cuando uno quiere aproximar funciones que presentan discontinuidades de sitio. En este caso, se presentan el denominado fenómeno de Gibbs (ver apéndice), que prácticamente nos dice que al querer aproximar una función definida en el intervalo  $[-\pi, \pi]$  que cumpla  $f(-\pi) \neq f(\pi)$  con polinomios trigonométricos (Combinaciones lineales de funciones  $h_1(x) = \cos(kx)$ ,  $g_k(x) = \sin(kx)$ , implicará que la aproximación mediante dichos polinomios presentara oscilaciones en una vecindad de  $x = -\pi y x = \pi$ .

Observemos que sucede cuando aproximamos una función que presenta un cambio lo suficientemente brusco (de tal manera que se pueda considerar la función como una discontinuidad de salto) con polinomios de Chebyshev.

En la figura 2.2, se presenta la aproximación de la función

$$
f(x) = \frac{1}{(1 + e^{\sqrt{s/6}x})^2}
$$

Para el valor de  $s = 10^8$ . Dicha función tiene un cambio altamente brusco en  $x = 0$ .

En azul se muestra la función  $f$ , mientras que en rojo se muestra la aproximación con los primeros 100 polímeros de Chebyshev obtenida con la ecuación 2.28 y los polímeros de Chebyshev dados en el apéndice.

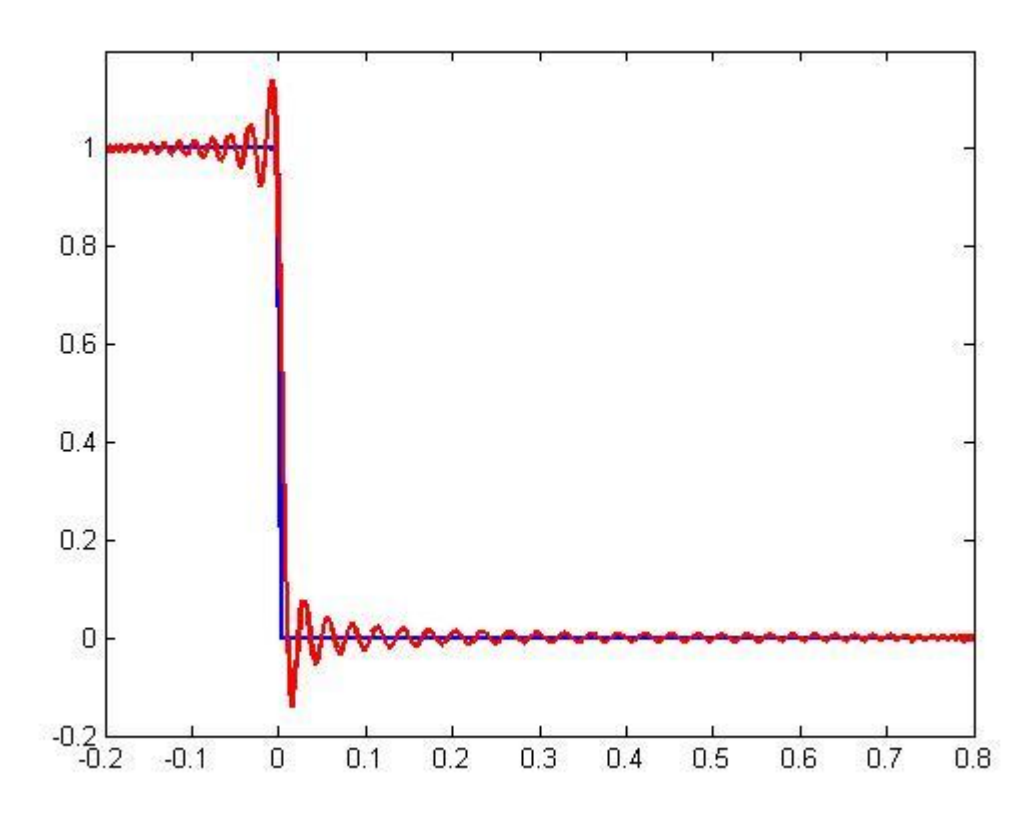

*FIGURA 2.2. Problema de aproximar una función que presenta cambios en dos escalas espaciales. Observe que el cambio brusco que aparecen en x=0, es interpretado por la computadora como una función discontinua con discontinuidad de salto.* 

Claramente, si uno quiere aproximar la derivada en una vecindad de  $x = 0$ , utilizando los polinomios de Chebyshev, notara que la aproximación es completamente errada. Sin embargo, hay que notar que en realidad en la función  $f$  no existe una verdadera discontinuidad de salto, sino que se tiene un cambio exponencial en una escala espacial muy pequeña. El problema radica en que al calcular la aproximación polinomial, es necesario considerar solamente puntos de la función; y para efectos prácticos la computadora no sabe distinguir entre una discontinuidad de salto y un cambio exponencial en una escala muy pequeña. La ventaja de saber que la función tiene un cambio exponencial en una escala muy pequeña será utilizada en este trabajo para encontrar métodos de derivación de este tipo de funciones altamente eficientes que no requerirán muchos puntos en su discretización.

## **2.5. Método de Chebyshev de Multidominio.**

En orden de aplicación del método de Pseudospectral de Chebyshev, empleamos un enfoque multidominio utilizado anteriormente [9]. Este consiste en divisiones del intervalo  $[x_L, x_R]$  dentro de  $N_s$  subintervalos traslape,  $I_\mu = [x_0^\mu, x_{Nc-1}^\mu]$ , respectivamente, con  $Nc = N_{ch}$  y  $\mu = 1$  y ,  $N_s$ , y en cada dimensión todos los subintervalos tienen la misma longitud. Para cada subintervalo, aplicamos el procedimiento descrito en ecuaciones (2.26)-(2.30), donde surge una constante de cambio de variable dada por  $A = \left(\frac{2}{(X_{N-c-1}^{\mu}-X_0^{\mu})}\right)^k$  para la k-ésima.

La aplicación del multidominio de Chebyshev en la solución de la ecuación (5), requiere la elección de dos parámetros, el número de subdominios  $N_s$  y el número de puntos de Chebyshev por subdominios  $N_{ch}$ , elegido suficientemente grande como para lograr la convergencia numérica. Para multidominios de Chebyshev, podemos incrementar ambos  $N_{ch}$  y  $N_s$  o fijar uno mientras el otro aumenta. En este trabajo, nos centramos en aumentar  $N_s$  y fijar  $N_{ch}$  en un valor pequeño relativamente. Un incremento de  $N_{ch}$ , requiere una disminución en el tamaño de paso de tiempo con el fin de preservar la estabilidad y por lo tanto el cálculo de tiempo aumenta.

La utilización del método Pseudospectral con multidominio ayuda a evitar problemas de inestabilidad, debidos a la mala aproximación de la segunda derivada de un solo dominio [9]. Es por ello que se considera el enfoque de multidominio. Para esto, dividimos el dominio  $[x_L, x_R]$ , en k subdominios denotados por

$$
I_{\mu} = \left[ x_0^{\mu}, x_{Nc-1}^{\mu} \right],
$$

Donde cada subintervalo tiene longitud L y es discretizado con puntos M+1 de Chebyshev como se muestra en figura 2.2. Los dos primeros puntos de la cuadratura del intervalo  $I_{\mu+1}$  coinciden con los dos últimos puntos del intervalo  $I_{\mu}$ .

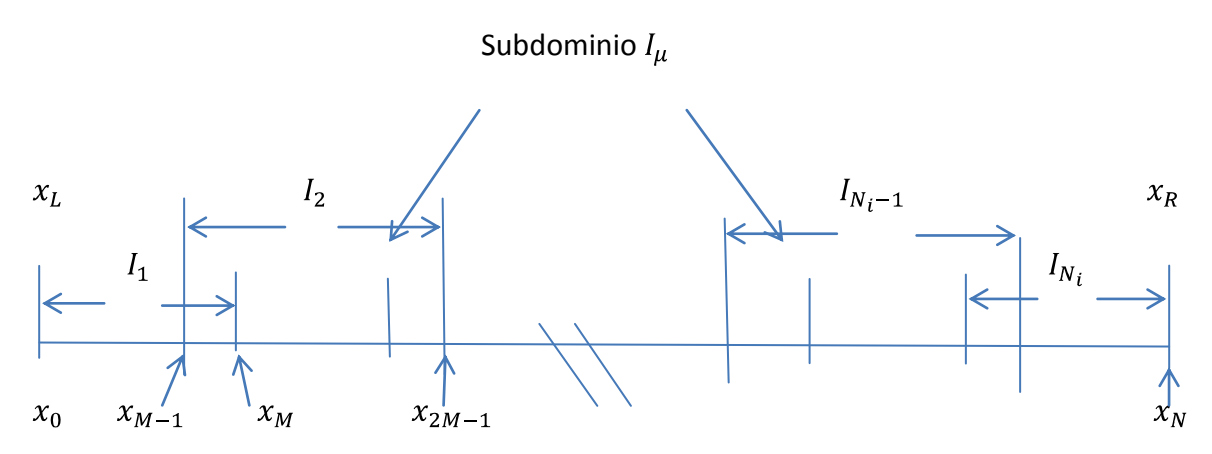

*Figura 2.3. Partición de los intervalos*  $[x_L, x_R]$  en  $N_i$  subdominios

La superposición de estos puntos de dominios vecinos es posible a condición de que cada subintervalo sea de la misma longitud

$$
L = \frac{x_{R} - x_L}{K + (1 - N_i)(1 - \cos(\frac{\pi}{M}))/2}
$$

Y el mismo número de puntos de colocación de Chebyshev se utiliza en cada intervalo. Por lo tanto, la nueva rejilla de puntos sobre todo el intervalo puede ser representado por

$$
\{x_k\} = \{x_0^1, \dots, x_{M-1}^1 = x_0^2, x_M^1 = x_1^2, \dots, x_{M-2}^\mu, x_{M-1}^\mu = x_0^{\mu+1}, \dots, x_M^K\}.
$$
 (2.34)

La superposición de los subdominios como se describe es muy importante para la construcción correcta de los operadores derivados. En cada subdominio  $I_{\mu}$ , procedemos como antes y en este caso se obtiene que el operados de diferenciación está dado por

$$
\mathsf{D} = \left[\begin{array}{ccccccccccccc} D^1_{0,0} & D^1_{0,1} & \ldots & D^1_{0,M-1} & D^1_{1,N_c} & 0 & 0 & 0 & 0 & 0 & 0 \\ D^1_{1,0} & D^1_{1,1} & \ldots & D^1_{1,M-1} & D^1_{1,M} & 0 & 0 & 0 & 0 & 0 & 0 \\ \vdots & \vdots & \vdots & \vdots & \vdots & 0 & 0 & 0 & 0 & 0 & 0 \\ D^1_{M-1,0} & D^1_{M-1,1} & \cdots & D^1_{M-1,M-1} & D^1_{M-1,M} & 0 & 0 & 0 & 0 & 0 & 0 \\ 0 & 0 & 0 & D^2_{1,0} & D^2_{1,1} & \cdots & D^2_{1,M-1} & D^2_{1,M} & 0 & 0 & 0 \\ 0 & 0 & 0 & \ddots & \vdots & \vdots & \vdots & \vdots & 0 & 0 & 0 \\ 0 & 0 & 0 & D^2_{M-1,0} & D^2_{M-1,1} & \cdots & D^2_{M-1,M-1} & D^2_{M-1,M} & 0 & 0 & 0 \\ 0 & 0 & 0 & 0 & 0 & 0 & \ddots & \vdots & 0 & 0 & 0 \\ 0 & 0 & 0 & 0 & 0 & 0 & D^N_{1,0} & D^N_{1,1} & \cdots & D^N_{1,M-1} & D^N_{1,M} \\ 0 & 0 & 0 & 0 & 0 & 0 & D^N_{2,0} & D^N_{2,1} & \cdots & D^N_{2,M-1} & D^N_{2,M} \\ 0 & 0 & 0 & 0 & 0 & 0 & 0 & \ddots & \ddots & \ddots & \ddots \\ 0 & 0 & 0 & 0 & 0 & 0 & 0 & D^N_{M,0} & D^N_{M,1} & \cdots & D^N_{M,M-1} & D^N_{M,M} \end{array}\right]
$$

# **2.6 Método de Chebyshev de doble Multidominio.**

En esta sección presentamos un método para reducir el número de puntos para encontrar la derivada de funciones que varían en múltiples escalas.

En la sección anterior trabajamos con un dominio, el cual fue seccionado en subdominios. En cada subdominio, que se sobrepone a sus vecinos, se hace una aproximación de la función usando n puntos de Chebyshev. El método que desarrollamos en esta tesis considera una aproximación más fina en los subintervalos donde hay variaciones rápidas en la función a derivar. En los subintervalos donde se observa una rápida variación (mediante el criterio del valor absoluto de la derivada de la función mayor que un valor k predeterminado).

En los subintervalos donde  $|f'(x)| > k$ . Lo que procede es que en dichos intervalos se vuelve aplicar la descomposición en subdominios.

Los multidominios de Chebyshev se usan cuando se quiere investigar más detalladamente un dominio donde los errores son menores o mayores, este dominio se subdivide en subdominios los cuales nos sirven para localizar aquel subdominio que tenga menor error, y así sucesivamente hasta tener errores pequeños aceptables, gráficamente tenemos que cuando se analizan dominios pequeños y aumentamos la escala se ve mucho mejor la gráfica detallada que puede pasar de pendientes verticales (infinito) a pendientes positivas o negativas aclarando puntos críticos o convirtiendo puntos pico en curvas suaves.

**Número de operaciones acorde a matriz**. Si definimos a  $N_c$  como puntos por subintervalo y a  $N_i$ intervalos, la matriz muestra bloques diagonales tal que podemos usar la formula  $N_c(N_c-1)$  +  $N_c(N_c-1) + N_c(N_c-2)(N_i-2)$ obtenida de la matriz principal, que al reducirse nos queda

$$
N_c (N_c - 2) N_i + 2 N_c
$$

Esta fórmula nos permite comparar número de operaciones en cada método numérico, como diferencias finitas, Chebyshev, multidominio, etc., y definirse por el menor número de operaciones y seleccionar la mejor.

# **3 Estudio numérico de derivadas de funciones con múltiples escalas.**

Los métodos que se explicaron en el capítulo anterior, se pondrán a prueba para derivar funciones que dependen de múltiples escalas espaciales. Dichas funciones aparecen cuando queremos resolver, por ejemplo, alguna ecuación diferencial como el Oregonador. Por ejemplo, cuando se quiere resolver un sistema de ecuaciones de la forma

$$
\frac{\partial u}{\partial t} = \frac{\partial^2 u}{\partial x^2} + F(u) \tag{3.1}
$$

Numéricamente, es necesario calcular la segunda derivada de la función en un tiempo particular . Si se quiere estudiar un proceso modelado con la ecuación (3.1) para *T* unidades de tiempo y se consideran tamaños de paso  $\Delta t$ , entonces es necesario calcular

$$
N = \frac{T}{\Delta t}
$$

Derivadas de funciones que presentan cambios con múltiples escalas. De aquí surgen dos preguntas. ¿Qué tan precisa es la derivada obtenida? ¿Qué tanto se puede reducir el número de puntos y preservar una excelente precisión en los resultados?

Para hacer un estudio apropiado de convergencia de soluciones con los métodos descritos, consideraremos una ecuación del tipo (3.1), de la cual conocemos su solución exacta. Al conocer la solución exacta, podemos encontrar de igual manera expresiones analíticas de la primer y segunda derivada, las cuales servirán para evaluar la efectividad de las derivadas obtenidas con los métodos numéricos.

# **3.1 La ecuación de Zeldovich**

La primer ecuación que consideramos se conoce como ecuación de Zeldovich [10] y está dada por

$$
\frac{\partial u}{\partial \tau} = \frac{\partial^2 u}{\partial y^2} + u^2 (1 - u) \tag{3.2}
$$

La cual tiene la solución exacta

$$
u(y,\tau) = \frac{1}{\frac{y-\nu\tau}{1+e^{-\sqrt{2}}}} \text{ donde } \nu = \frac{1}{\sqrt{2}}
$$
\n
$$
41 \quad \boxed{\qquad (3.3)}
$$

Una variante de la ecuación de Zeldovich, que nos permite controlar la norma de la primer y segunda derivadas de la función mediante un parámetro de control  $\rho$ , se obtiene mediante el cambio de variable

$$
y = \sqrt{\rho x} \qquad \tau = \rho t
$$

De aquí obtenemos que las ecuaciones 3.1 y 3.2 se convierten en

$$
\frac{\partial u}{\partial t} = \frac{\partial^2 u}{\partial x^2} + \rho u^2 (1 - u) \tag{3.4}
$$

La cual tiene la solución exacta

$$
u(x,t) = \frac{1}{1 + e^{\sqrt{\frac{\rho}{2}}x - \frac{\rho}{2}t}}, \text{ donde } v = \frac{1}{\sqrt{2}} \ y \ \rho = 1 \tag{3.5}
$$

El propósito de este cambio de variable, es ver que es posible controlar la magnitud de la primer y segunda derivada.

Derivando hasta dos veces la ecuación (3.5)

$$
\frac{\partial u}{\partial x}(x,t) = -\left(1 + e^{\sqrt{\frac{\rho}{2}}x - \frac{\rho}{2}t}\right)^{-2} e^{\sqrt{\frac{\rho}{2}}x - \frac{\rho}{2}t} \sqrt{\frac{\rho}{2}} = -\frac{e^{\sqrt{\frac{\rho}{2}}x - \frac{\rho}{2}t} \sqrt{\frac{\rho}{2}}}{\left(1 + e^{\sqrt{\frac{\rho}{2}}x - \frac{\rho}{2}t}\right)^{2}}
$$
\n
$$
\frac{\partial u}{\partial x}(x,0) = -\frac{\sqrt{\frac{\rho}{2}}e^{\sqrt{\frac{\rho}{2}}x}}{\left(1 + e^{\sqrt{\frac{\rho}{2}}x}\right)^{2}}
$$
\n(3.6)

De igual manera

$$
\frac{\partial^2 u}{\partial x^2}(x,t) = -\frac{\frac{\rho}{2}e^{\sqrt{\frac{\rho}{2}}x-\frac{\rho}{2}t}\left(1+e^{\sqrt{\frac{\rho}{2}}x-\frac{\rho}{2}t}\right)^2 - 2*\left(1+e^{\sqrt{\frac{\rho}{2}}x-\frac{\rho}{2}t}\right)\frac{\rho}{2}\left(e^{\sqrt{\frac{\rho}{2}}x-\frac{\rho}{2}t}\right)^2}{\left(1+e^{\sqrt{\frac{\rho}{2}}x-\frac{\rho}{2}t}\right)^4}
$$

 $42$ 

$$
\frac{\partial^2 u}{\partial x^2}(x,t) = -\frac{\frac{\rho}{2}e^{\sqrt{\frac{\rho}{2}}x - \frac{\rho}{2}t}(1+e^{\sqrt{\frac{\rho}{2}}x - \frac{\rho}{2}t} - 2e^{\sqrt{\frac{\rho}{2}}x - \frac{\rho}{2}t})}{\left(1+e^{\sqrt{\frac{\rho}{2}}x - \frac{\rho}{2}t}\right)^3} \frac{\partial^2 u}{\partial x^2}(x,t) = \frac{\frac{\rho}{2}e^{\sqrt{\frac{\rho}{2}}x - \frac{\rho}{2}t}(e^{\sqrt{\frac{\rho}{2}}x - \frac{\rho}{2}t} - 1)}{\left(1+e^{\sqrt{\frac{\rho}{2}}x - \frac{\rho}{2}t}\right)^3} \left(1+e^{\sqrt{\frac{\rho}{2}}x}(e^{\sqrt{\frac{\rho}{2}}x} - 1)\right)
$$
\n
$$
\frac{\partial^2 u}{\partial x^2}(x,0) = \frac{\frac{\rho}{2}e^{\sqrt{\frac{\rho}{2}}x}(e^{\sqrt{\frac{\rho}{2}}x} - 1)}{\left(1+e^{\sqrt{\frac{\rho}{2}}x}\right)^3}.
$$
\n(3.7)

#### **3.2 Aproximación numérica de la primera y segunda derivadas**

En el primer capítulo presentamos dos casos de estudio para aproximar la primer y segunda derivadas de la ecuación 3.5, los cuales están dados por  $\rho = 1000$  y  $\rho =$ 1,000,000. Cuando el valor de  $\rho$  se incrementa, así también se incrementa la magnitud de primera y segunda derivada por factores  $\rho^{1/2}$  y  $\rho$  respectivamente.

La grafica de  $u(x,t,\rho)$  se muestra en la figura 3.1 para tres valores de  $\rho$  $(\rho = 10^3, 10^6, 10^9)$ . En la gráfica, se muestran las funciones en un intervalo pequeño para mostrar el claro efecto de la variable  $\rho$ .

Es claro que aumentar el valor de  $\rho$  hace que se obtenga un frente con variaciones en una banda cada vez más angosta. Dicho de otra manera, la función decae mucho más rápido conforme el valor de  $\rho$  aumenta. Cuando el valor de  $\rho$  es lo suficientemente grande, observamos que la función, es prácticamente constante igual a 1, después, cerca de  $x = 0$ se tiene una rápida transición hacia el valor 0, donde a partir de aquí la función es prácticamente constante con valor de  $u = 0$ . Para valores grandes de  $\rho$ , se tiene un problema clásico de funciones que cambian en dos escalas diferentes en el espacio.

Por tanto, el propósito que buscamos en este capítulo es aplicar los métodos descritos en dos capítulos anteriores para evaluar cual método es el más óptimo para derivar funciones que varían en diferentes escalas. Los métodos a utilizar son: Diferencias finitas (DF) Chebyshev Mono-dominio (CM), Chebyshev Multidominio (CMD) y Chebyshev Doble Multidominio (C2MD). Para medir el desempeño de los métodos estudiados, se tomas en cuenta tres factores. El (i) error obtenido, (ii) el número de puntos y (iii) el número de operaciones necesarias para calcular la derivada. Al final de este capítulo, se presenta un resumen de cuál es el mejor método para calcular derivadas de funciones que presentan cambios en diferentes escalas espaciales.

En este trabajo consideramos una medida del error dada por la normal  $l_{\infty}$ , es decir, dada una función h definida en el conjunto de  $({x_i})_{i=1}^N$ , y su aproximación numérica dada por  $({h_i})_{i=1}^N$ , definimos el error como la cantidad

$$
Error = \max_{i=1,...,N} |h(x_i) - h_i|
$$
\n(3.8)

En base a esta definición procedemos a realizar aproximaciones de las derivadas. Iniciamos con comparaciones de la primera y segunda derivada cuando  $\rho = 1000$ . En este caso, la función es muy suave y no presenta ningún cambio abrupto. Por tanto, se espera tener soluciones con errores pequeños si se toman relativamente pocos puntos.

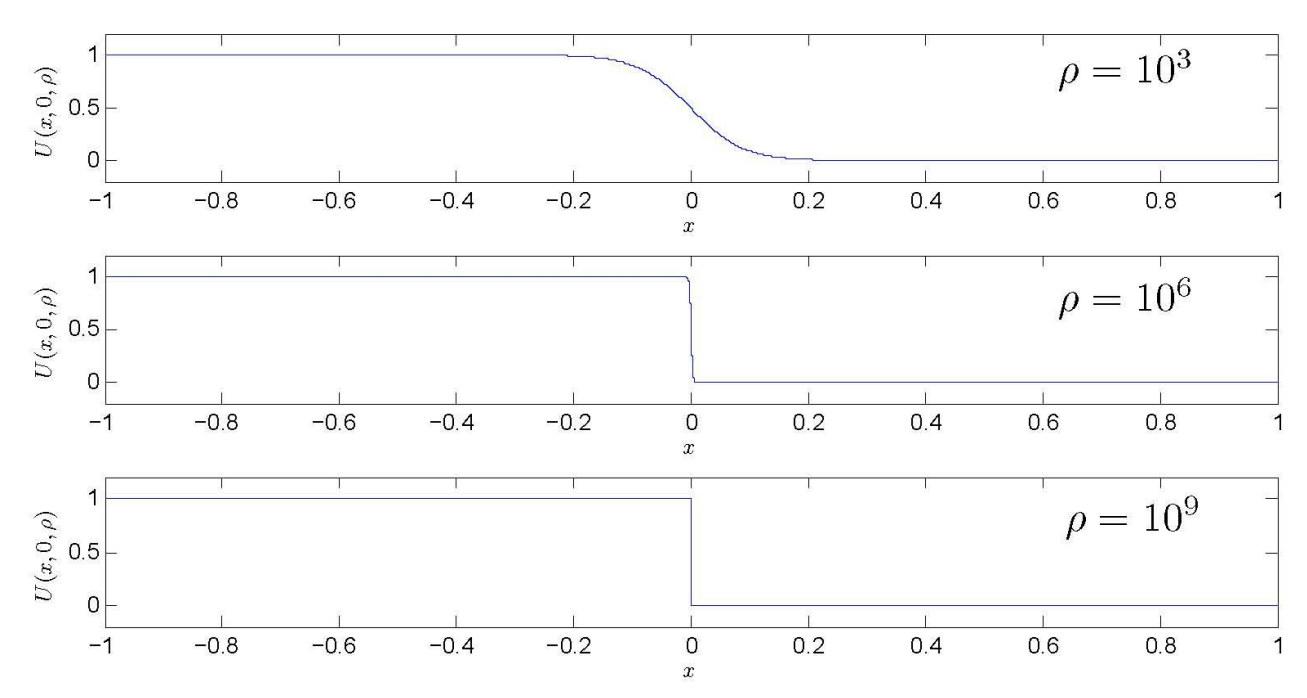

*Figura 3.1: Esta grafica corresponde a la función u(x, t) (Función 3.3,*  $\rho = 10^3$ *, 10<sup>6</sup>, 10<sup>9</sup>), en donde u(x, t) es la solución de la ecuación de Zeldovich según Kudryashov y Li.* 

En las tablas de la 3.1 a la 3.3 se presentan los errores obtenidos con los métodos DF, MD y CMD, respectivamente, para aproximar la primera derivada. Se observa en la tabla 3.1 el error obtenido con DF al aumentar el número total de puntos de integración desde  $N_p = 100$  hasta  $N_p =$ 409600. Observe que aumentar el tamaño de paso al doble, hace que el error se reduzca a la mitad. Un ejemplo de la aproximación a la primera y segunda derivada con DF se puede apreciar en la figura 3.3.

En la tabla 3.2 se observa que el error obtenido con CM, decrece mucho más rápido que con DF al aumentar el número de puntos en la discretización. La Figura 3.3 da una perspectiva mucho más completa donde se muestra en escala Log-Log el comportamiento del error con respecto al número de puntos de discretización. Se ve que el error de DF se comporta como  $0(\frac{1}{N})$ , mientras que el error con MD decrece mucho más rápido. Sin embargo, una vez que se ha alcanzado un error mínimo con  $N_p = 400$ , al aumentar el número de puntos con MD, el error vuelve a crecer. Esto se debe al error de redondeo inducido al multiplicar los elementos de la matriz por la función. El orden de los elementos de la matriz de derivación aumenta al incrementar los puntos de discretización como se puede observar en la Figura 3.4 para el caso del último renglón de las matrices de primera y segunda derivadas.

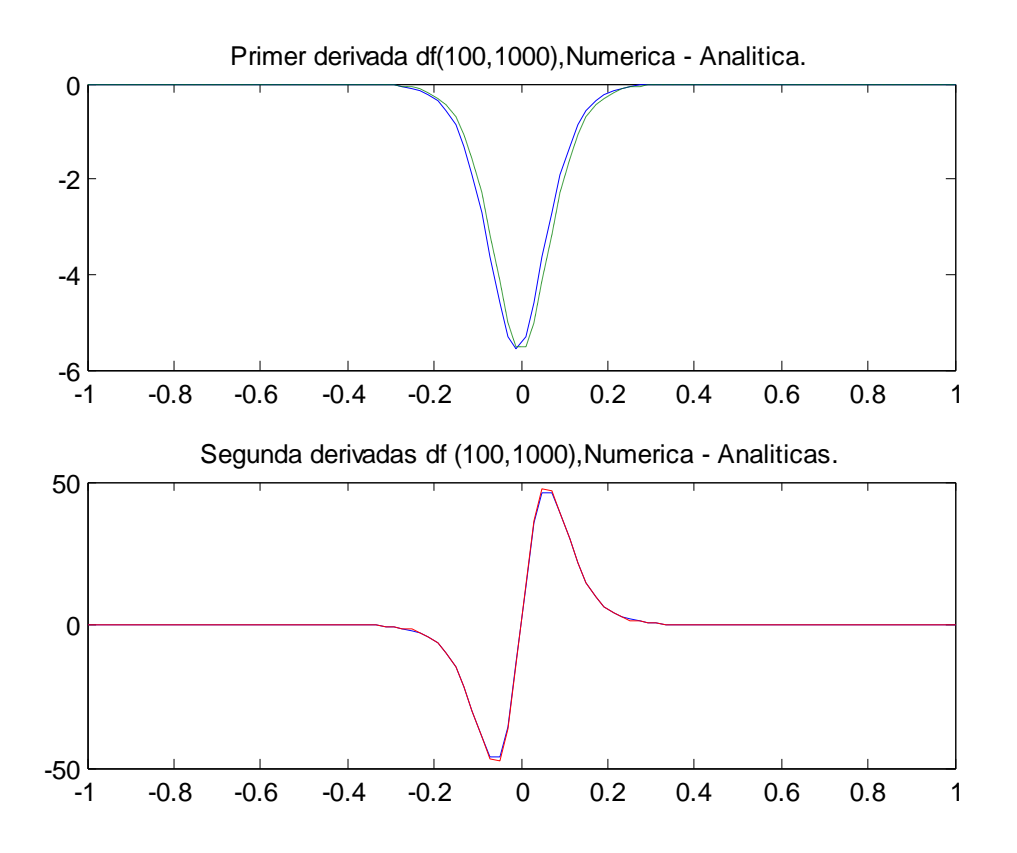

*Figura 3.2 Primer (arriba) y segunda (abajo) derivada exacta y aproximada de la ecuación (3.5) como función de x. Aproximación numérica con DF* ( $N_p = 100$ ) y  $\rho = 1000$ .

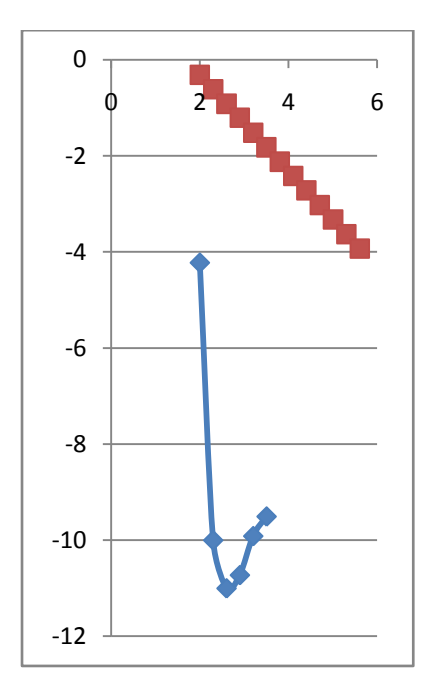

*Figura 3.3. Comparación de rapidez de convergencia de los métodos FD y MD. Log(Error) contra Log(Nx).*

Observe que para la primera derivada, los términos se encuentran en un rango de entre 1x10(0) hasta 1x10(4) (con  $N_p = 200$ ) y 1x10(6) (con  $N_p = 1600$ ). Para la segunda derivada vemos que hay un cambio mucho más brusco en el orden de los elementos. En el caso de  $N_p = 1600$  vemos que los elementos tienen cambios de hasta 6 órdenes de magnitud. Es por ello que al tomar sumas y restas en la aproximación de la primera y segunda derivada de la función  $u(x)$  en el punto  $x_{Np}$ dada por

$$
S = \sum_{k=1}^{N} D_{N,k}^{(r)} u(x_k)
$$
\n(3.9)

Con  $r$  igual a 1 o 2, vemos que se involucran números con magnitudes cada vez más grandes, da como resultado un incremento en el error de la aproximación por redondeo.

Tabla 3.1 Error obtenido al aproximar la primera derivada de la función (3.5) con  $D_{DF}$  para diferentes valores de discretización del dominio  $\rho = 1000$ .

| Np    | 100   | 200          | 400       | 800     | 1600   | 3200    | 6400  |
|-------|-------|--------------|-----------|---------|--------|---------|-------|
| Error | .4828 | 2414         | 1205      | 0.0620  | 0.0301 | 0.0150  | .0075 |
| Np    | 12800 | 25600        | 51200     | 102400  | 204800 | 409600  |       |
| Error | .0038 | $\cup$ .0019 | 0.0009397 | .000469 | 000234 | .000117 |       |

Tabla 3.2 Error obtenido al aproximar la primera derivada de la función (4.5) con  $D_{CM}$  para diferentes valores de discretización del dominio y  $\rho = 1000$ .

| Np    | 100<br>___     | 200               | 400<br>___                  | 800      | 1600                    | 3200       |
|-------|----------------|-------------------|-----------------------------|----------|-------------------------|------------|
| Error | $947 - -$<br>∽ | $89e-$<br>u<br>-- | $8640 -$<br><u>u</u><br>ے ب | $8590 -$ | $\sim$<br>⊣ ה≺<br>2 L I | $0885 - -$ |

Se continúa el análisis con el método de CMD, donde los resultados se muestran en la tabla 3.3. Para el caso de CMD vemos que el número total de puntos fijo puede ser obtenido mediante combinaciones de diferentes valores de  $N_i$  y  $N_c$ . En las tablas se muestra que diferentes combinaciones de  $N_i$  y  $N_c$ . Que dan aproximadamente 100 puntos, se obtienen diferentes errores de aproximación. Los errores en este caso se encuentran en un rango de 10(-10) a 10(-3). De la tabla 3.2, vemos que el error obtenido con MD fue de 10(-5). Con el enfoque de CMD vemos que es posible obtener errores mucho más pequeños. Conforme tomamos  $N_i$  más grande y  $N_c$  más chico, vemos que el error empieza a crecer. Como una primera posible conclusión es que se recomienda utilizar valores de  $N_i$  lo más chico posible y el error se minimizara. Esto se debe a que se utilizan polinomios de grado mayor para aproximar las derivadas y la función a derivar es muy suave.

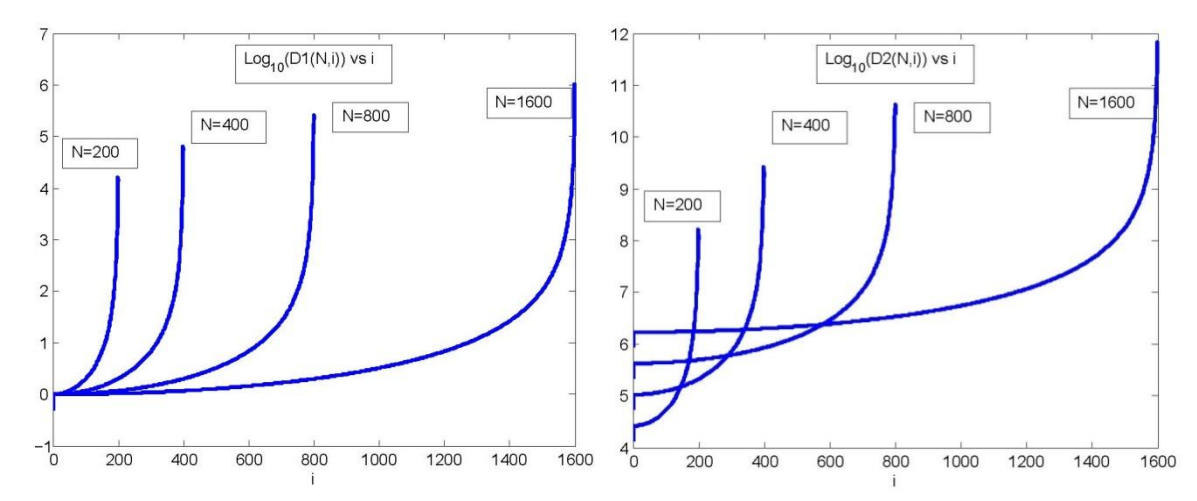

*Figura 3.4 El orden de los elementos del ultimo renglón de la matriz de primera (izquierda) y segunda (derecha) derivadas para diferentes valores de puntos en la discretización del dominio. N=200, 400, 800, 1600.*

Otro detalle a considerar es el hecho de que derivar con CMD es mucho más rápido que derivar con el enfoque de MD. Esto se debe a que CMD es una matriz de bloques y contiene muchos ceros. Por ejemplo el usar  $N_i = 2$  y  $N_c = 51$ , implica el usar la mitad de operaciones respecto a MD con  $N_p = 100$ . Esta es una gran ventaja de CMD.

| $N_i$          | $N_c$ | $N_{p}$ | Error       |
|----------------|-------|---------|-------------|
| $\overline{2}$ | 51    | 100     | 3.072e-10   |
| 3              | 36    | 104     | 3.6743e-05  |
| 4              | 28    | 106     | 9.5716e-08  |
| 5              | 22    | 102     | 6.1469e-05  |
| 6              | 18    | 98      | 4.9686e-06  |
| 7              | 16    | 100     | 1.1317e-04  |
| 8              | 15    | 106     | 1.3763e-05  |
| 8              | 14    | 98      | 2.9134e-05  |
| 9              | 13    | 101     | 3.04834e-04 |
| 10             | 12    | 102     | 4.43241e-05 |
| 11             | 11    | 101     | 4.6022e-04  |
| 12             | 10    | 98      | 2.78723e-04 |
| 13             | 10    | 106     | 1.72267e-04 |
| 14             | 9     | 100     | 3.29097e-04 |

Tabla 3.3 Error obtenido al aproximar la primer derivada de la función (3.5) con  $D_{CMD}$  para diferentes valores de discretización del dominio  $\rho = 1000, N_p \approx 100$ .

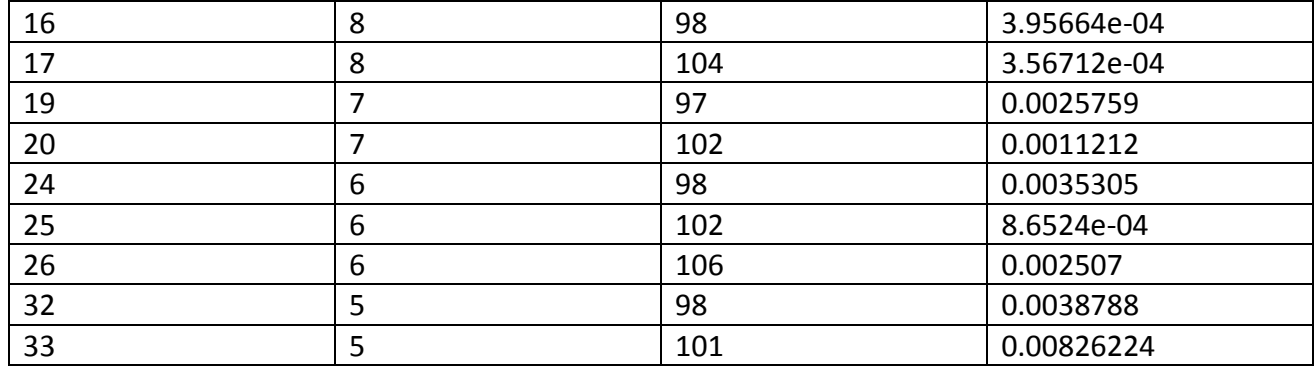

Repetimos el mismo proceso para la aproximación de la segunda derivada. Los resultados son mostrados en las tablas 3.4 a 3.8. De igual manera, se observa que la convergencia con DF es mucho más lenta que con los métodos basados en polinomios de Chebyshev. Sin embargo, se tiene la pregunta de saber cuál método de Chebyshev es más eficiente.

De las tablas 3.5 y 3.6, claramente se ve que el uso de CMD con un valor de  $N_i$  pequeño y  $N_c$ grande, se mejora el error obtenido. Sin embargo, en muchas ocasiones, no es necesaria una precisión tan buena. Por ejemplo, el esquema usual de DF (Tabla 3.4), tiene un error de 10(-3) con 1600 puntos. Sin embargo, el error de 10(-3) puede conseguirse de diferentes maneras con los métodos basados en polinomios de Chebyshev. Por ejemplo, al tomar  $N_i = 10$ ,  $N_c = 12$  o  $N_i =$  $R_c = 36$  en CMD (Tabla 3.5), se obtiene el mismo error. De estos últimos dos ejemplos, claramente se escoge  $N_i = 10$ ,  $N_c = 12$  ya que el número de operaciones requeridas es mucho menor.

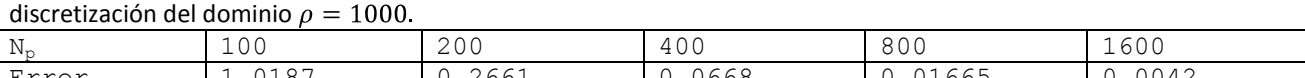

Tabla 3.4 Error obtenido al aproximar la segunda derivada de la función (3.5) con  $D_{DF}^2$  para diferentes valores de

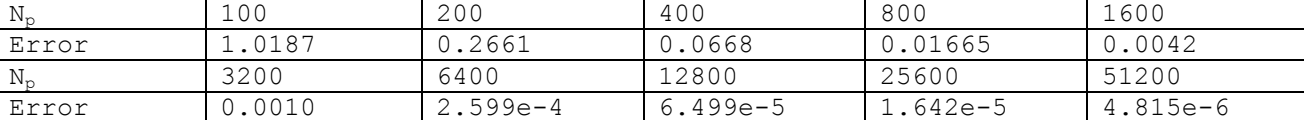

Tabla 3.5 Error obtenido al aproximar la segunda derivada de la función (3.5) con  $D_{CM}^2$  para diferentes valores de discretización del dominio con  $\rho = 1000$ .

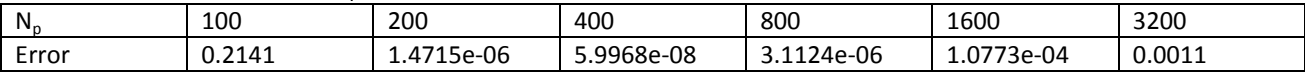

Tabla 3.6 Error obtenido al aproximar la segunda derivada de la función (3.5) con  $D_{CMD}^2$  para diferentes valores de discretización del dominio  $\rho = 1000$  y  $N_p \approx 100$ .

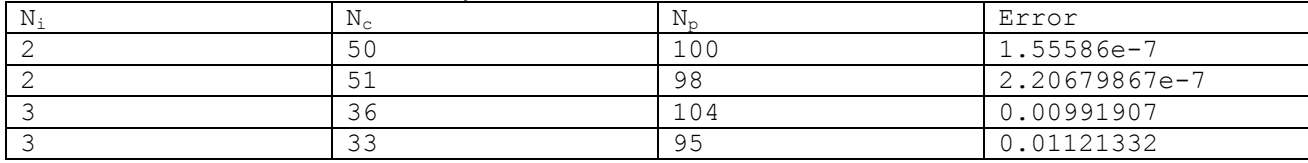

|    | 21 | 97  | 0.01616677      |
|----|----|-----|-----------------|
|    | 18 | 98  | 5.319803396e-4  |
|    | 16 | 100 | 0.01776436756   |
| 8  | 14 | 98  | 0.00349785921   |
| 9  | 13 | 101 | 0.02695008274   |
| 10 | 12 | 102 | 0.0048892501    |
| 11 | 11 | 101 | 0.039541463763  |
| 12 | 10 | 98  | 0.025841970166  |
| 13 | 10 | 106 | 0.0148829848    |
| 14 | 9  | 100 | 0.0240017941349 |
| 16 | 8  | 98  | 0.027292398999  |

Tabla 3.7 Error obtenido al aproximar la segunda derivada de la función (3.5) con  $D^2_{CMD}$  para diferentes valores de discretización del dominio

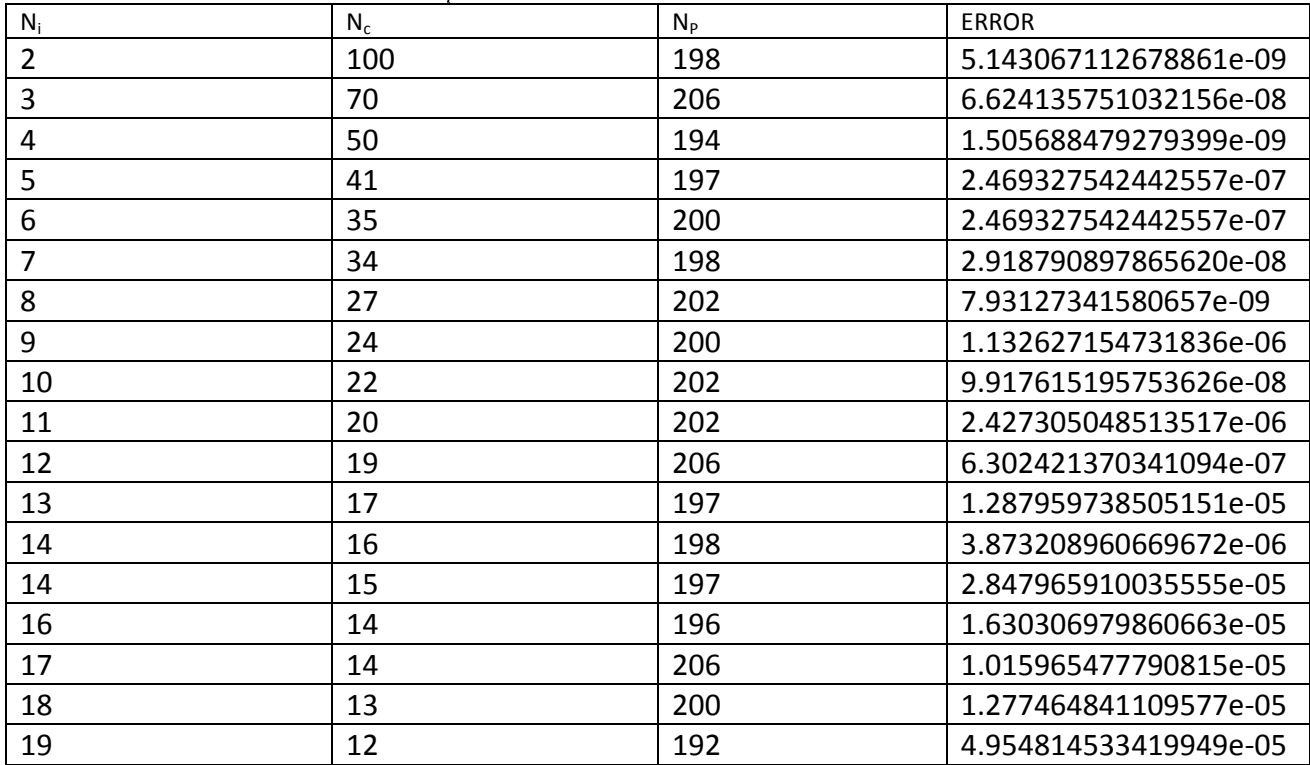

Tabla 3.8 Error obtenido al aproximar la segunda derivada de la función (3.5) con  $D_{MD}^2$  para diferentes valores de discretización del dominio  $\rho = 1000 \; con \; N_p \approx 400.$ 

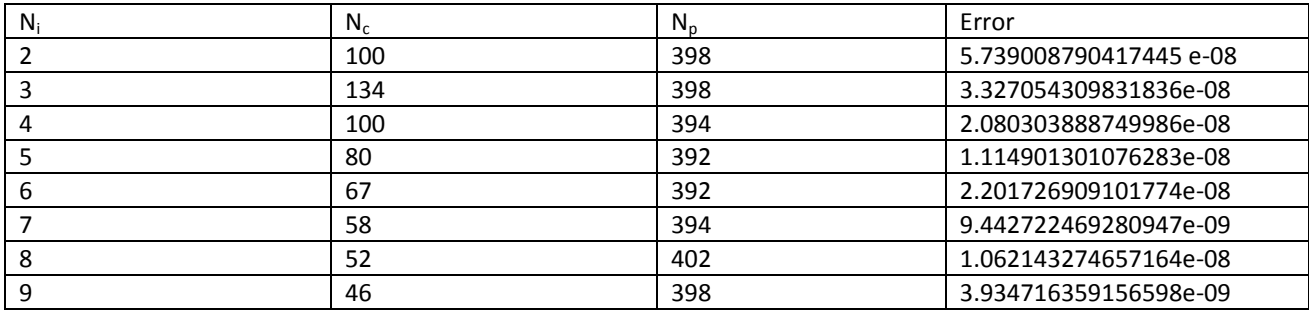

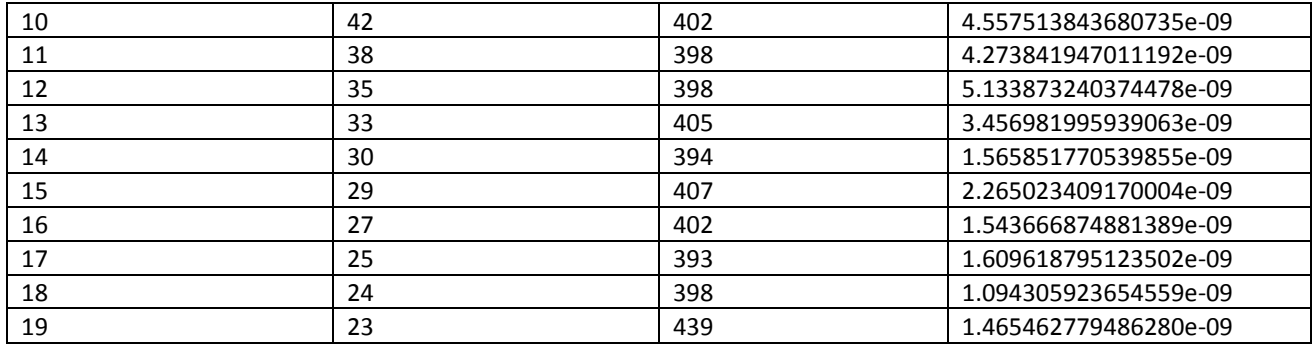

Una vez agotado el estudio con  $\rho = 1000$  se procede a aumentar el valor a  $\rho = 1000000$ . Esto con el fin de hacer que la función presente cambios en dos escalas espaciales. En este caso, la aproximación de la derivada utilizando métodos pseudoespectrales, se espera no sea tan buena como en el caso de  $\rho = 1000$ . Esto se debe a que la función en el caso de  $\rho = 1000000$ , es una aproximación continua de una función escalón (la cual presenta una discontinuidad de salto). En este caso, es bien sabido que los métodos pseudoespectrales no pueden representar funciones que presentan discontinuidades de salto, y como se discutió en el capítulo anterior. Por otro lado, el ser una aproximación suave de una discontinuidad, permite que el método Pseudospectral pueda de cierta manera aproximar apropiadamente a la función donde ocurre el cambio rápido.

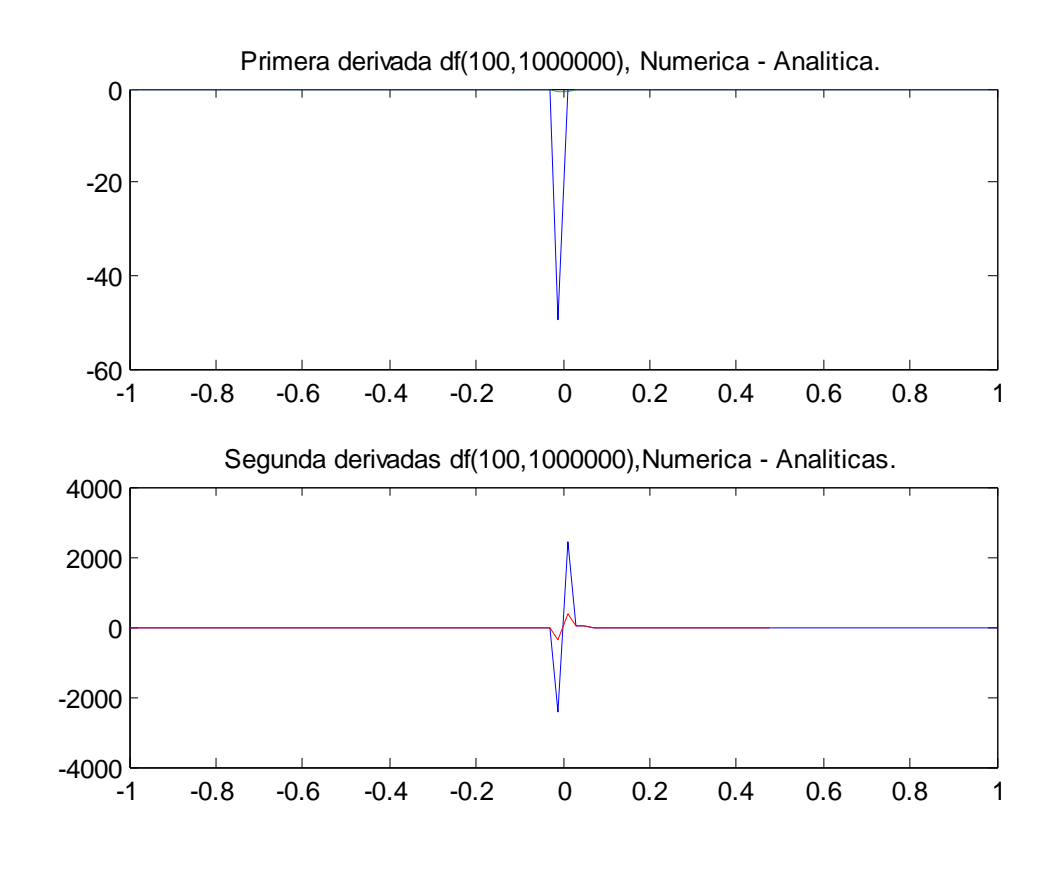

*Figura 3.5*  $D_{DF}$  *(arriba) y*  $D_{DF}^2$  *(abajo) exacta y aproximada de la ecuación (3.5) como función de x. Con*  $N_p \approx 100$  *y*  $\rho = 1000000$ .

Dicho esto, procedemos a considerar la aproximación a la primera derivada utilizando todos los métodos descritos en este trabajo. Cabe aclarar que en esta sección consideramos de igual manera el método C2MD, ya que en el caso de $\rho = 1000$ , no fue necesario utilizarlo.

En las tablas 3.9-3.15, se presentan los resultados obtenidos para la aproximación de la primera derivada. En la tabla 3.9 se observa que DF tiene el mismo comportamiento que en el caso de  $\rho = 1000$ . A partir de N=800, vemos que al doblar el número de puntos de la discretización, se reduce el error a la mitad. Por tanto, la convergencia es muy lenta. Y más aún, vemos que aumentar el valor de  $\rho$  en tres órdenes de magnitud hizo que el error aumentase también en tres órdenes de magnitud. Por tanto, la aproximación en este caso es bastante mala. En caso de querer una precisión de 10(-3), es necesario tomar 6, 553, 600 puntos.

Tabla 3.9 Error obtenido al aproximar la primera derivada de la función (3.5) con  $D_{DF}$  para diferentes valores de discretización del dominio  $\rho = 1000000$ .

| $N_{\rm p}$ | 100    | 200    | 400     | 800     | 1600    | 3200   |
|-------------|--------|--------|---------|---------|---------|--------|
| Error       | 48.863 | 74.828 | 59.792  | 55.756  | 28.483  | 14.922 |
| $N_{\rm p}$ | 6400   | 12800  | 25600   | 51200   | 102400  | 204800 |
| Error       | 7.505  | 3.758  | 1.879   | 0.940   | 0.4698  | 0.2349 |
| $N_{\rm p}$ | 409600 | 819200 | 1638400 | 3276800 | 6553600 |        |
| Error       | 0.1175 | 0.0587 | 0.0294  | 0.0147  | 0.0073  |        |

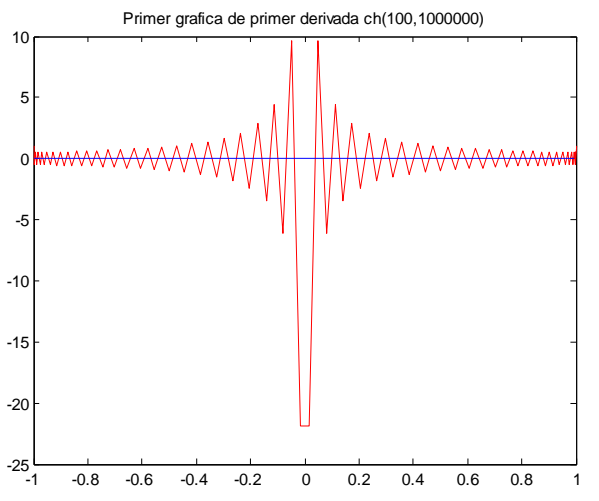

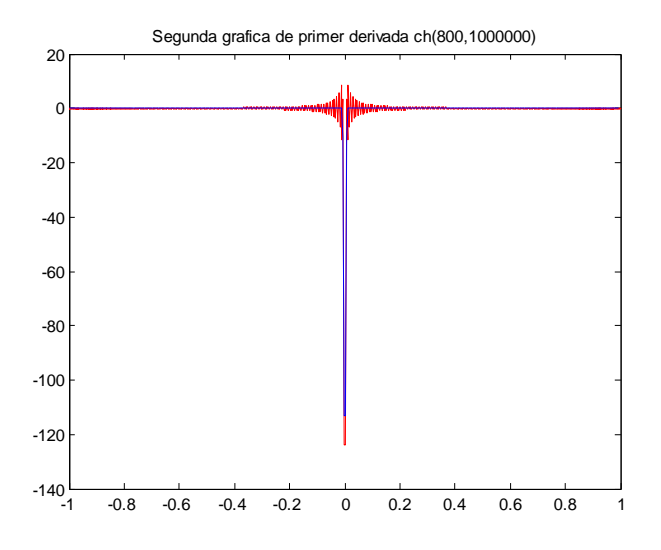

*Figura 3.6 Aproximación numérica de la ecuación (3.5) con D<sub>CM</sub>,*  $\rho = 1000000$ *, arriba N<sub>p</sub> = 100; Abajo N<sub>p</sub> = 800. Ambas graficas son con*  $D_{CM}$ *, mismo*  $\rho$  *y*  $N_p$  *diferente.* 

Por otro lado (Tabla 3.10), vemos que MD también presenta una disminución en su efectividad, es decir, aun cuando la rapidez de convergencia es mayor que con diferencias finitas, el error no disminuyó en la misma tasa. Vemos que a partir de Np=400, se empieza a tener convergencia a la solución exacta. Otro punto negativo es que para obtener un error de 10(-3) se necesita tener Np=3200 puntos. Aunque posiblemente 3200 puntos sea bastante bueno, comparado con DF, aún queda la pregunta de si es posible tomar muchos menos puntos y mejorar la precisión de la aproximación.

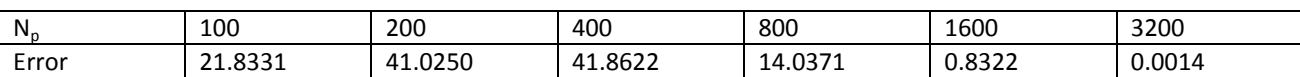

Tabla 3.10 Error obtenido al aproximar la primera derivada de la función (3.5) con  $D_{MD}$  para diferentes valores de discretización del dominio y ρ=1000000.

Tabla 3.11 Error obtenido al aproximar la primer derivada de la función (3.5) con  $D_{CMD}$  para diferentes valores de discretización del dominio *con*  $\rho = 1000000 y N_p \approx 100$ .

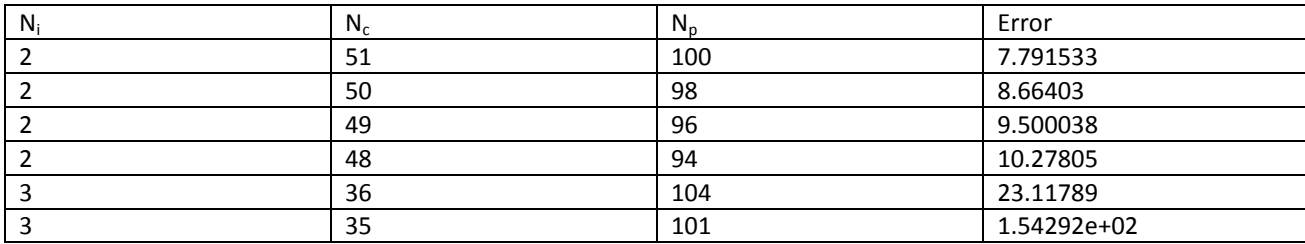

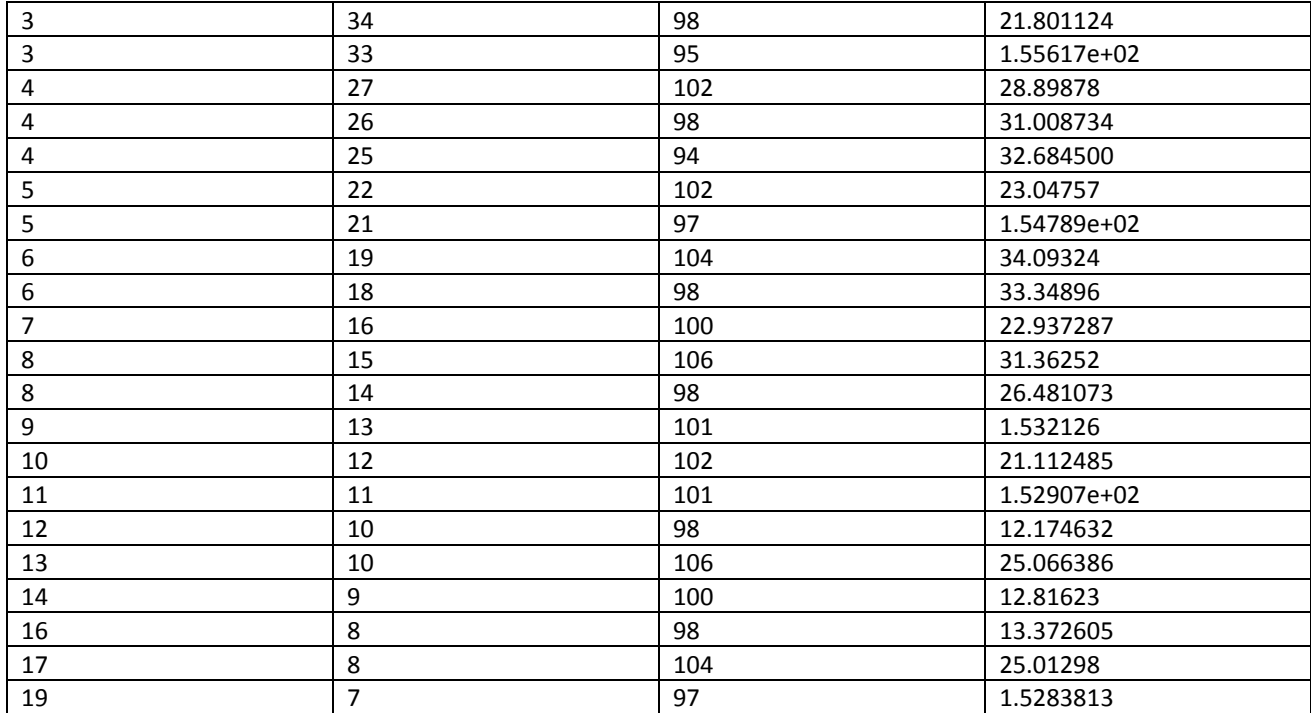

Por tanto, procedemos a mostrar ahora los resultados obtenidos con CMD. En las tablas 3.11 a la 3.15 se presenta el estudio para diferentes valores de Np (100, 200, 400, 600 y 800, respectivamente). Observemos que en los casos de Np = 100, 200 y 400 el enfoque de CMD tiene un error muy grande. Sin embargo cuando Np es tomado como 600 u 800 (Tablas 3.14 y 3.15, respectivamente), observamos que se tienen muy buenas aproximaciones y muy malas aproximaciones a la vez. Con un poco de cuidado, se observa que las aproximaciones tienen bastante precisión cuando Nc es par, mientras que la aproximación se vuelva bastante mala cuando Ni es impar. Lo que dice esta observación es que en el caso de Ni impar, implica que la transición rápida se encuentra totalmente contenida dentro de uno de los subintervalos, mientras que si Ni es par, la transición rápida ocurre en la frontera de dos de los subintervalos y esto es de forma prácticamente simétrica.

Por tanto, para entender el porqué la mejoría cuando Ni es par y el porqué de la mala aproximación cuando Ni es impar, simplemente debemos de pensar en que cuando Ni es impar, lo que se tiene es una mala aproximación debida al fenómeno de Gibbs. Cuando Ni es par, observamos que la mayoría de los efectos de la posible discontinuidad se reducen considerablemente al no tener una discontinuidad tan marcada en este caso.

Tabla 3.12 Error obtenido al aproximar la primer derivada de la función (3.5) con  $D_{CMD}$  para diferentes valores de discretización del dominio. Np  $\approx$  200 con  $\rho = 1000000$ .

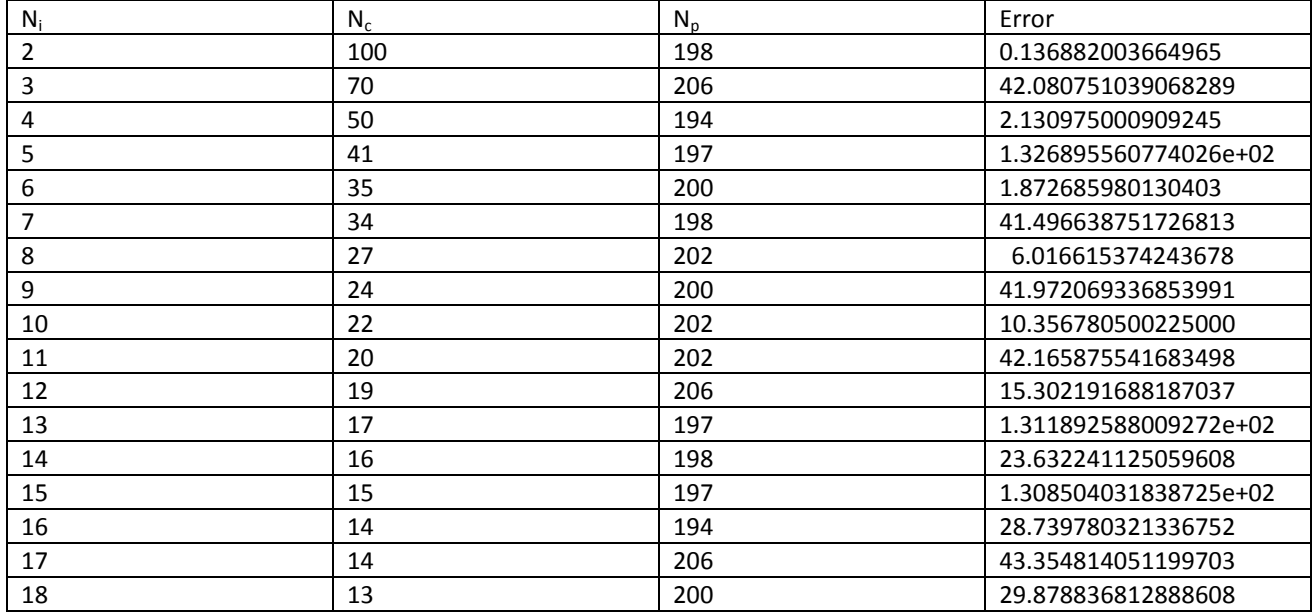

Tabla 3.13 Error obtenido al aproximar la primer derivada de la función (3.5) con  $D_{CMD}$  para diferentes valores de discretización del dominio con  $\rho = 1000000 y N_p \approx 400$ .

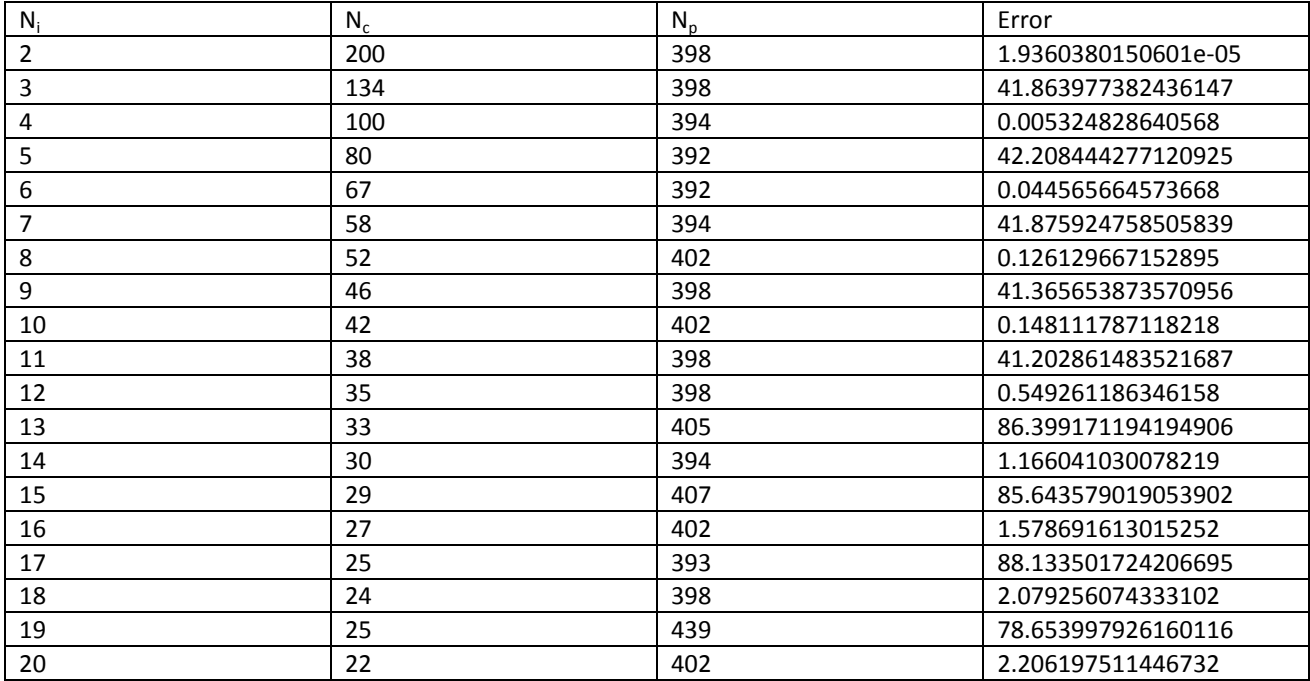

| $N_i$          | $N_c$ | $N_p$ | Error                 |
|----------------|-------|-------|-----------------------|
| $\overline{2}$ | 300   | 598   | 2.183071501349332e-09 |
| 2              | 305   | 608   | 2.215728045484866e-09 |
| 2              | 301   | 600   | 2.320462044735905e-09 |
| $\overline{2}$ | 299   | 596   | 2.082458649965702e-09 |
| 2              | 298   | 594   | 2.127393372575170e-09 |
| 2              | 297   | 592   | 1.947483951880713e-09 |
| 2              | 296   | 590   | 1.642547431401908e-09 |
| 3              | 200   | 596   | 23.392115474469918    |
| 3              | 201   | 599   | 53.478729391758904    |
| 3              | 202   | 602   | 22.899451654422094    |
| 3              | 203   | 605   | 52.575054466176042    |
| 3              | 204   | 608   | 22.414093699146605    |
| 3              | 205   | 611   | 51.682485584995206    |
| 4              | 150   | 594   | 9.651064658555697e-06 |
| $\overline{4}$ | 151   | 598   | 8.315454607554784e-06 |
| 4              | 152   | 602   | 7.091148347626586e-06 |
| 4              | 153   | 606   | 5.981253679010479e-06 |
| 4              | 154   | 610   | 5.017073803514904e-06 |
| 4              | 149   | 590   | 1.111104688789055e-05 |

Tabla 3.14 Error obtenido al aproximar la primer derivada de la función (3.5) con  $D_{CMD}$  para diferentes valores de discretización del dominio  $\rho = 1000000$  y  $N_p \approx 600$ .

Tabla 3.15 Error obtenido al aproximar la primer derivada de la función (3.5) con  $D_{CMD}$  para diferentes valores de discretización del dominio  $\rho = 1000000 y N_p \approx 800$ .

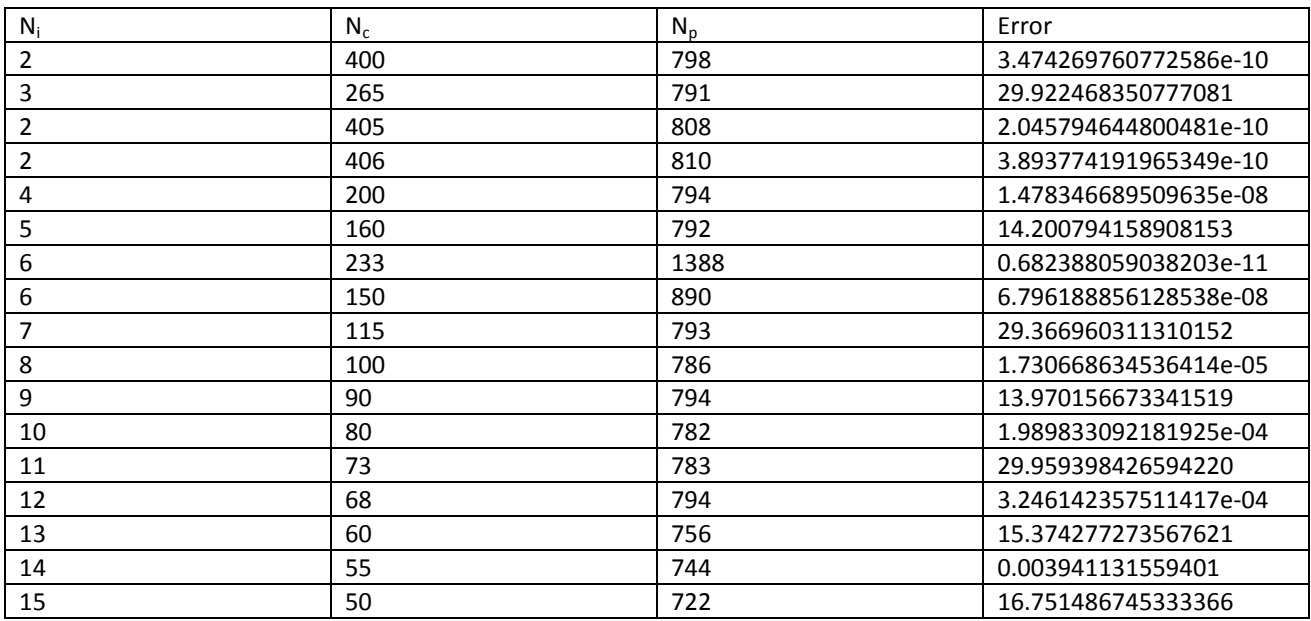

Antes de mostrar los resultados obtenidos con C2CMD, presentamos un resumen del desempeño de los métodos para aproximar la segunda derivada con  $\rho = 1000000$ . Los resultados se pueden observar en las tablas 3.16 a la 3.20. Prácticamente, el fenómeno es el mismo que el observado para la primera derivada, con la diferencia que la convergencia es aun mas lenta con la mayoría de los métodos.

Claramente, se observa que hay una mejoría con el método de CMD sobre MD y FD. Una prueba visual de como CMD da una muy buena aproximación a la solución se muestra en la Figura 3.7, con solo 198 puntos. En la figura, no hay distinción entre la aproximación numérica y la derivada exacta. Sin embargo, como se ve en la tabla 3.12, el error es de orden de 1x10(-1). Entonces lo que buscaremos es mucha mayor precisión pero teniendo muy pocos puntos. Para ello utilizaremos el método C2CMD.

Tabla 3.16 Error obtenido al aproximar la segunda derivada de la función (3.5) con  $D_{DF}^2$  para diferentes valores de discretización del dominio  $\rho = 1000000$ .

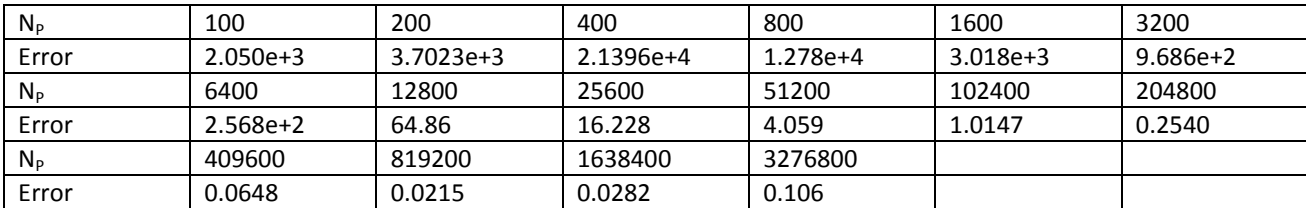

Tabla 3.17 Error obtenido al aproximar la segunda derivada de la función (3.5) con  $D_{MD}^2$  para diferentes valores de discretización del dominio con ρ=1000000.

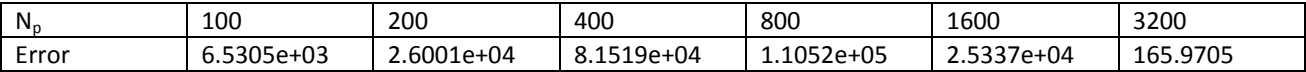

Tabla 3.18 Error obtenido al aproximar la segunda derivada de la función (3.5) con  $D_{CMD}^2$  para diferentes valores de discretización del dominio  $\rho = 1000000$ , con  $N_p \approx 400$ .

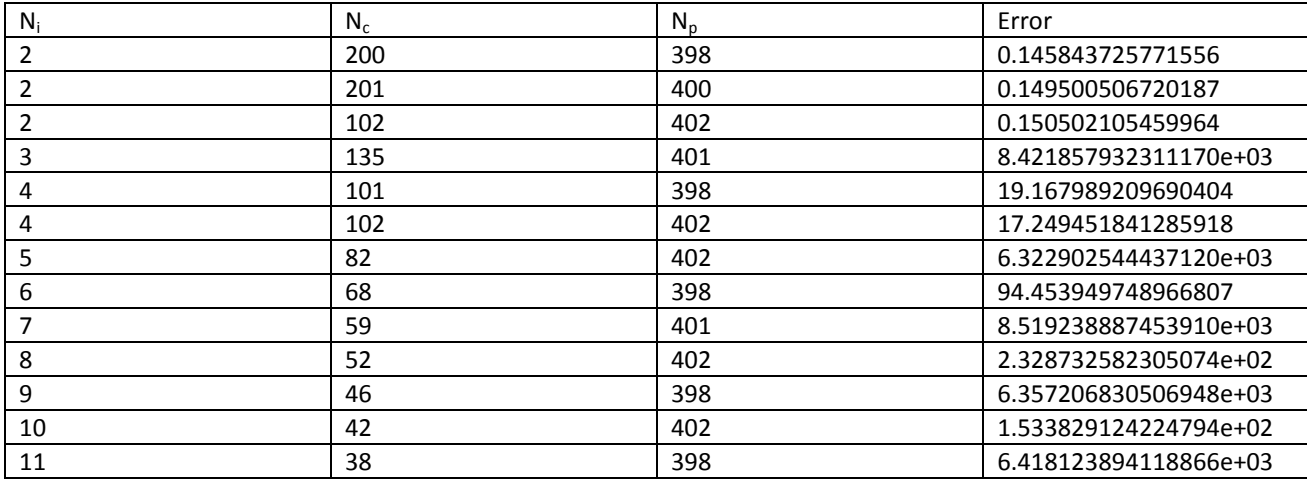

| 12 | 35 | 398 | 8.550397274940142e+02 |
|----|----|-----|-----------------------|
| 16 | 27 | 402 | 1.673052438756668e+03 |
| 18 | 24 | 398 | 1.501574010407388e+03 |
| 19 | 23 | 401 | 8.834322384714975e+03 |
| 20 | 23 | 402 | 1.094366351599329e+03 |

Tabla 3.19 Error obtenido al aproximar la segunda derivada de la función (3.5) con  $D_{CMD}^2$  para diferentes valores de discretización del dominio con  $\rho = 1000000$ , con  $N_p \approx 800$ .

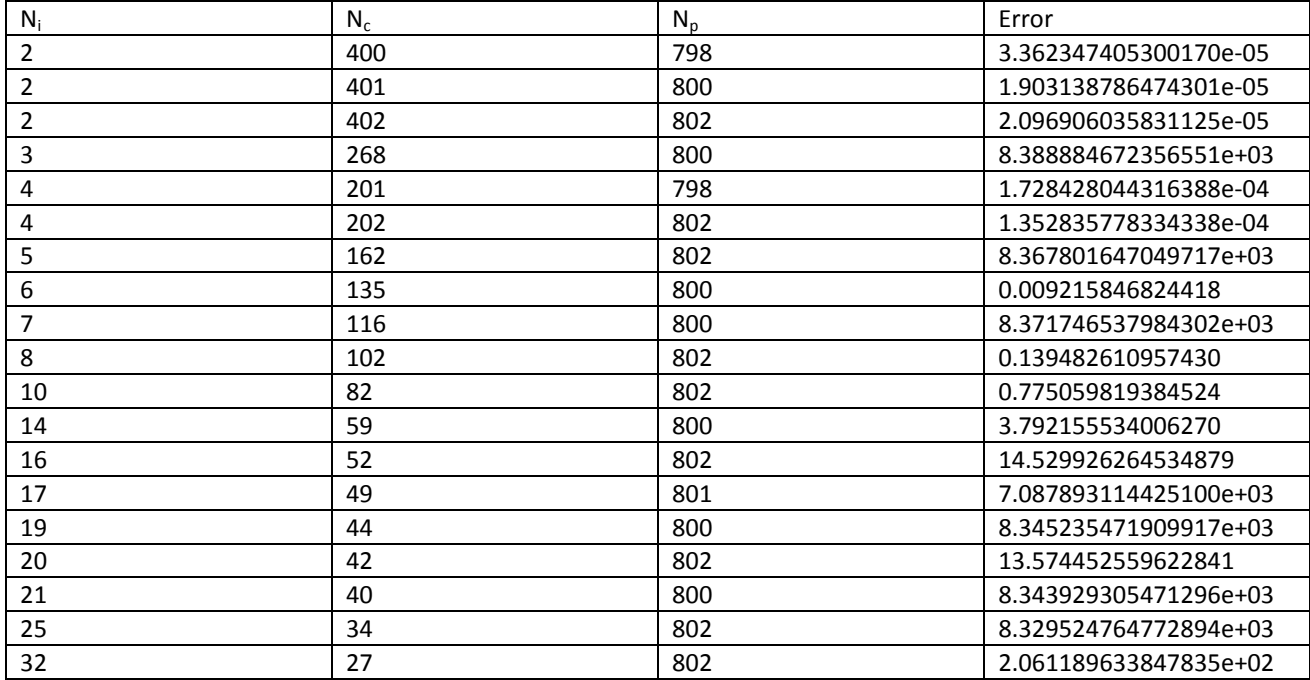

Tabla 3.20 Error obtenido al aproximar la segunda derivada de la función (3.5) con  $D_{CMD}^2$  para diferentes valores de discretización del dominio con  $\rho = 1000000$ , con  $N_p \approx 1600$ . Np ≈1600.

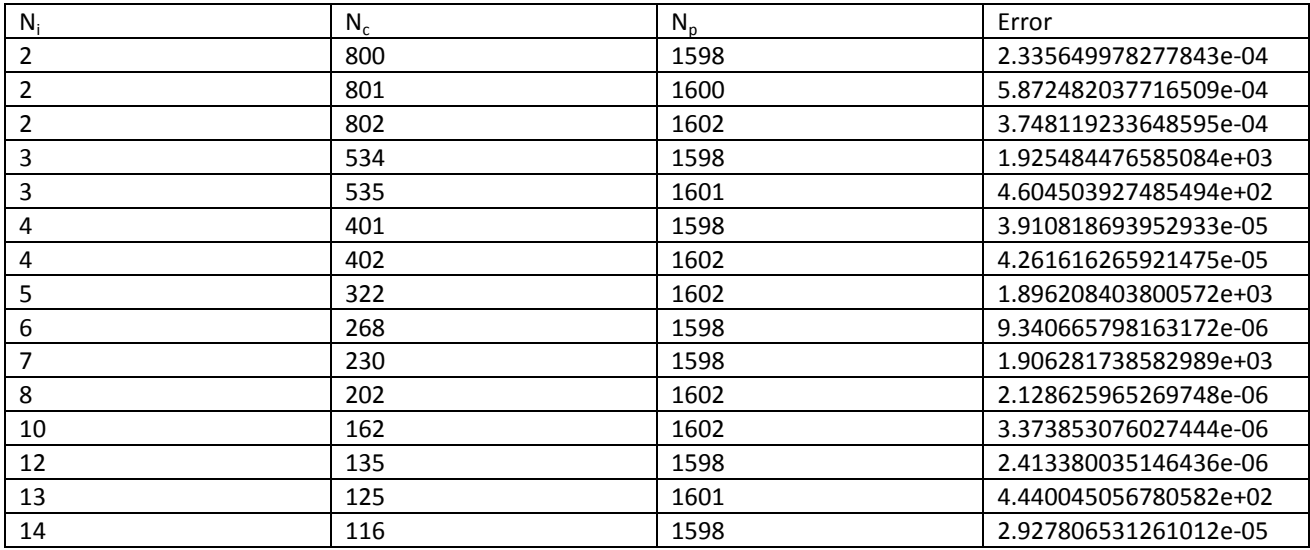

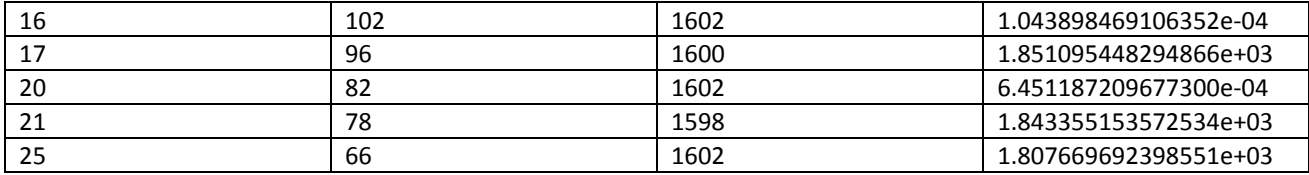

El método C2MD, fue utilizado para aproximar la primera y segunda derivada para  $\rho = 000000$ . Los resultados se resumen en las Tablas 3.21 y 3.22. En este trabajo se consideró el caso en que el cambio brusco de la función ocurriese completamente dentro de uno de los sub intervalos. Es por ello que se tomó Ni impar. En función de esta decisión se consideran dos tablas, (3.21 y 3.22). La diferencia entre ellas radica en que al aplicar multidominio en el subdominio de interés se tomó Nis impar y Nis par, respectivamente.

Tabla 3.21 Error obtenido al aproximar la primera y segunda derivadas de la función (3.5) con  $D_{czMD}$  y  $D_{czMD}^2$  para diferentes valores de discretización del dominio principal y diferentes valores de discretización en los subdominios donde hay cambios bruscos.  $\rho = 1000000$ .

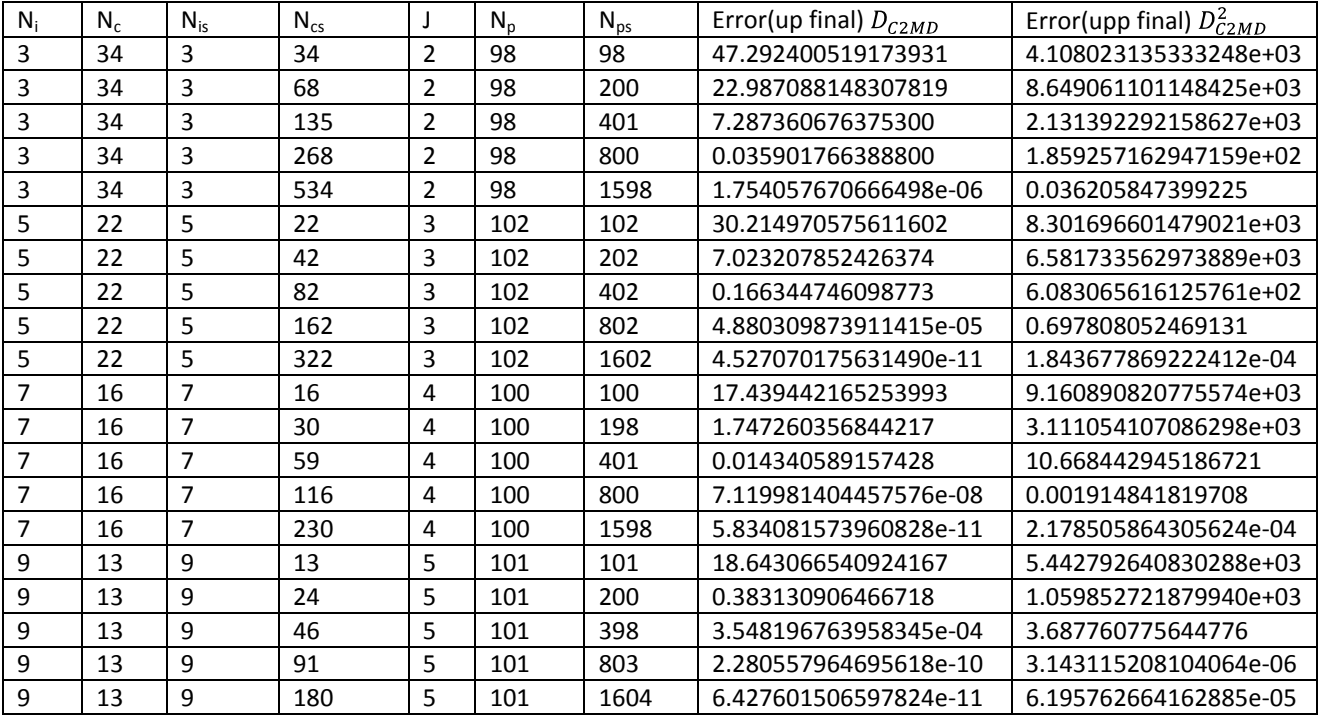

Tabla 3.22 Error obtenido al aproximar la primera y segunda derivadas de la función (3.5) con  $D_{C2MD}$  y  $D_{C2MD}^2$  para diferentes valores de discretización del dominio principal y diferentes valores de discretización en los subdominios donde hay cambios bruscos (*Ni impar*,  $N_{ic}$ *par*).  $\rho = 1000000$ .

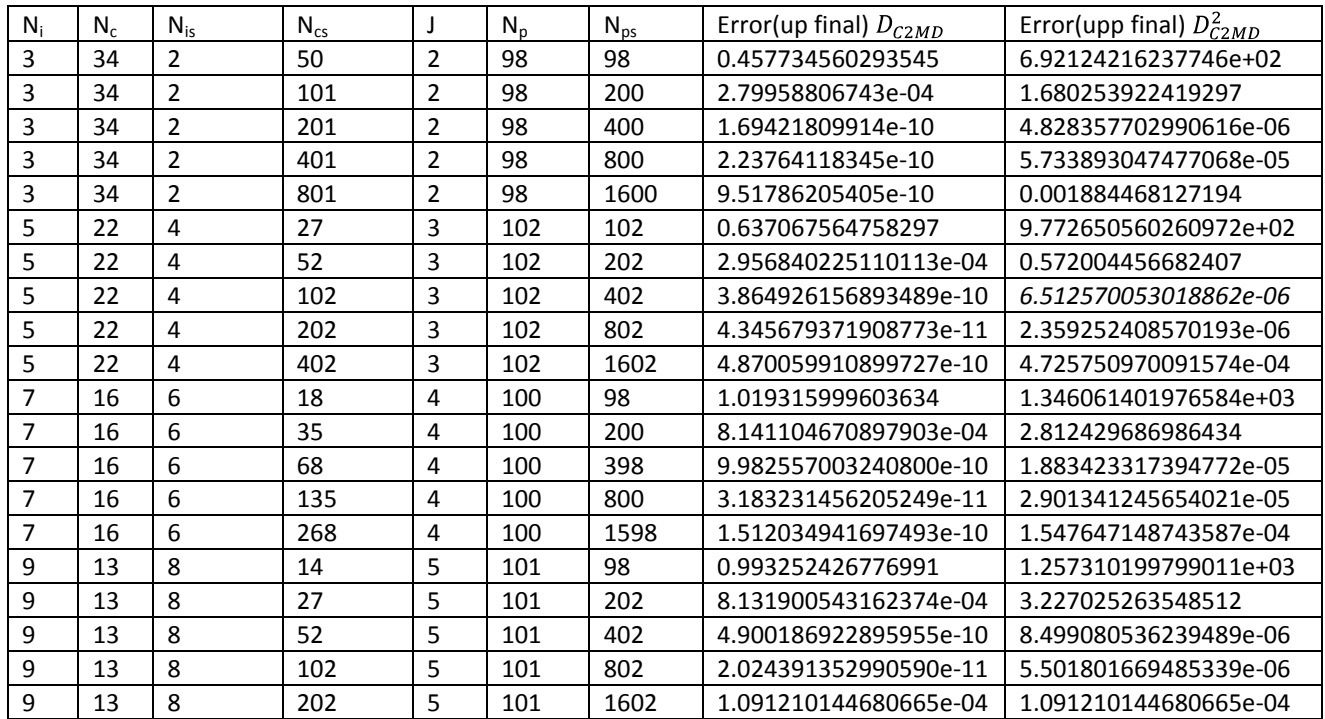

# **3.3 Acerca de la reacción de BZ. El Oregonador.**

Finalmente, concluimos con aplicar los métodos propuestos para derivar la función *u* dada por el Oregonator (Ecuaciones (1.2) y (1.3)). A diferencia de la ecuación de Zeldovich, la cual se estudió en la sección pasada, para el Oregonador, no se conoce la solución exacta de la ecuación. Es por ello que no es posible tener una expresión analítica de la solución de las ecuaciones (1.2) y (1.3).

Cabe aclarar que no se conoce la función a derivar exactamente. Es por ello que para obtener la función de interés (Ver Fig. 1.5), es necesario resolver la ecuación diferencial parcial y así obtener la función a derivar.

Como veremos en este ejemplo, las aproximaciones no serán satisfactorias del todo, a excepción del método de Multidominio (CMD), que es donde se resolvió la ecuación diferencial parcial. En el caso de diferencias finitas, necesitamos una malla mucho más fina, para obtener resultados satisfactorios. Sin embargo, para definir la función en dicha malla, es necesario aplicar interpolación lineal. Esto no permitirá obtener una primer y segunda derivada con buena precisión al estar usando datos mediante interpolación lineal. Un efecto similar sucede con C2CMD, ya que al quedar interpolación lineal en un sub-subintervalo pequeño, implica que la primera derivada

será constante en ese sub-subintervalo y por tanto tendremos una solución constante en ese intervalo.

Consideramos la solución de la ecuación diferencial (1.5 y 1.6) y la resolvemos mediante la discretización del espacio utilizando el método de CMD con  $N_i = 60$  y  $N_c = 20$  (Que da un total de  $N_p$  = 1082 puntos) y el sistema de ecuaciones ordinarias resultante, se resuelve utilizando el método de Euler. Claramente, como se resolvió la ecuación en una malla dada por CMD con  $N_i$  = 60 y  $N_c$  = 20 , es claro que una aproximación más aproximada a la verdadera, no es posible encontrar. Entonces, esto no nos permitirá encontrar mejores aproximaciones, ni aunque tomemos mallas más finas, puesto que para definir las funciones en mallas más finas, lo que se utilizará es interpolación lineal para aproximar los datos desconocidos y por tanto generando errores en las subsecuentes aproximaciones.

En la Figura 3.7, se muestra la función que usaremos para calcular las derivadas. Notemos que la malla natural está dada por  $N_i$  = 60 y  $N_c$  = 20 . La primer y segunda derivada ( $D^1_{\text CMD} U$  y  $D^2_{\text CMD} U$ ) se muestran en rojo en las Figuras 3.8 y 3.9, respectivamente. En este caso, esta primer y segunda derivada se consideran como las derivadas exactas.

Las primeras y segundas derivadas utilizando diferencias finitas ( $D^{1}_{\it DF}U$  y  $D^{2}_{\it DF}U$ ), se calcularon con 1500 puntos. Estas derivadas se utilizaron interpolando valores de la malla dada por CMD con  $N_i = 60$  y  $N_c = 20$ . Las derivadas se muestran en color azul en las Figuras 3.8 y 3.9, respectivamente. Finalmente, para aplicar de una forma apropiada el método de C2MD, claramente no es posible empezar con una distribución  $N_i$  = 60 y  $N_c$  = 20 de CMD, ya que si en uno o más de los subintervalos, se detecta un cambio brusco, entonces hay que hacer una aproximación con una malla mucho más fina dentro de dichos subintervalos. El problema es que cualquier refinamiento que se haga sobre uno de estos subdominios, hará que la interpolación lineal de aproximaciones con rectas y lo que obtendremos son funciones con derivadas constantes por subintervalos, dando lugar a una pésima aproximación.

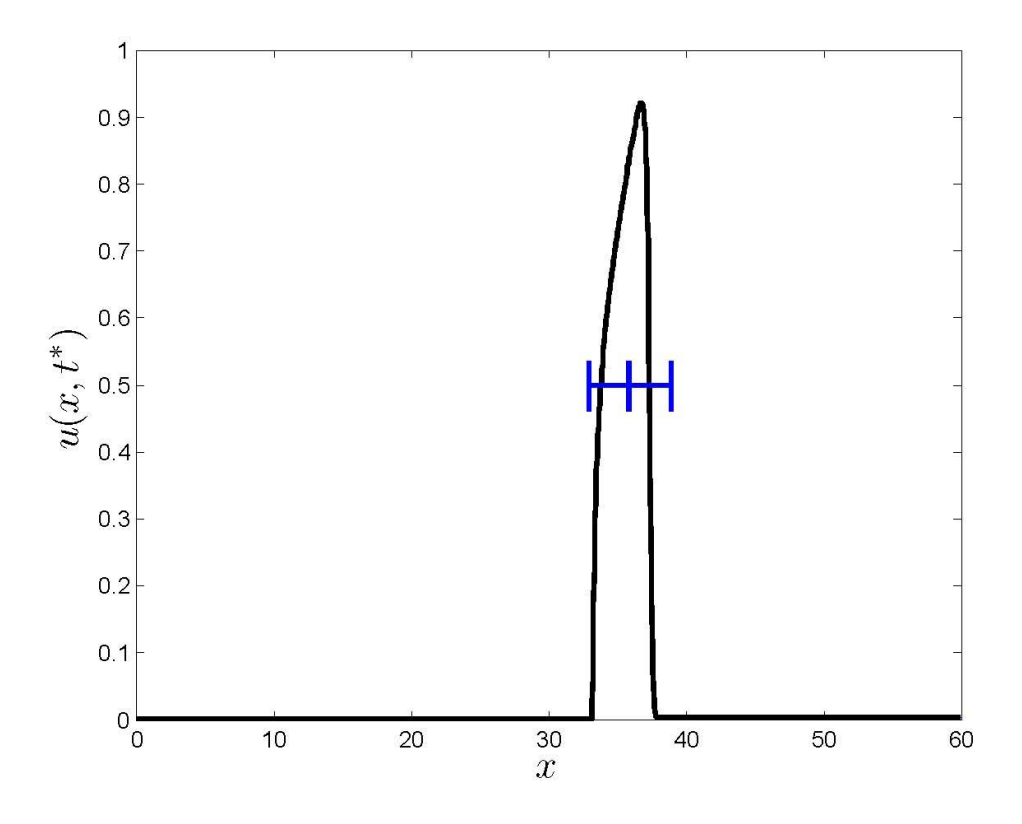

*Figura 3.7. Función a derivar numéricamente con FD, CMD y C2MD. Esta función es la solución de la ecuación (1.2,1.3) con ( f* 2.5 *). La solución de la ecuación diferencial se encontró al discretizar el espacio con el método de CMD con*   $N_i = 60$  y  $N_c = 20$ .

Entonces, lo que hacemos es usando la información en la malla  $N_i = 60$  y  $N_c = 20$  es definir otra malla mucho más gruesa  $N_{ix} = 20$  y  $N_{cx} = 30$  , lo cual da un total de  $N_{px} = 562$  puntos. Después se procede a encontrar los subintervalos en donde hay cambios bruscos. En la Figura 3.7, se indican los dos subintervalos donde hay problemas (los cuales son el 12 y el 13). En estos subintervalos lo que se hace es una aproximación en una malla más fina, la cual tomamos como  $N^{\mu}_{_{is}}$  = 30 y  $N^{\mu}_{_{cs}}$  = 4 para  $\mu$  = 12,13. Esto nos da un total de puntos en cada subdominio de 62 puntos. Claramente, el número total de puntos es aproximadamente 562-2(20)+2(62)=646. En las Figuras 3.8 y 3.9 se puede apreciar la primer y segunda derivada obtenida con C2MD ( $D^1_{\mathit{C2MD}}U$  $_{2MD}$  $U$  у  $D^2_{C2MD}U$  $_{2MD}U$  , respectivamente). Claramente, no se aprecia una superioridad entre la aproximación de las derivadas con los métodos C2MD y FD. Sin embargo, podemos notar que con FD se usaron 1,500 puntos y con D2MD se usaron solo 646.

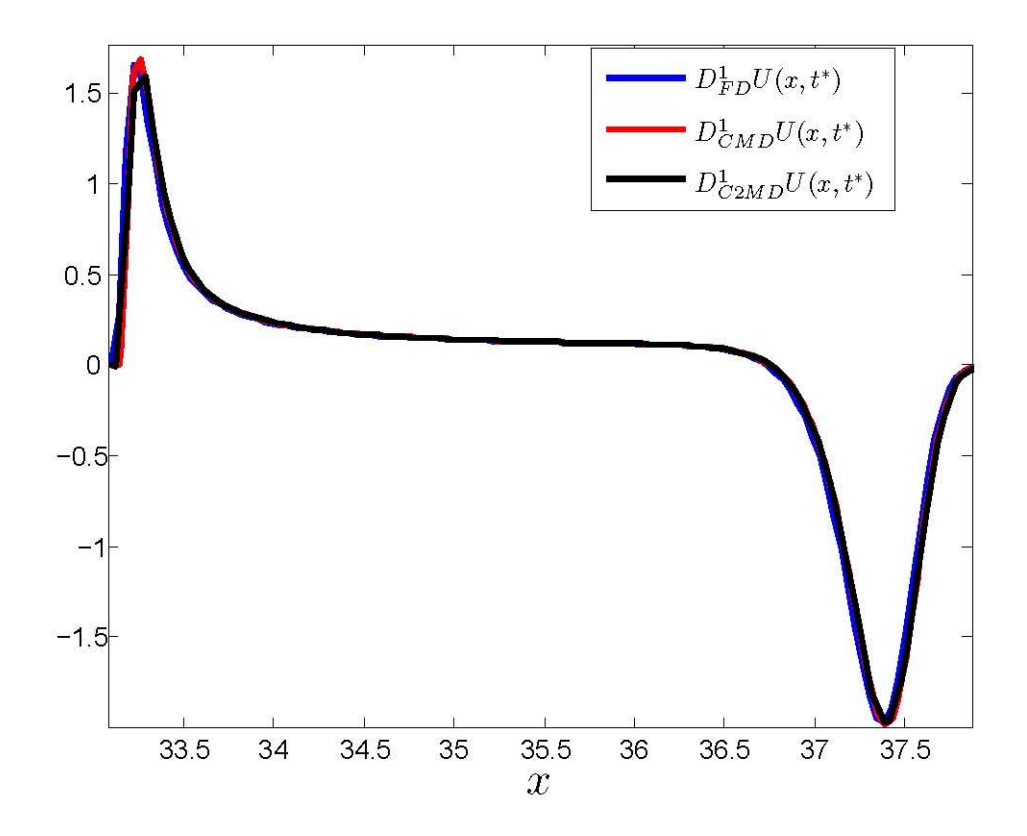

*Figura 3.8. Derivada numérica de la función mostrada en la figura 3.7. La derivación se llevó a cabo con FD, CMD y C2MD.* 

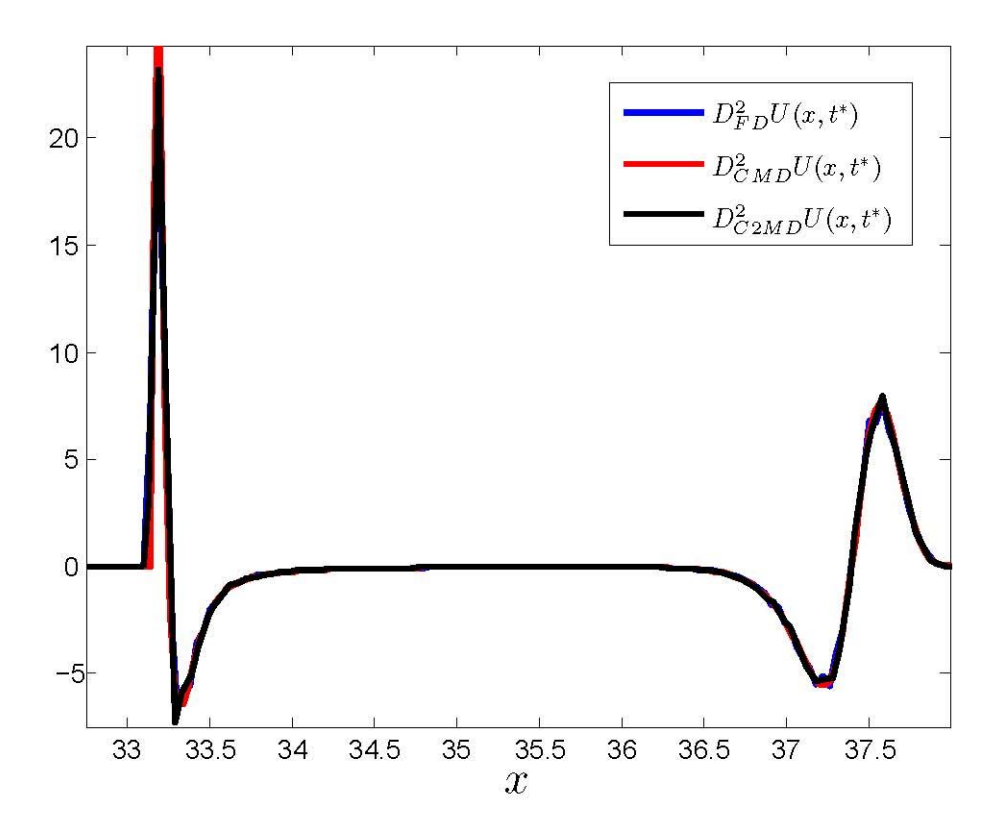

*Figura 3.9. Segunda derivada numérica de la función mostrada en la figura 3.7. La derivación se llevó a cabo con FD, CMD y C2MD.* 

Finalmente, vemos que el no conocer de forma exacta la función, nos lleva a no poder decidir que aproximación es mejor. ¿Esto significa que no podremos aplicar nuestro método para resolver una ecuación diferencial parcial del tipo de reacción difusión? La manera de aplicar el método de C2CM, es un poco más complejo. Sin embargo, podemos describir un poco la estrategia que se sigue.

- 1) Se toma una condición inicial tal que sea una función conocida. Esta función se define en una malla  $(N_i, N_c)$  Se detectan los subintervalos donde la función cambia en dos escalas de espacio (inicialmente solo se consideran dos escalas) y se evalúa la función en las submallas  $(N^{\mu}_{is}, N^{\mu}_{cs})$ . Observemos que hasta aquí no hay ninguna aproximación por interpolación, sino que todo es exacto ya que es la condición inicial.
- 2) Supongamos el caso de que nuestra solución sea como en la figura (Ver Fig. 3.7), es decir, un pulso que viaja de derecha a izquierda. Supongamos que nuestra condición inicial es de hecho el pulso dado en Figura (3.7). La segunda derivada de dicha condición inicial tendrá un error pequeño debido a que la aproximación usando doble multidominio es muy buena.
- 3) Supongamos que en la Figura (BZ pulse) la locación de los puntos A (justo enfrente del pulso) y B (justo donde se encuentra el pulso) se encuentran en diferentes, pero consecutivos, subdominios.
- 4) Entonces, al detectar que el subdominio donde está B tiene un cambio abrupto, se le pide que el sub dominio consecutivo a ambos lados del subdominio con el cambio brusco, pues se divida en sub-subdominios. En este caso, podemos observar que la función en el sub intervalo donde se encuentra A, es casi constante (y si es exponencial, su valor para efectos prácticos, es casi cero). Por tanto podremos definir la función en los sub-subintervalos con un error mínimo y cuando pase el frente sobre el nuevo subdominio, estará pasando sobre una malla fina y la propagación del frente procederá.
- 5) Cuando el frente se haya alejado de un subdominio, se regresa la solución a definirse en la malla menos fina (en  $N_c$  puntos, en vez de los  $N_{ps} = (N_{cs}^{\mu} - 2)N_{is}^{\mu} + 2$  dados por la expansión de doble multidominio)

# **3.4 Conclusiones y Discusión**

En la presente tesis se consideró el cálculo de la derivada numérica de funciones que varían en dos escalas espaciales. Dichas funciones aparecen en diversas áreas de la ciencia. En este trabajo, se consideró el caso particular de funciones que surgen de manera natural en reacciones químicas y su uso en problemas de biología. Sin embargo, los métodos desarrollados pueden servir para generar métodos para la solución eficiente de ecuaciones diferenciales parciales del tipo reacción difusión que presentan cambios con múltiples escalas.

Para este trabajo se consideraron diferentes métodos de solución: Diferencias finitas (FD), Chebyshev Mono-dominio (CM), Chebyshev Multidominio (CMD) y Chebyshev doble multidominio (C2MD). Para estos métodos, se hizo una comparación del número de puntos necesarios para obtener una solución con una precisión determinada. Asimismo, se realizó un estudio del número de operaciones involucradas en el proceso de derivada.

El enfoque principal desarrollado en esta tesis es el método de doble multidominio (C2MD). El método C2MD no se ha reportado en la literatura con anterioridad. Una de las razones por la que los métodos basados en polinomios de Chebyshev no se usan con frecuencia para aproximar derivadas como la de la función 3.5 con  $[\rho=10]$  ^6 y el dominio utilizado, es el hecho de que para una malla predeterminada, la función se comporta como una función escalón. Si se hubiese considerado 〖ρ=10〗^6 pero con un dominio mucho más pequeño (como de tres órdenes de magnitud menor), centrado en cero, entonces, no se observaría la presencia de una función escalón, sino de una función mucho más suave y por tanto, se necesitarían pocos polinomios de Chebyshev para lograr una excelente aproximación.

El problema de CMD descrito en el párrafo anterior nos permite entender porque el método de doble multidominio (C2CMD) funcionó. Supongamos que el subdominio  $I_k$  presentó cambios bruscos. En dicho subdominio, es claro que la función es relativamente más suave que respecto al dominio inicial. Aunado a esto, se vuelve a aplicar el método de CMD a dicho subdominio y por tanto, si suponemos que el cambio brusco se da en uno de los sub-subdominios, entonces tenemos que en dicho sub subdominio, la función que en el intervalo original se presentaba como una función escalón, ahora se convierte en cada sub-subintervalo en una función que cambia lo suficientemente suave, dando lugar a una mejor aproximación numérica.

La función prácticamente tiene un comportamiento exponencial y como se ven las soluciones en la fórmula 3.5, la función es suave. Entonces, el problema se reduce realizar cambios de variable de tal forma que el problema que aparentemente representa un frente que cambia en dos escalas, puede reescalarse a tener un problema que cambia en una sola escala. Esto mediante la implementación de una submalla en donde se presentan los cambios bruscos.

Se realizó un estudio de la distribución de puntos. Hasta este momento, las mejores aproximaciones se lograron cuando el frente quedaba dividido en dos de los frentes. Es por ello que el enfoque de doble multidominio es una excelente opción para resolver este tipo de problemas.

Claramente, es posible aplicar una variante de doble multidominio para diferencias finitas. Para esto basta tener dos divisiones de puntos en la discretización. Sin embargo, el uso de DF con un mallado más fino en una franja alrededor del punto donde ocurre el brinco, no es muy útil. Por ejemplo, de la Tabla 3.15, donde se aproxima la primera derivada notemos que necesitamos 6, 553, 600 puntos para obtener un error de 0.0073. Como el doblar el número de puntos, reduce a la mitad el error, suponiendo que no hay errores de redondeo, entonces si necesitamos un error digamos de 10(-5), entonces se requerirán alrededor de 838, 860, 800 puntos en la discretización. Por tanto, si queremos capturar el salto en la función de forma apropiada, necesitamos poner una densidad de puntos mayor en una vecindad de donde ocurre el salto. Sin embargo, esto es sumamente complicado. Si por ejemplo el dominio inicial es [-1,1] y por decir algo dividimos en 100 subintervalos, de tal forma que en el subintervalo 50 se tenga el cambio brusco, entonces en dicho subintervalo se necesitarían al menos 8,388,608 puntos para lograr un error de 10(-5). Claramente, se requiere un número muy grande de puntos en la discretización y por tanto es impráctico.

El trabajo desarrollado en esta tesis tiene un propósito fundamental, que es el desarrollo de nuevos métodos numéricos para la solución de ecuaciones diferenciales parciales que presentan cambios en múltiples escalas espacio-temporales. El problema que uno enfrenta es el considerar la menor cantidad de puntos para discretizar el medio de tal forma que aun, se mantenga una muy buena precisión de la solución.

Entre los trabajos futuros que siguen a esta tesis, se puede considerar.

- 1) Solución de ecuaciones diferenciales parciales cuyas soluciones evolucionan en diferentes escalas espacio-temporales. Es posible, en base al método C2MD, desarrollar un método que detecte con anticipación la presencia de un frente de escala rápida y pueda tener dos mallados de acuerdo a regiones con poca variación y variación rápida. Esto con la finalidad de evitar muchos cálculos innecesarios.
- 2) En este trabajo se realizó un estudio de cambios de escala en un solo subdominio. Sin embargo, es posible realizar este mismo estudio con diversos escenarios. Por ejemplo: (i) Cambios en la función en escalas rápidas que ocurran en más de un subdominio; (ii) cambios en la función que ocurren en fronteras de subdominios; (iii) más de dos escalas involucradas, lo que implica, múltiples tamaños de Nis y Ncs, dependiendo del cambio observado.
- 3) Un análisis profundo de tener la escala en que ocurre el cambio y en base a ello, determinar cuánto debe de ser Ni, Nc, Nis, Ncs.
## **Bibliografía:**

[1] [http://www](http://www/) experientiadocent.com/2011/01/biz-un-oscilador-espacio temporal-quimico.htm

[2[\]http://www.usc.es/export/sites/default/en/investigacion/grupos/gfnl/documents/thesis/tesis-](http://www.usc.es/export/sites/default/en/investigacion/grupos/gfnl/documents/thesis/tesis-Guillermo.pdf)[Guillermo.pdf](http://www.usc.es/export/sites/default/en/investigacion/grupos/gfnl/documents/thesis/tesis-Guillermo.pdf)

[3] J.D Murray, "espacio del parámetro para inestabilidad de Turing en mecanismos de la difusión de la reacción".

[4] J. J. Tyson. What everyone should know about the BZ reaction, En: Frontiers in Mathematical Biology, Vol 100 of Lecture Notes in Biomathematics, Editorial Springer (1994) 569-587.

- [5] R.L. Burden y J.D. Faires, Análisis Numérico, Editorial Thomson.
- [6] S.C. Chapra y R. P. Canales. Métodos Numéricos para Ingenieros,

Editorial McGraw-Hill Interamericana.

- [7] www.sc.ecchu
- [8] www.ias.ac.in/jbiosci

[9] D. Olmos, B. D. Shizgal, A Pseudospectral method of solution of Fisher's equation, J. Comput. Applied Math, 193 (2006) 219-242

[10] A. H. Salas, L. J. Martinez H. O. Fernandez S., Reaction-Diffusion Equations: A chemical application, Scientia et Technica 46 (2010) 134-137

[11] D. Olmos-Liceaga, I. Segundo-Caballero, An Implicit Pseudospectral Scheme to Solve Propagating Fronts in Reaction-Diffusion Equations, Num. Meth. Partial Diff. Eq. 32 (1) (2015) 86- 105.

[12] A. Pechenkin, B P Belousov and his reaction, J. Biosci. 34 (3) (2009) 365-371

[13[\]https://en.wikipedia.org/wiki/Runge%27s\\_phenomenon.](https://en.wikipedia.org/wiki/Runge%27s_phenomenon)

[14] G. Fernández-García, Estructuras espacio-temporales en sistemas reacción-difusión advección, Tesis-Doctorado. Universidad de Santiago de Compostela (2008).

[15] J. Horváth, I. Szalai, P. De Kepper, An Experimental Design Method Leading to Chemical Turing Patterns, Science 324 (5928) (2009) 772-775

# **Apéndice**

#### **A. 1 Polinomios de Chebyshev.**

Definimos un conjunto de polinomios  $T_n(x) = Cos(n\theta)$  de grado n, donde  $Cos(\theta) = x$  en el intervalo  $-1 \le x \le 1$ .

Apoyándonos en identidades trigonométricas de suma de ángulos, tenemos:

$$
cos((n+1)\theta) = cos(n\theta) cos(\theta) - sen(n\theta) sen(\theta)
$$
\n(A1)

$$
cos((n-1)\theta) = cos(n\theta) cos(\theta) + sen(n\theta)
$$
\n(A2)

Sumando las ecuaciones (A1) y (A2), tenemos

$$
cos(n+1)\theta + cos(n-1)\theta = 2 cos(n\theta) cos(\theta)
$$
 (A3)

De la ecuación (A3) se obtiene la fórmula de recurrencia de Chebyshev al relacionarla con las de definición  $T_n(x) = \cos(n\theta) y \cos(\theta) = x$ .

$$
T_{n+1}(x) = 2xT_n(x) - T_{n-1}(x).
$$

De las fórmulas de definición se obtiene

$$
T_0(x) = 1 y T_1(x) = \cos(\theta) = x
$$

El resto de los polinomios se obtienes con la fórmula de recurrencia, así:

$$
n = 1, T_2(x) = 2x(x) - 1 = 2x^2 - 1
$$
  
\n
$$
n = 2, T_3(x) = 2x(2x^2 - 1) = 4x^3 - 3x
$$
  
\n
$$
n = 3, T_4(x) = 2x(4x^3 - 3x) - 2x^2 + 1 = 8x^4 - 8x^2 + 1
$$
  
\n
$$
n = 4, T_5(x) = 2x(8x^4 - 8x^2 + 1) - 4x^3 + 3x = 16x^5 - 20x^3 + 5x
$$

y así sucesivamente.

### **A. 2 Propiedades de los polinomios de Chebyshev**

Simetría

Los polinomios con exponentes pares son funciones pares  $f(x) = f(-x)$ . Los polinomios con exponentes impares son funciones impares  $f(x) = -f(-x)$ .

Ortogonalidad

$$
\int_{-1}^{1} \frac{T_m(x) T_n(x)}{\sqrt{1 - x^2}} dx = \begin{cases} 0, m \neq n \\ \frac{\pi}{2}, m = n \neq 0 \\ \pi, m = n = 0 \end{cases}
$$

Prueba de la propiedad de ortogonalidad:

Sabemos que  $x = cos(\theta)$ , con esta formula se puede transformar la integral en

 $\int_0^{\pi} \cos(m\theta) \cos(n\theta) d\theta = \left[ \frac{\sin(m+n)\theta}{2(m+n)} + \frac{\sin(m-n)\theta}{2(m-n)} \right]_0^{\pi} = 0$ , para  $m \neq n$ 

Si  $m = n = 0$ , el resultado  $\pi$  es inmediato.

Si  $m = n \approx 0$ , la integral se transforma en

$$
\int_0^{\pi} \cos^2(n\theta) = \left[\frac{1}{2}\left(\frac{\sin(n\theta)\cos(n\theta)}{n} + \theta\right)\right]_0^{\pi} = \frac{\pi}{2}.
$$

• Raíces o ceros de  $T_n(x)$  en el intervalo  $-1 \leq x \leq 1$ Las raíces del polinomio de  $T_n(x)$  se obtienen igualando  $cos(n\theta) = 0$ <br> $n\theta = (2k-1)\frac{\pi}{2}$ ,  $k = 1,2,3,...,n$ .  $\theta = \left(\frac{2k-1}{n}\right)\frac{\pi}{2}$ ,  $k = 1, 2, 3, ..., n$ .  $x_k = \cos\left(\frac{(2k-1)\pi}{2n}\right)$ ,  $k = 1, 2, 3, ..., n$ .  $k = 1, 2, 3, ..., n$ . De lo que se deduce  $x_1 = \cos(\frac{\pi}{2n})$ ,  $x_n = \left(\frac{(2n-1)\pi}{2n}\right) = \cos\left(\pi - \frac{\pi}{2n}\right) = -\cos\left(\frac{\pi}{2n}\right) = -x_1.$  $x_2 = \cos\left(\frac{4-1}{2n}\right)\pi = \cos\left(\frac{3\pi}{2n}\right), x_3 = \cos\left(\frac{5\pi}{2n}\right)$  . . .  $x_{n-1} = \cos\left(\frac{2(n-1)-1}{2n}\right)\pi = \cos\left(\frac{2n-3}{2n}\right)\pi = \cos\left(\pi - \frac{3\pi}{2n}\right) = -\cos\frac{3\pi}{2n} = -x_2$ 

De donde:  $x_k = -x_{n+1-k}.$ 

#### A. 2.1 Generalidades de los polinomios de Chebyshev

El polinomio de Chebyshev de primera clase  $T_k(x)$  es el polinomio de grado k definido por  $x \in [-1, 1]$  por

$$
T_k(x) = \cos(k\cos^{-1}(x)), k = 0, 1, 2, \dots
$$
 (A4)

Por tanto,  $-1 \leq T_k \leq 1$ . Al establecer  $x = \cos(z)$ , tenemos

 $T_k = \cos (kz)$  (A5) de la cual es fácil deducir las expresiones para el primer polinomio de Chebyshev<br>  $T_0 = 1, T_1 = \cos z = x, T_2 = \cos 2z = 2\cos^2(z) - 1 = 2x^2 - 1$ ...

Más generalidades, a partir de la fórmula de Moivre, obtenemos

$$
cos(kz) = R_e \{ (cosz + isenz)^k \}
$$

Y luego por la aplicación de la fórmula de binomios, podemos expresar los polinomios  $T_k$  como

$$
T_k = \frac{k}{2} \sum_{m=0}^{k/2} (-1)^m \frac{(k-m-1)}{m(k-2m)} (2x)^{k-2m}
$$
 (A6)

Donde  $[\emptyset]$  representa la parte entera de Ø

A partir de la identidad trigonométrica

$$
Cos(k + 1)z + cos(k - 1)z = 2 cos(z) cos(kz)
$$

Podemos deducir la relación de recurrencia

$$
T_{k+1} - 2xT_k + T_{k-1} = 0, k \ge 1,
$$
\n(A7)

Que nos permite, en particular, para deducir las expresiones de los polinomios  $T_k$ ,  $k \geq 2$ , a partir del conocimiento de  $T_0 y T_1$ .

La expresión (A6) puede ser útil en algunas circunstancias especiales, pero la representación (A5) se utiliza generalmente computación, así como en estudios teóricos.

Ahora enumeramos algunas propiedades útiles para la comprensión y aplicación de los polinomios de Chebyshev a la solución de ecuaciones diferenciales ordinarias o parciales.

Los valores de  $T_k$  y su derivada de primer orden  $T'_k$  en  $x = \pm 1$  están dados por

$$
T_k(\pm) = (\pm 1)^k, T'_k(\pm 1) = (\pm 1)^{k+1}k^2
$$
 (A8)

El conocimiento de estos valores puede ser de interés al prescribir las condiciones de contorno. Es importante observar que

$$
T_k(-x) = (-1)^k T_k(x),
$$
 (A9)

Que es la paridad de la polinomial y es el mismo que su grado k.

El polinomio  $T_k$  se anula en los puntos  $x_i$  (Puntos de Gauss) definidos por

$$
x_i = \cos\left(i + \frac{1}{2}\right)\frac{\pi}{k}, i = 0, \dots, k - 1
$$
\n(A10)

y alcanza sus valores extremos  $\pm 1$  en los puntos x, (Gauss-Lobato) definidos por

$$
x_i = \cos \frac{\pi i}{k}, i = 0, \dots, k. \tag{A11}
$$

71

Tenga en cuenta que tales puntos son los ceros del polinomio  $(1 - x^2)T'_k(x)$ 

Una relación de recurrencia con la derivada se puede obtener fácilmente. En primer lugar, la diferenciación de  $T_k$  nos da

$$
T'_{k} = \frac{d}{dz} (cos kz) \frac{dz}{dx} = k \frac{sen \, kz}{sen \, z},
$$

Donde hemos utilizado la representación (A5). Luego mediante aplicación de fórmulas trigonométricas, obtenemos la relación

$$
\frac{T'_{k+1}}{k+1} - \frac{T'_{k-1}}{k-1} = 2T_k
$$
\n(A12)

Valido para  $k > 1$ . Una fórmula similar por la n-ésima derivada se obtiene por diferenciaciones sucesivas de (A12).

Los polinomios de Chebyshev son ortogonales en  $[-1, 1]$  con el peso

$$
w = (1 - x^2)^{-1/2} \tag{A13}
$$

Siendo el producto escalar

$$
(u, v)_w = \int_{-1}^1 uvw dx, \tag{A14}
$$

De modo que la propiedad de ortogonalidad es

$$
(T_k, T_l)_w = \int_{-1}^1 T_k T_l \, w \, dx = \frac{\pi}{2} c_k \delta_{k,l}.
$$
 (A15)

Donde  $\delta_{k,l}$  es la delta de Kronecker y  $c_k$  está definida por

$$
c_k = \begin{cases} 2\ si\ k = 0 \\ 1\ si\ k \ge 1 \end{cases} \tag{A16}
$$

La aproximación de Chebyshev hace un amplio uso de las fórmulas de cuadratura de Gauss. Para los puntos de Gauss-Lobato  $x_i = \cos \frac{\pi i}{N}$ ,  $i = 0, ..., N$ , generalmente usado de colocación, la fórmula de cuadratura se aplica a cualquier función  $p(x)$  dando

$$
\int_{-1}^{1} p w dx \cong \frac{\pi}{N} \sum_{i=0}^{N} \frac{p(x_i)}{c_i^-}
$$
 (A17)

$$
\text{Donde } c_k^- = \begin{cases} 2 \text{ si } k = 0 \\ 1 \text{ si } 1 \le k \le N - 1 \\ 2 \text{ si } k = N \end{cases} \tag{A18}
$$

La relación (3.11) es exacta si  $p(x)$  es un polinomio de grado 2N-1 como máximo. De (1.14) podemos derivar la relación de ortogonalidad discreta basada en los puntos de Gauss-Lobatto  $x_i$ , i = 0,..., N. Para  $k \neq N$  or  $l \neq N$ , el uso de (1.14) da una exacta aproximación a la integral en (1.12) sabiendo que  $T_k T_l$  es un polinomio de grado máximo  $2N - 1$ :

$$
\frac{\pi}{2} c_k \delta_{k,l} = \int_{-1}^{1} T_k T_l w dx = \frac{\pi}{N} \sum_{i=0}^{N} \frac{1}{c_i} T_k(x_i) T_l(x_i)
$$

Para  $k - 1 = N$ .

#### **A. 3 Fenómeno de Gibbs**

El fenómeno de Gibbs se define como el estudio del comportamiento que tienen las series de Fourier de funciones discontinuas conocidas como discontinuas de salto finito. Su nombre lo lleva del Físico-Matemático Norteamericano J. Willard Gibbs quien explico este fenómeno en 1899.

#### *Descripción del fenómeno de Gibbs***.**

Cuando aplicamos series de Fourier a funciones discontinuas no se tendrán buenas convergencias en los límites de las discontinuidades.

En tales límites o entornos, las sumas parciales muestran valores superiores e inferiores alrededor del valor real de la función.

Si  $x_0$  es un punto de discontinuidad, la sucesión de sumas parciales converge al valor.

$$
S_n(x_0) = \frac{f(x_0^+) + f(x_0^-)}{2}
$$

#### *Ejemplo de Fenómeno de Gibbs aplicado a series de Fourier.*

Función salto. Trabajaremos con la función salto

$$
F(x) = \begin{cases} 1, -\pi < x < 0 \\ -1, 0 < x < \pi \end{cases}
$$

Aplicando la formula general de Fourier

$$
S_n(x) = \frac{a_0}{2} + \sum_{k=1}^n [a_k \cos(kx) + b_k \sin(kx) \tag{A19}
$$

Cuyos coeficientes de Fourier se calculan por ortogonalidad de funciones trigonométricas quedando de siguiente forma:

 $a_{k=0}$ , por tratarse de una función impar,  $k = 0, 1, 2, ...$ 

$$
b_k = \frac{1}{\pi} \int_{-\pi}^{\pi} f(t) \operatorname{sen}(kt) dt, \text{ periodo } T = 2\pi
$$
\n
$$
b_k = \frac{1}{\pi} \int_{-\pi}^{0} (-1) \operatorname{sen}(kt) dt + \frac{1}{\pi} \int_{0}^{\pi} (1) \operatorname{sen}(kt) dt
$$
\n
$$
b_k = \frac{1}{\pi k} ((1 - \operatorname{cosn} \pi) - (\operatorname{cosn} \pi - 1))
$$
\n
$$
b_k = \frac{2}{\pi k} (1 - \operatorname{cosn} \pi) = \frac{2}{\pi k} (1 - (-1)^k), \text{ para } k = 1, 2, ...
$$
\n(A21)

Por tanto para nuestra función salto, la suma parcial de Fourier queda

$$
S_n(x) = \frac{2}{\pi} \sum_{k=1}^n \frac{(1 - (-1)^k)sen(kx)}{k}
$$

Si k es par en la ecuación (3), la suma se puede escribir de la siguiente manera usando los cambios de límites  $N = 2n - 1$  y  $k = 2r - 1$ 

$$
S_{2n-1}(x) = \frac{2}{\pi} \sum_{r=1}^{n} \frac{(1 - (-1)^{2r-1})}{2r-1} \operatorname{sen}((2r-1)x)
$$

Reduciendo la fracción queda

$$
S_{2n-1}(x) = \frac{2}{\pi} \sum_{r=1}^{n} \frac{(1+(-1)^{2r})}{2r-1} \operatorname{sen}((2r-1)x)
$$
  

$$
S_{2n-1}(x) = \frac{4}{\pi} \sum_{r=1}^{n} \frac{1}{2r-1} \operatorname{sen}((2r-1)x)
$$

Desarrollando la sumatoria nos queda

$$
S_{2n-1}(x) = \frac{4}{\pi} \left( \operatorname{sen}(x) + \frac{1}{3} \operatorname{sen}(3x) + \frac{1}{5} \operatorname{sen}(5x) + \frac{1}{7} \operatorname{sen}(7x) + \dots + \frac{1}{2n-1} \operatorname{sen}(2n-1)x \right)
$$

Usando Matlab se pueden obtener las gráficas de las sumas parciales de Fourier para la función salto.

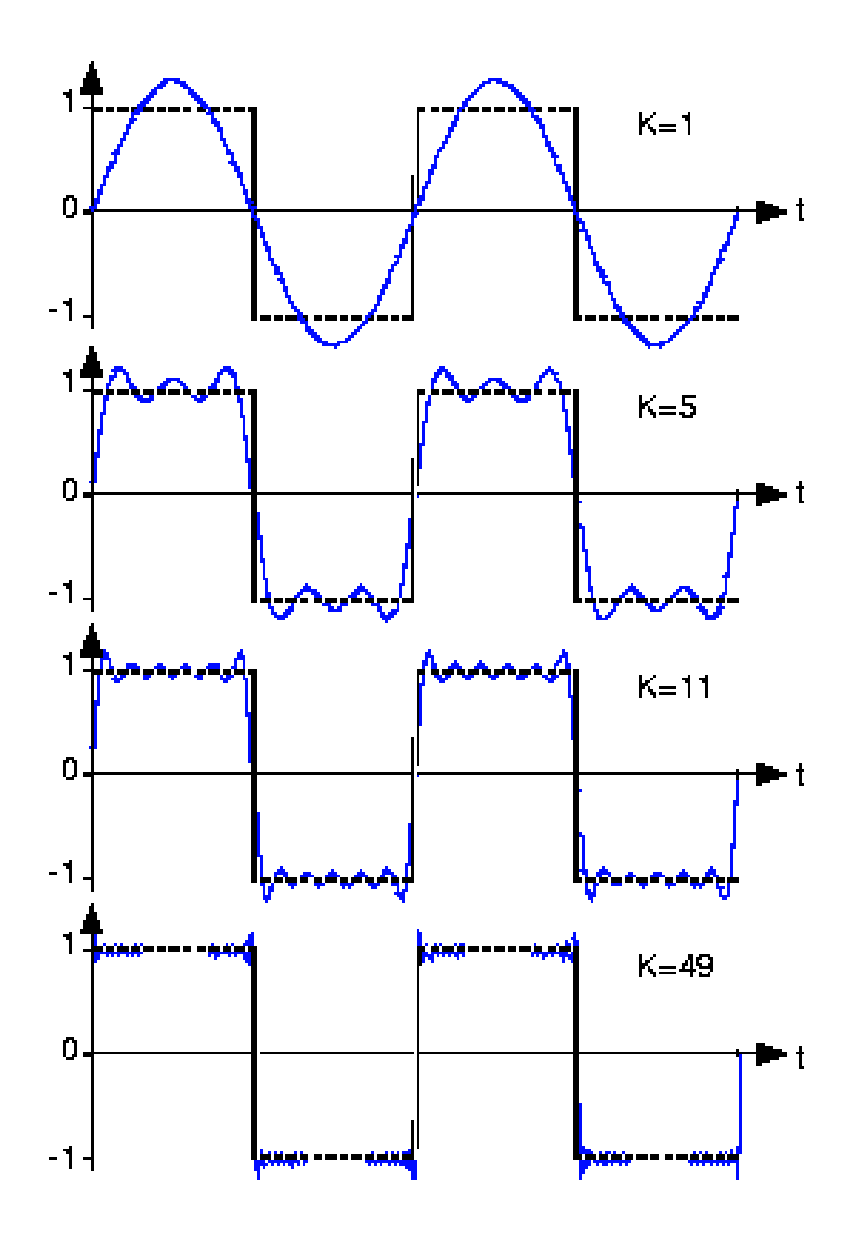